الجمهورية الجزائرية الديمقراطيـة الشعبيــة République algérienne démocratique et populaire وزارة التـعليــم العالـي والبحــث العلمــــي Ministère de l'enseignement supérieur et de la recherche scientifique جامعة عين تموشنت بلحاج بوشعيب Université –Ain Temouchent- Belhadj Bouchaib Faculté des Sciences et de Technologie Département de génie mécanique

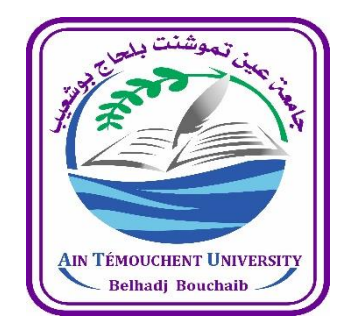

Projet de Fin d'Etudes Pour l'obtention du diplôme de Master en : Domaine : SCIENCE ET TECHNOLOGIE Filière : GENIE MECANIQUE Spécialité : ENERGETIQUE Thème

## **Capteur solaire en présence d'un absorbeur muni d'ailettes longitudinales**

Présenté Par :

1) M. Zenatti Abderrahim

2) M. Taleb Mohamed Hamza Abdelwahad

## Devant le jury composé de :

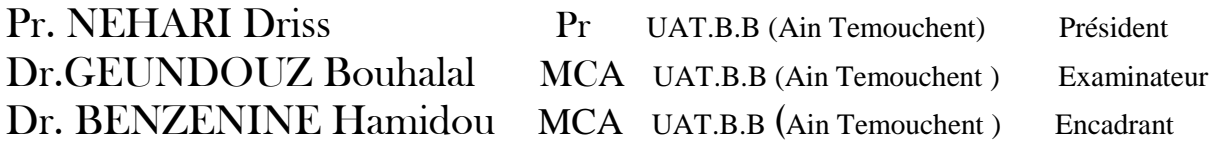

Année Universitaire 2021/2022

#### **REMERCIMENTS**

<span id="page-1-0"></span> Avant toute chose, nous remercions Allah pour nous guider et aidé à persévérer dans notre études et rencontré des enseignants attentifs.

Tout d'abord ce travail ne serait pas aussi riche et n'aurait pas pu voir le jour sans l'aide et l'encadrement de **Dr BENZENINE Hamidou**, nous le remercions pour la qualité de son encadrement exceptionnel, pour sa patience, sa rigueur et sa disponibilité durant notre préparation de ce modeste mémoire.

Nous voudrions remercier **Pr NEHARI Driss** en étant président du jury et **Dr GEUNDOUZ Bouhalal** d'avoir accepté d'examiner ce modeste travail.

Nous tenons à exprimer notre gratitude à **Dr BOUDJEMA Moussa Fethi,** et le remercier pour ces conseils et son aide, ainsi que son soutien moral qui nous à donner le courage de mener à bien ce projet.

Nos remerciements s'adressent à **Pr BELHAMIANI Mohamed** pour son aide et son soutien moral ainsi que ses encouragements.

Nos remerciements s'adresse également à tous notre professeurs et pour leur générosité ainsi que leur grande patience dont ils ont su faire preuve malgré leurs charges académiques et professionnelles.

Nous tenons également à remercier tous ceux qui nous ont aidé et soutenu de près ou de loin.

#### **Dédicace**

<span id="page-2-0"></span>Je rends grâce à dieu de m'avoir donné la santé, et la volonté ainsi que la conscience d'avoir terminé mes études.

Je dédié cette thèse :

A mes très chères parents **mon père** , la personne la plus chère dans ma vie , ma raison de vivre, il m'a encouragé et il m'a aidé à accomplir ce mémoire , pour me faire réussir et **Ma chère mère**, la lumière de ma vie, la source de tendresse, qui m'a soutenu et encouragé durant ces années d'études .que dieu vous garde, Je vous aime de tout mon cœur.

A toutes mes connaissances et tous mes amours ; A toutes mes connaissances et tous mes amours A mes très chers frères en reconnaissances de leurs amour, encouragements, que dieu me les garde.

A ma chère proche amis et mon binôme **Taleb Hamza** pour son entente et sa sympathie, qui m'a supporté et m'a fait confiance tout au long de ce travail.

A mes amis et mes collègues de la promotion 2022 {Génie Mécanique}.

A ma famille et mes meilleures amies , Qu'elles m'ont encouragé et supporté tous au long de mon parcours , et m'ont soutenu de loin ou de près .

**Zenatti Abderrahim.**

## **Dédicace**

<span id="page-3-0"></span>Cette étude est entièrement dédiée à nos parents bien-aimés, qui ont été notre source d'inspiration et nous ont donné de la force lorsque nous avons pensé à abandonner, qui fournissent continuellement leur soutien moral, spirituel, émotionnel et financier.

À nos frères, sœurs, parents, chœurs, amis et camarades de classe qui ont partagé leurs conseils et leurs encouragements à terminer cette étude.

**Taleb Hamza**

#### **Résumé**

<span id="page-4-0"></span>Ce travail porte sur l'amélioration des performances de capteur solaire pour une production naturelle d'énergie. Tout d'abord, une simulation numérique sera menée et comparée à d'autres expérimentales afin de vérifier la validité des résultats obtenus.

Six modèles de capteurs différents ont été pris, trois d'entre eux sont de nombre d'ailettes différentes (2, 4, 6), et les trois autres sont de hauteur d'ailettes différentes (0,03, 0,05 et 0,07 m). Le comportement thermique et dynamique de l'écoulement d'air à l'intérieur de ces différents cas a été analysés et- comparés pour différentes valeurs de rayonnement solaire  $(200-1000 \text{ W/m}^2)$  et pour d'autres valeurs différentes de la vitesse de l'air  $(0,2-1 \text{ m/s})$  à l'entrée de capteur.

Les contours de température, les champs de vitesse et la variation de température à la sortie de capteur en fonction du rayonnement solaire et en fonction de la vitesse de l'air à l'entrée pour chaque modèle ont été présentés, analysés, comparés et interprétés en détail dans ce mémoire.

Tout cela a été fait avec l'aide du code de calcul ANSYS FLUENT pour résoudre les équations de conservation de la masse, de la quantité de mouvement ainsi que la conservation de l'énergie par la méthode des volumes finis.

#### **Mots clés**

Capteur solaire, simulation numérique, CFD, ailettes longitudinales.

#### **Abstract**

<span id="page-5-0"></span>This work focuses on improving solar collector performance for natural energy production. First, a numerical simulation will be conducted and compared with other experiments to verify the validity of the results obtained.

Six different sensor models have been taken, three of them are of different fins (2, 4, 6), and the other three are of different fin heights (0.3, 0.5 and 0.7 m).The thermal and dynamic behavior of the air flow inside these different cases was analyzed and compared for different values of solar radiation (200-1000 W/m2) and for other different values of air velocity (0.2-1 m/s) at the sensor inlet.

The temperature contours, velocity fields and temperature variation at the sensor outlet as a function of solar radiation and air velocity for each model were presented, analyzed, compared and interpreted in detail in this brief.

All this was done with the help of the ANSYS FLUENT calculation code to solve the conservation equations of mass, amount of motion and energy conservation by the finite volume method.

#### **Keywords**

Solar collector, digital simulation, CFD, Longitudinal fins.

#### **ملخص**

<span id="page-6-0"></span>يركز هذا العمل على تحسين أداء مجمعات الطاقة الشمسية إلنتاج الطاقة الطبيعية .بادئ ، سيتم إجراء محاكاة عددية ومقارنتها بالمحاكاة التجريبية الأخرى من أجل التحقق من صحة النتائج التي تم الحصول عليها.

تم أخذ ستة نماذج مختلفة من المجمعات ، ثالثة منها ذات عدد مختلف من الزعانف )4.2 و 6 (والثالثة األخرى بارتفاع زعنفة مختلفة (0.03 0.05 و 0.07م) .تم تحليل السلوك الحراري والديناميكي لتدفق الهواء داخل هذه الحالات المختلفة ومقارنتها بقيم مختلفة من الإشعاع الشمسي ( 1000-200)واط /م<sup>2</sup> (وللقيم المختلفة الأخرى لسرعة الهواء (1-0.2)م /ث (عند مدخل المستشعر.

تم عرض وتحليل ومقارنة مالمح درجة الحرارة ومجاالت السرعة وتغير درجة الحرارة عند مخرج المجمع كدالة لإلشعاع الشمسي وكدالة لسرعة الهواء الداخل لكل نموذج .وتم تفسيرها بالتفصيل في هذه المذكرات.

كل هذا تم بمساعدة كود الحساب FLUENT ANSYSلحل معادالت حفظ الكتلة ، الزخم وكذلك الحفاظ على الطاقة بطريقة الأحجام المحدودة.

#### **كلمات مفتاحيه**

جامع الطاقة الشمسية ، محاكاة رقمية ، الزعانف الطولية.

## Sommaire

<span id="page-7-0"></span>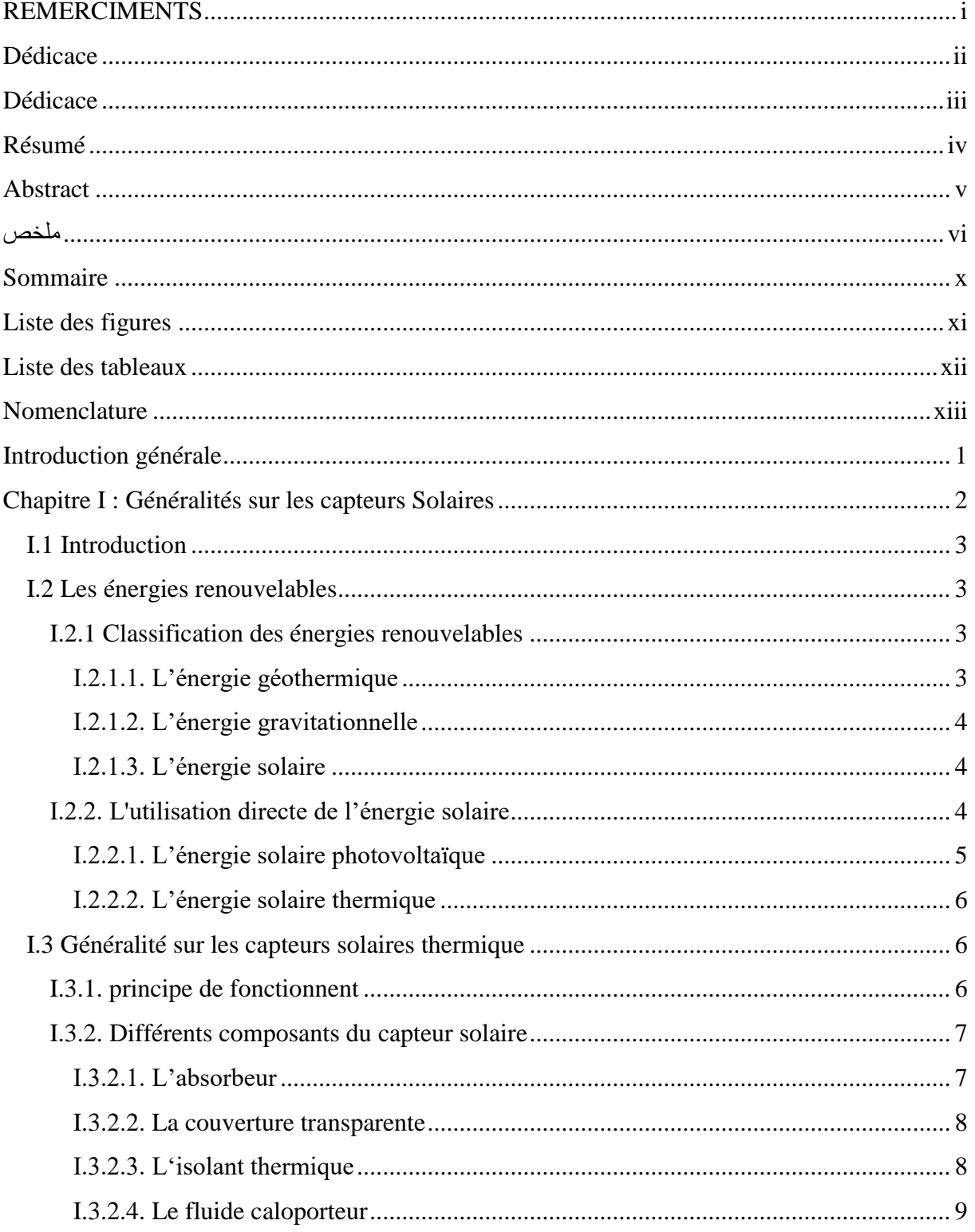

## **Sommaire**

## **Sommaire**

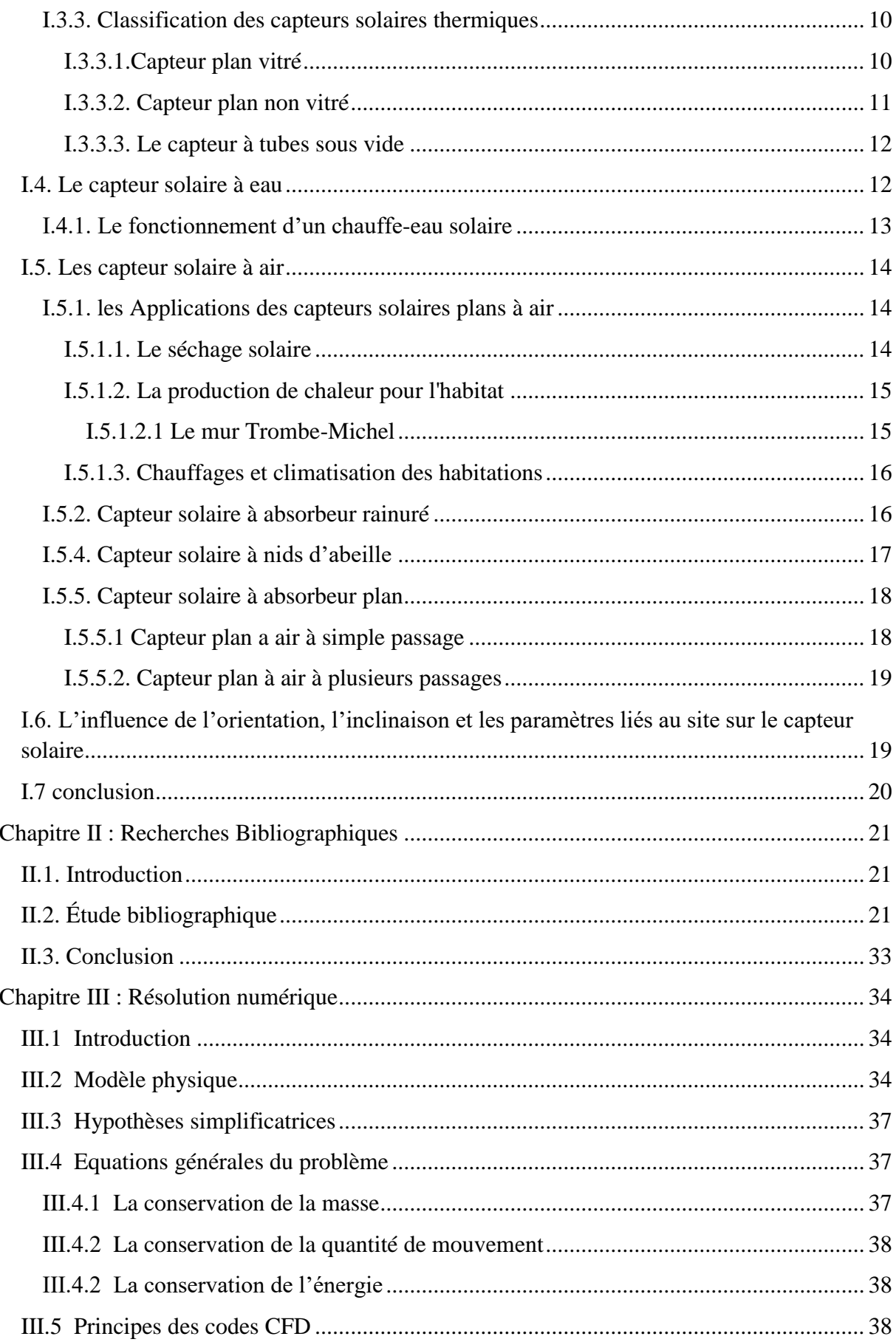

<span id="page-10-0"></span>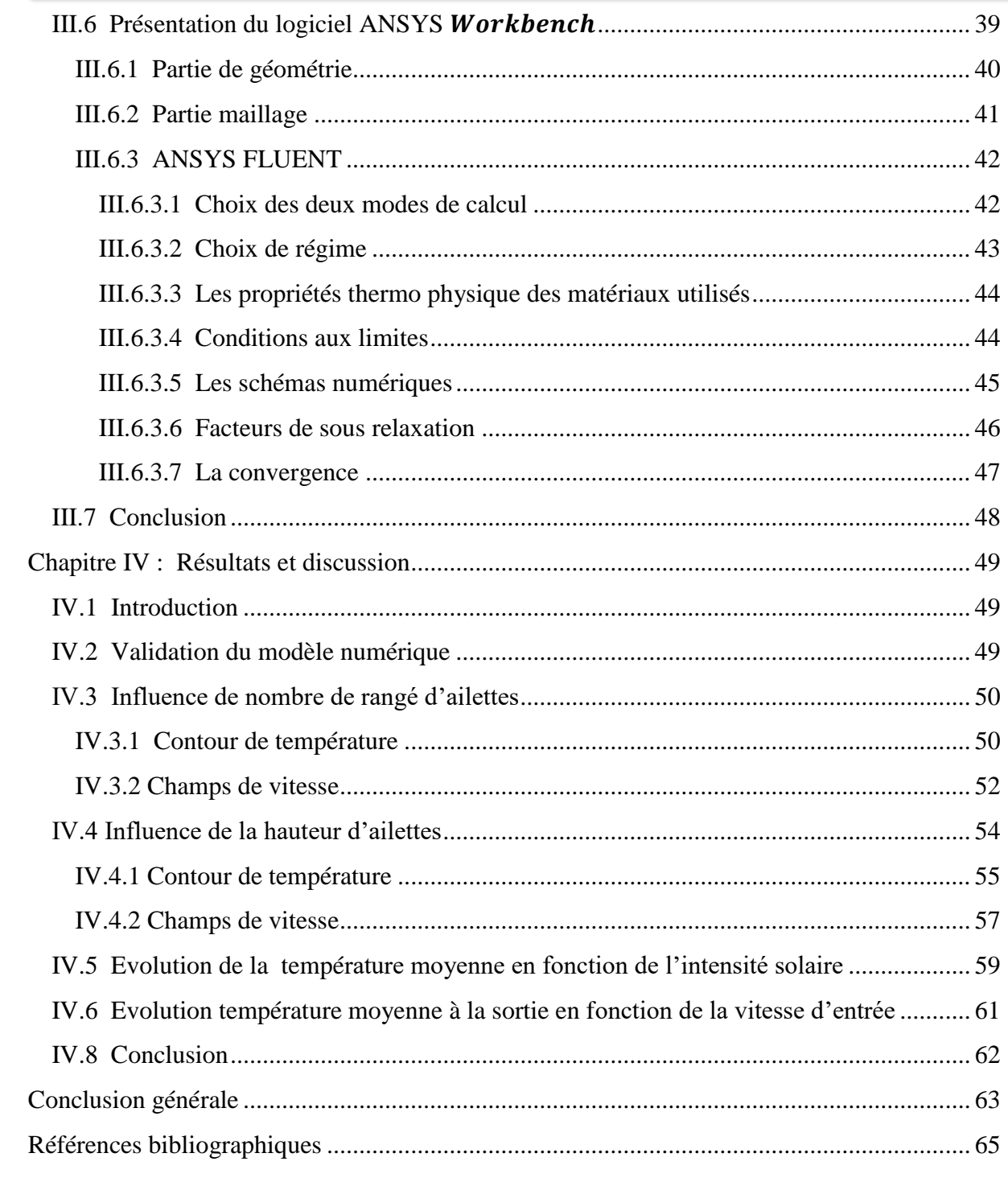

## **Liste des figures**

## **Chapitre I : Généralités sur les capteurs solaires**

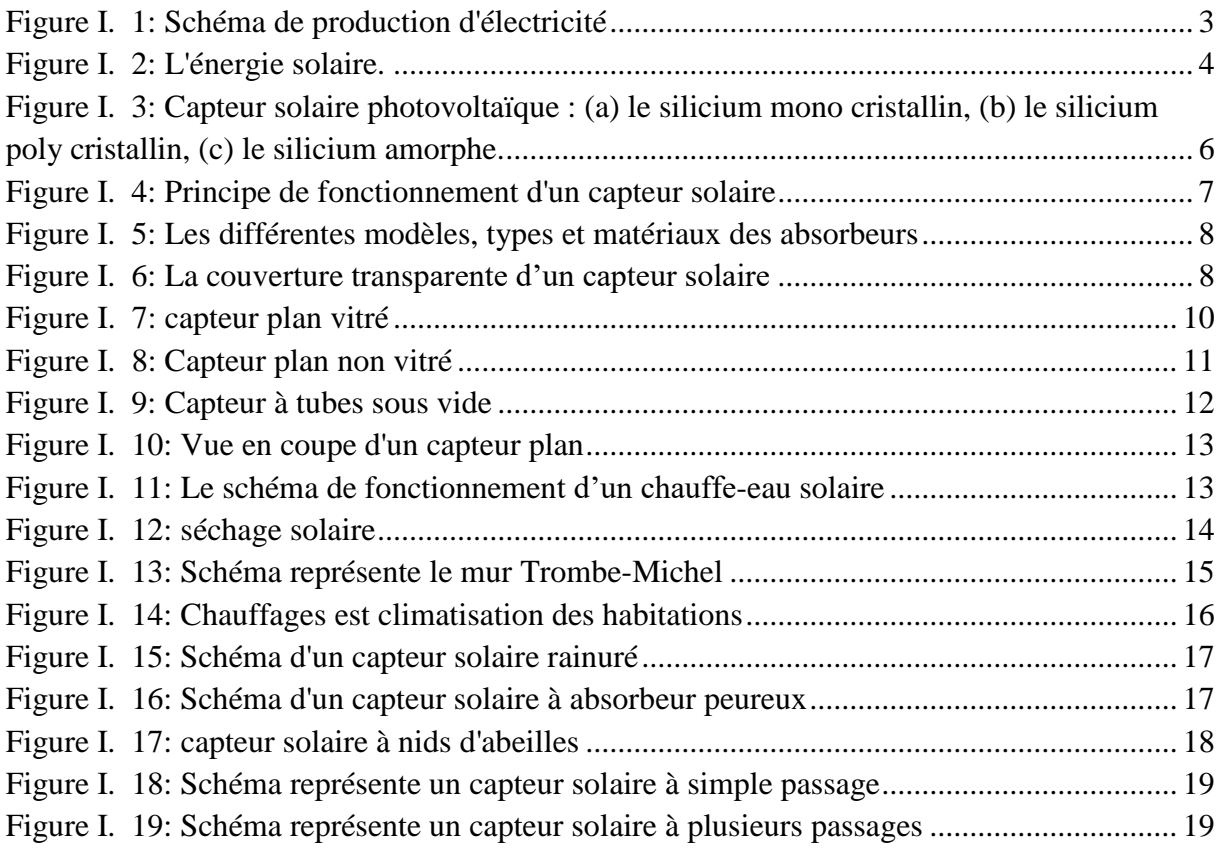

## **Chapitre II : Recherche bibliographique**

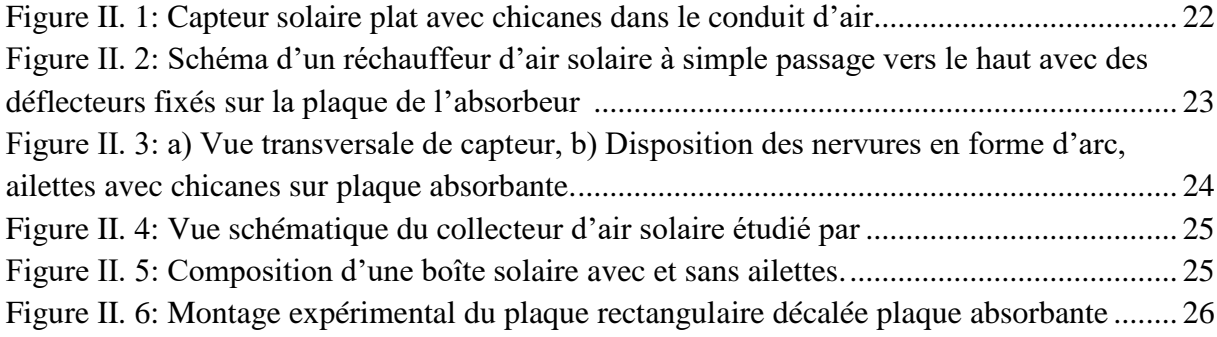

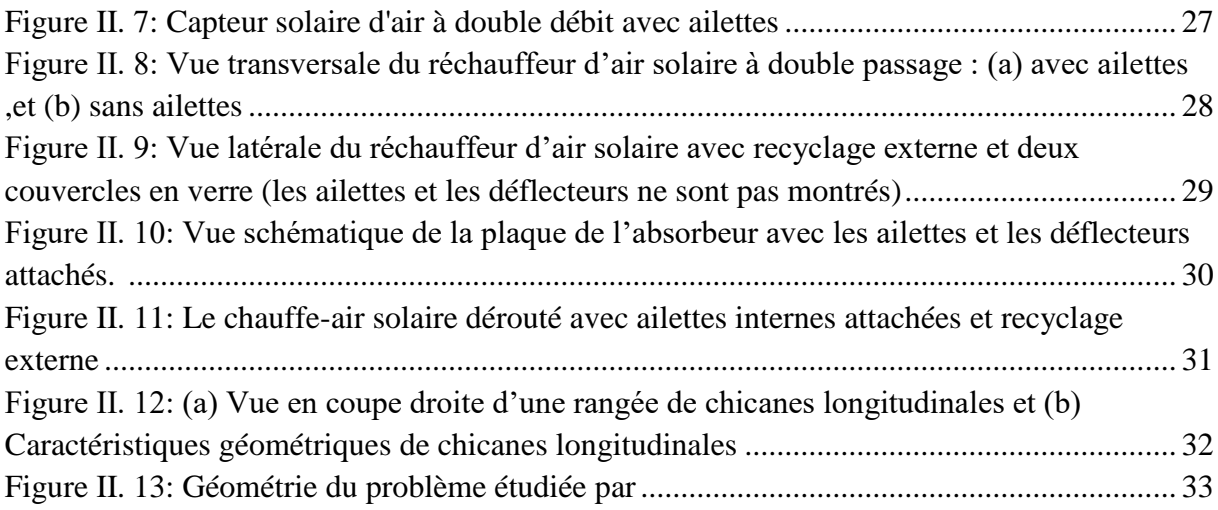

## **Chapitre III : Résolution numérique**

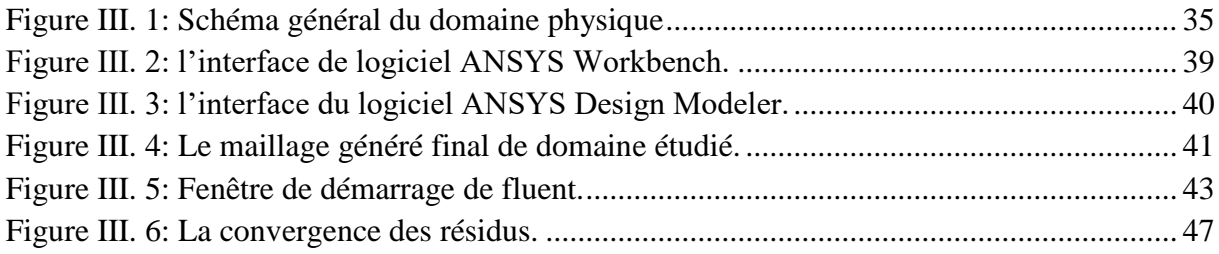

## **Chapitre IV : Résultats et discussions**

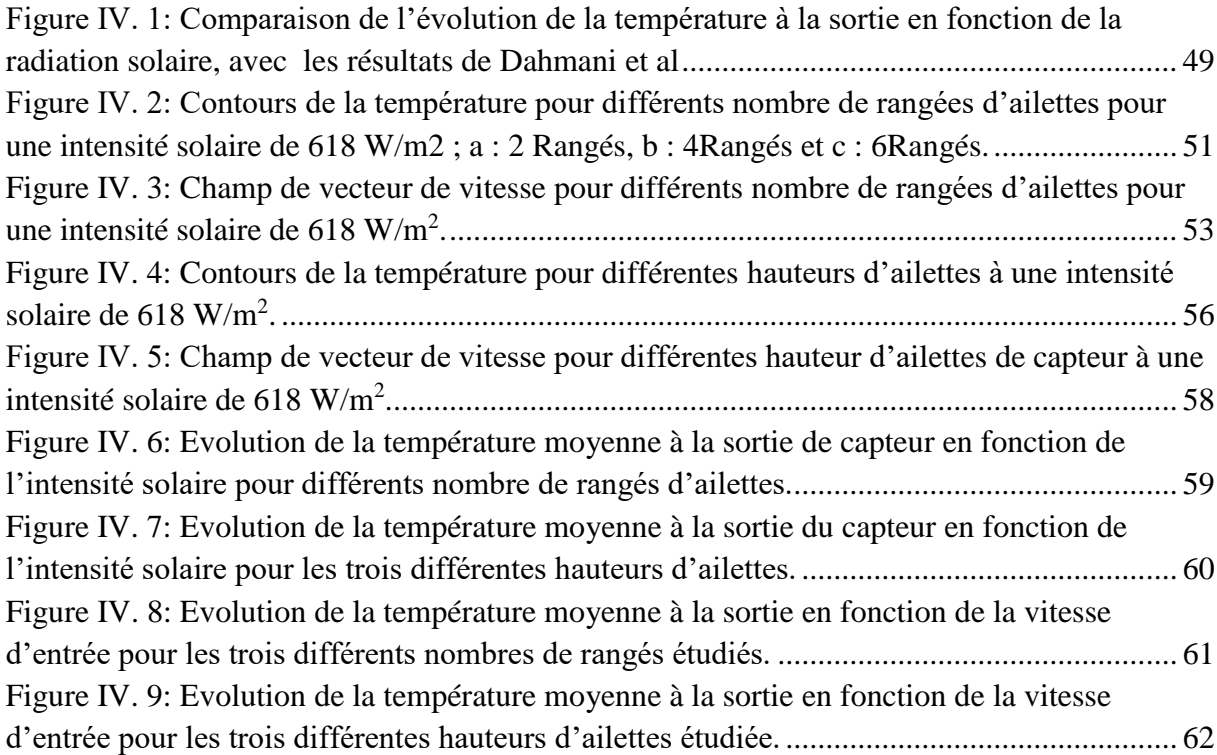

## **Liste des tableaux**

## **Chapitre I : Généralités sur les capteurs solaires**

<span id="page-14-0"></span>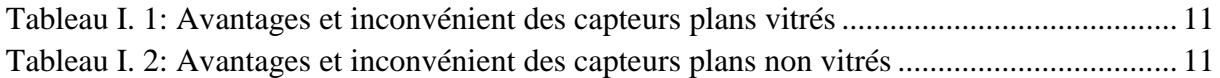

## **Chapitre III : Résolution numérique**

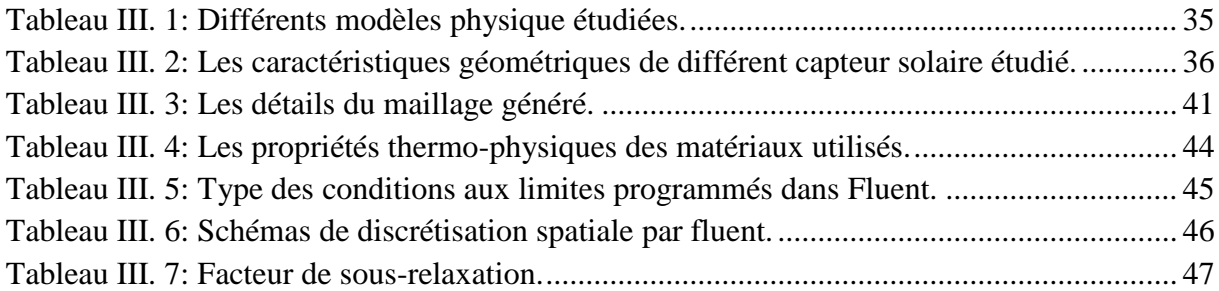

## **Chapitre IV : Résultats et discussions**

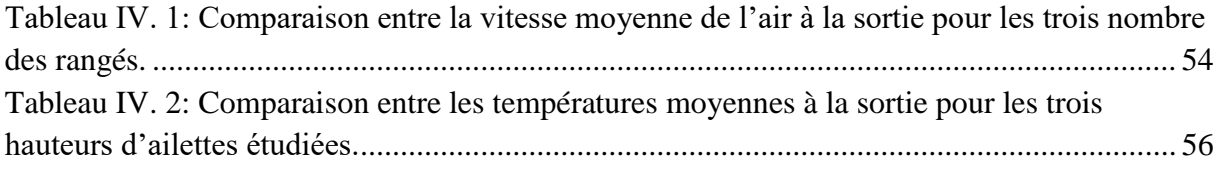

## **Nomenclature**

<span id="page-16-0"></span>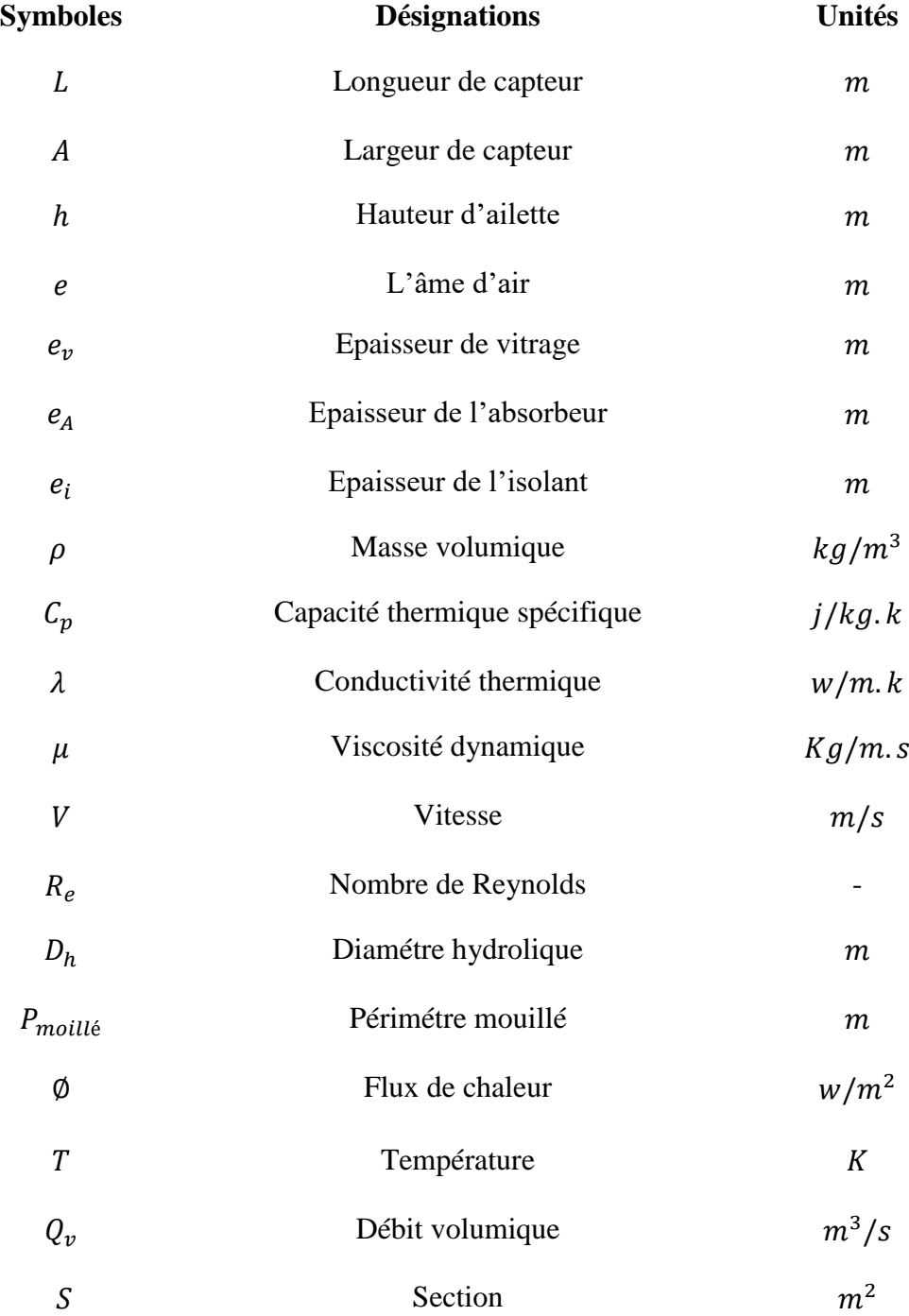

## **Introduction générale**

## **Introduction générale**

<span id="page-18-0"></span>L'énergie solaire est l'énergie diffusée par les rayonnements du soleil. Cette énergie est à l'origine de toutes les formes de production énergétique, aujourd'hui elle se place dans la catégorie des énergies renouvelables et suffisante pour le transformer en d'autres formes d'énergie comme énergie thermique et énergie électrique.

Les crises économiques et l'augmentation de couts de carburant ou électricité nécessite des études et des recherches basent sur l'utilisation de l'énergie solaire pour développer d'autres sources d'énergie ou assurer les sources fossile (pétrole, gaz naturel, charbon,…. etc.).

Parmi ces moyens de l'exploitation de l'énergie solaire est le capteur solaire .Ce système est l'un des méthodes le plus utilisé pour la production de la chaleur et de l'énergie thermique utilisé pour le séchage solaire et pour l'habitat par exemple .

Dans ce travail, on vise à améliorer les performances d'un capteur solaire au moyen d'une étude numérique utilisant un code de calcul en mécanique des fluides, ANSYS FLUENT Workbench version 14.0.

L'objectif de ce mémoire est l'amélioration les performances de capteur solaire, donc, pour faciliter la compréhension du lecteur de ce mémoire et de bénéficier des analyses, conclusions et résultats obtenus, on a organisé le travail en quatre chapitres à savoir :

- Le premier chapitre présente un aperçu de l'énergie solaire thermique avec des généralités sur les capteurs solaire, ces composantes , types et ces domaines d'application.
- Le deuxième chapitre est réservé à une recherche bibliographique sur les capteurs solaire avec la présence des ailettes longitudinales.
- Le troisième chapitre comporte une description des modèles physique étudiée, et une présentation des équations générales qui régissent l'écoulement du fluide et le résoudre par logiciel ANSYS FLUENT workbench.

 Le quatrième chapitre englobe les interprétations et les résultats de simulation numérique de l'écoulement dans la configuration étudiée afin de bien comprendre des phénomènes qui régissent le transit d'air.

# <span id="page-20-0"></span>**Chapitre I Généralités sur les capteurs Solaires**

#### <span id="page-21-0"></span>**I.1 Introduction**

L'énergie solaire est l'énergie électromagnétique transmise par le soleil et qui est générée par la fusion nucléaire. Elle est à l'origine de toute forme de vie terrestre et représente environ 420 trillions de kilowattheures (kWh) **[1].** C'est plus qu'une source de lumière donc c'est plusieurs milliers de fois plus importante que toutes les énergies cumulées utilisées par le monde entier.

#### <span id="page-21-1"></span>**I.2 Les énergies renouvelables**

#### <span id="page-21-2"></span> **I.2.1 Classification des énergies renouvelables**

Une énergie renouvelable est une énergie dont le gisement se reconstitue en permanence à un rythme au moins égal à celui de la consommation. Leurs diverses formes ont chacune leurs spécificités selon leur nature. Il faut toutefois préciser que leurs potentialités, en termes d'énergie exploitable, sont très différentes. Les énergies renouvelables peuvent être utilisées de différentes formes. **[2]** 

#### <span id="page-21-3"></span>**I.2.1.1. L'énergie géothermique**

C'est une énergie d'origine thermique qui est à l'origine des interactions entre différentes couches souterraines due au mouvement relatif de ces dernières. IL en résulte alors de la chaleur sous forme de vapeur ou du fluide de haute température qui se dégage de l'écorce terrestre.

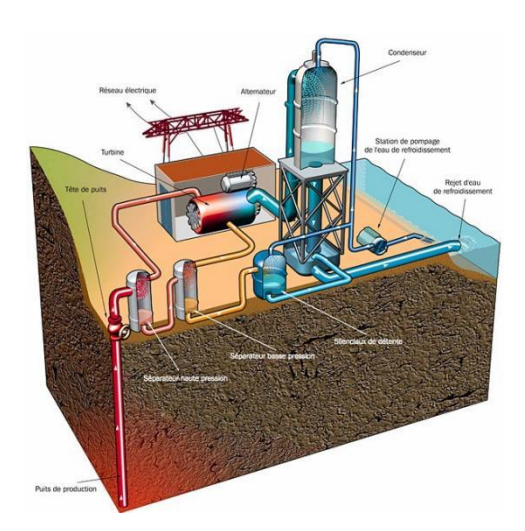

<span id="page-21-4"></span>Figure I. 1: Schéma de production d'électricité [3]

#### <span id="page-22-0"></span>**I.2.1.2. L'énergie gravitationnelle**

Est due à l'effet conjugué des forces de gravitation de la lune et du soleil, qui se manifestent par les marées (forme d'énergie potentielle) et certains courants marins (forme d'énergie cinétique).

#### <span id="page-22-1"></span>**I.2.1.3. L'énergie solaire**

Elle est issue du fonctionnement de la machine atmosphérique solaire qui se manifeste par son rayonnement dans l'univers. Elle se trouve sous différentes composantes comme : énergie de la biomasse, l'énergie des vagues marines, énergie hydraulique, énergie thermique, énergie photovoltaïque et l'énergie éolienne. Cette énergie possède une potentialité pratiquement supérieure à celles des deux autres formes d'énergies renouvelables. C'est elle qui pose le plus neuf grand nombre de problèmes techniques et économiques mais c'est t'aussi la plus intéressante par ses potentialités importantes.

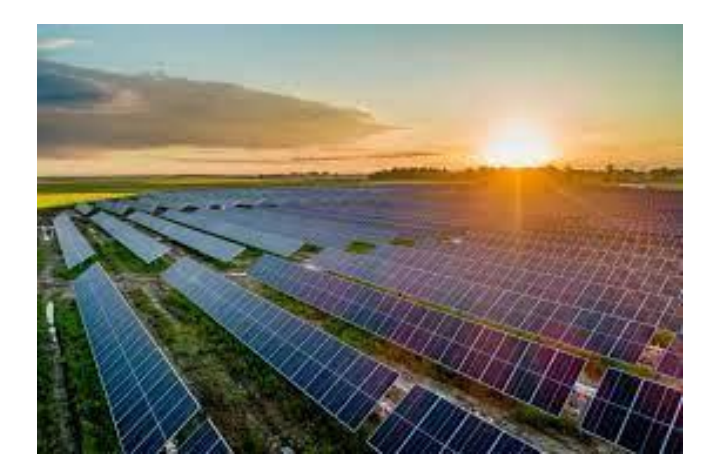

**Figure I. 2:** L'énergie solaire.

#### <span id="page-22-3"></span><span id="page-22-2"></span> **I.2.2. L'utilisation directe de l'énergie solaire**

Ce qui nous intéresse c'est l'utilisation directe de l'énergie solaire. Cette dernière est transmise à la Terre à travers l'espace sous forme de particules d'énergie, les photons du rayonnement.

L'énergie solaire est actuellement exploitée selon deux techniques : la conversion du rayonnement solaire en chaleur par des capteurs thermiques (conversion hélio- thermique), et sa transformation en électricité grâce à des panneaux photovoltaïques (conversion électrique).

Ces transformations ont permis le développement de 3 filières d'exploitation :

**Pour la chaleur :** solaire thermique

- **Pour l'électricité :** solaire thermodynamique
- **Pour l'électricité :** solaire photovoltaïque

#### <span id="page-23-0"></span>**I.2.2.1. L'énergie solaire photovoltaïque**

Cette énergie est découverte en 1839 par Henry Becquerel, l'effet photovoltaïque permet la transformation de l'énergie lumineuse en électricité. Il repose sur la technologie des semiconducteurs**.** Cette conversion repose sur l'effet photoélectrique, c'est-à-dire sur la capacité des photons à créer des porteurs de charge dans un matériau. Le rendement de conversion varie de 5 à 15 %, selon le type de cellules utilisées. Le semi-conducteur utilisé dans pratiquement la totalité des cellules actuelles est du silicium de haute pureté avec des épaisseurs d'environ 300 microns.

On distingue deux grandes familles de technologies **[3]** :

- **Le silicium amorphe :** les moins coûteuses, les cellules amorphes sont utilisées lorsqu'une alternative économique est recherchée ou lorsque les besoins en électricité sont faibles (alimentation de montres, calculatrices, luminaires de secours…). Leur rendement est 2 fois moins bon que celui du silicium cristallin et ces cellules sont de moins en moins employées.
- **Le silicium cristallin :** c'est une technologie éprouvée et robuste qui permet d'obtenir des rendements autour de 15 % et représente 90 % de la production mondiale. Le silicium multi cristallin est moins onéreux et également moins efficace que le monocristallin. Il nécessite 2 à 3 fois moins d'énergie pour sa production et génère moins de déchets de coupe. Les cellules en silicium multi cristallin sont aujourd'hui les plus utilisées.

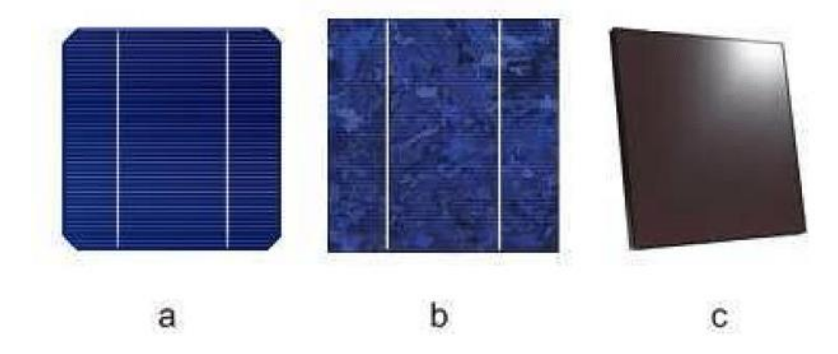

<span id="page-24-3"></span>**Figure I. 3:** Capteur solaire photovoltaïque : (a) le silicium mono cristallin, (b) le silicium poly cristallin, (c) le silicium amorphe [4].

#### <span id="page-24-0"></span>**I.2.2.2. L'énergie solaire thermique**

Le solaire thermique actif permet de transmettre la chaleur du rayonnement solaire au sein d'un fluide, parfois de l'air, le plus souvent de l'eau, par la mise en œuvre de capteurs solaires.

Ces techniques peuvent assurer la production d'eau chaude sanitaire ou d'eau distillée, le chauffage des piscines et des habitations ainsi que le séchage. Les principaux types de capteurs solaires thermiques sont les suivants :

- **Les capteurs plans :** Trois fonctions incombent à ces capteurs, absorber le rayonnement solaire, le transformer en chaleur et transmettre cette chaleur au fluide caloporteur. Pour absorber au maximum l'énergie rayonnée du soleil, il suffit d'une surface plane placée de façon judicieuse ; cette surface doit être douée du coefficient d'absorption de la couche superficielle le plus élevé possible.
- **Les capteurs à concentration :** Ces capteurs utilisent des surfaces réfléchissantes (miroirs) paraboliques ou cylindre paraboliques pour concentrer les rayons solaires respectivement dans le foyer ponctuel ou dans le foyer linéaire de ces surfaces. Dans le foyer ponctuel ou le long du foyer linéaire se trouvent les récepteurs (absorbeurs) qui captent la chaleur solaire ainsi concentrée. Naturellement ces concentrateurs doivent suivre le mouvement du soleil.

#### <span id="page-24-1"></span>**I.3 Généralité sur les capteurs solaires thermique**

Les capteurs solaires plans à air transforment l'énergie radiante du soleil en énergie thermique extraite par l'air en écoulement dans le capteur. Cette énergie est utilisée dans différentes applications solaires, comme par exemple, le séchage des grains ou du bois, le chauffage des locaux industriels ou à usage d'habitation, ainsi que dans la réfrigération solaire. **[5]**

Plusieurs types de capteurs à air ont été construits et testés à travers le monde. L'objectif principal étant de collecter le maximum d'énergie solaire à un coût Minimum.

#### <span id="page-24-2"></span> **I.3.1. principe de fonctionnent**

Un capteur solaire thermique plan est un dispositif qui convertit le rayonnement solaire en chaleur pour le transmettre à un fluide. Il en existe plusieurs types (capteur sans vitre, capteur avec vitre, capteurs sous vide) dont le plus courant est le capteur plan solaire vitré avec une température de sortie du fluide caloporteur pouvant atteindre 100°C. [3]

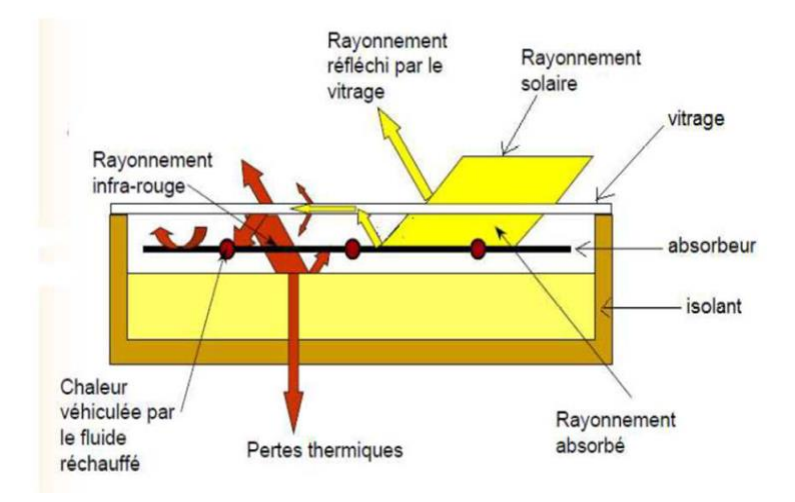

**Figure I. 4:** Principe de fonctionnement d'un capteur solaire. **[3]**

#### <span id="page-25-2"></span><span id="page-25-0"></span> **I.3.2. Différents composants du capteur solaire**

Le capteur solaire plan se compose essentiellement des éléments suivants :

- une plaque opaque qui absorbe le rayonnement solaire est transmettre au fluide caloporteur.
- une isolation thermique arrière est latérale.
- une couverture transparente généralement en verre a simple ou a doublé qui assure l'effet de serre et évite le refroidissement de l'absorbeur en protégeant de vent.

#### <span id="page-25-1"></span>**I.3.2.1. L'absorbeur**

L'absorbeur est un composant d'un capteur thermique tel un panneau solaire qui a pour fonction d'absorber le rayonnement solaire incident, et de le convertir en chaleur via un fluide caloporteur dans le but de réaliser un gain d'économie d'énergie. L'absorbeur est généralement un corps noir absorbant le rayonnement du soleil lié mécaniquement ou dans la même structure à un réseau irriguant de l'eau. Il peut prendre la forme d'une plaque de métal, d'un serpentin vitré ou non, d'un tube sous vide, d'une bâche en plastique, ou d'un simple réservoir en plastique/métal.

Deux fonctions incombent à l'absorbeur **[6]** :

- Absorber la plus grande partie du rayonnement solaire possible
- Transmettre la chaleur produite vers le fluide caloporteur avec un minimum de pertes.

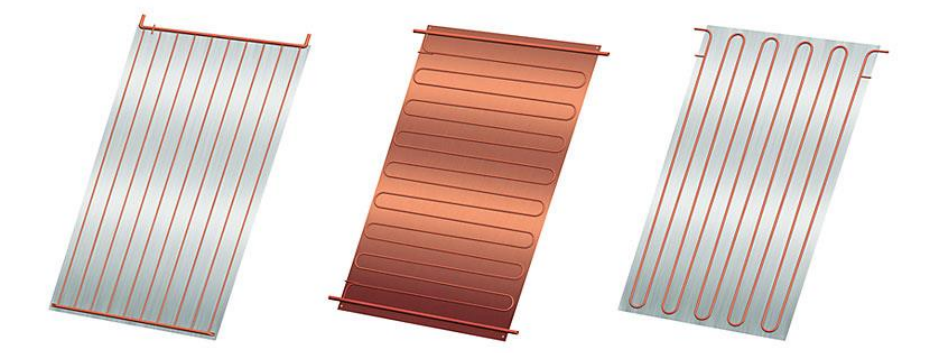

<span id="page-26-2"></span>**Figure I. 5:** Les différentes modèles, types et matériaux des absorbeurs. **[7]**

#### <span id="page-26-0"></span>**I.3.2.2. La couverture transparente**

La couverture a une fonction de protection de l'absorbeur, mais elle joue aussi un rôle important dans le bilan thermique en réduisant les pertes de chaleur. Habituellement, on utilisera le verre comme couverture transparente **[8]**.

Un tel dispositif représente donc un véritable piégé au rayonnement solaire, qui peut être amélioré en munissant le capteur d'une double couverture.

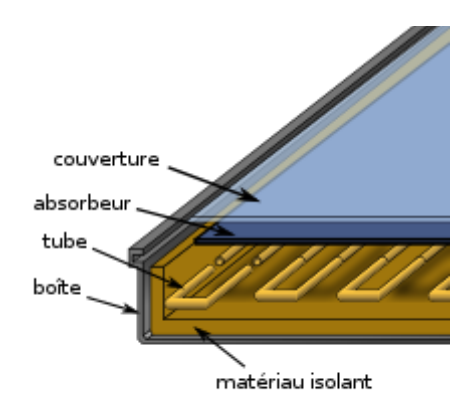

**Figure I. 6:** La couverture transparente d'un capteur solaire. **[8]**

#### <span id="page-26-3"></span><span id="page-26-1"></span>**I.3.2.3. L'isolant thermique**

[L'isolant thermique](http://fr.solarpedia.net/wiki/index.php?title=Isolant_thermique_d%27un_capteur_solaire) permet de limiter les déperditions thermiques, sa caractéristique est le coefficient de conductivité; plus il est faible meilleur est l'isolant. Les principaux matériaux utilisés pour les capteurs thermiques sont la laine de roche et de verre, des mousses de polyuréthane ou encore de la résine de mélamine. On retrouve parfois des isolants plus naturels.

 Dans le cas des capteurs thermiques vitrés, il est aussi intéressant de remplacer l'isolation entre la vitre et l'absorbeur par de l'air! En effet, l'air a un grand pouvoir d'isolation, il est ainsi utilisé dans le double vitrage. Toujours dans l'objectif d'obtenir de meilleurs rendements, certains fabricants utilisent d'autres gaz comme l'argon ou le xénon, et lorsque cela est possible, on préférera même utiliser dans le vide**[10]**.

#### <span id="page-27-0"></span>**I.3.2.4. Le fluide caloporteur**

Le fluide caloporteur (ou caloriporteur) permet d'évacuer la chaleur emmagasinée par l'absorbeur et de la transmettre vers là où elle doit être consommée. Un bon fluide caloporteur doit prendre en compte les conditions suivantes:

- Etre chimiquement stable lorsqu'il atteint une forte température, en particulier lors de la stagnation du capteur;
- Posséder des propriétés antigel en corrélation avec les conditions météorologiques locales;
- Savoir des propriétés anticorrosives selon la nature des matériaux présents dans le circuit capteur;
- Connaître une chaleur spécifique et une conductivité thermique élevées afin de transporter efficacement la chaleur;
- Etre non-toxique et avoir un faible impact sur l'environnement;
- Avoir une basse viscosité afin de faciliter la tâche de la pompe de circulation;
- Facilement disponible et bon marché

Le bon compromis par rapport à ces critères est un mélange d'eau et de glycol (utilisé dans le liquide de refroidissement des automobiles), même s'il n'est pas rare de trouver des systèmes fonctionnant à l'eau pure ou tout simplement à l'air selon l'utilisation. **[10]**

#### <span id="page-28-0"></span> **I.3.3. Classification des capteurs solaires thermiques**

On peut classer les capteurs solaires thermiques selon la température de fonctionnement: Capteurs à faible température, Moyenne température et haute température. Suivant ce classement il existe essentiellement trois types des capteurs solaires thermiques **[11]**

- Capteur plan vitrés.
- Capteur plan non vitré.
- Capteur à tube sous vide.

#### <span id="page-28-1"></span>**I.3.3.1.Capteur plan vitré**

C'est le modèle le plus répandu. Il est constitué d'une caisse isolée couverte par un vitrage. A l'intérieur est placé l'absorbeur, un serpentin contenant le fluide à réchauffer. Pour que le serpentin absorbe mieux la chaleur, il est bordé par des ailettes noires, la couleur noire transformant mieux la chaleur absorbée.

Dans ce genre de modèle, l'absorbeur est protégé contre les déperditions thermiques par un matériau isolant (la plupart du temps, de la laine de roche).La vitre est quant à elle faite de verre trempé très résistant (intempéries, grêle), très transparente (faible teneur en fer) et spécialement conçue pour présenter un faible niveau de réflexion afin d'emmagasiner un maximum de chaleur. **[9]**

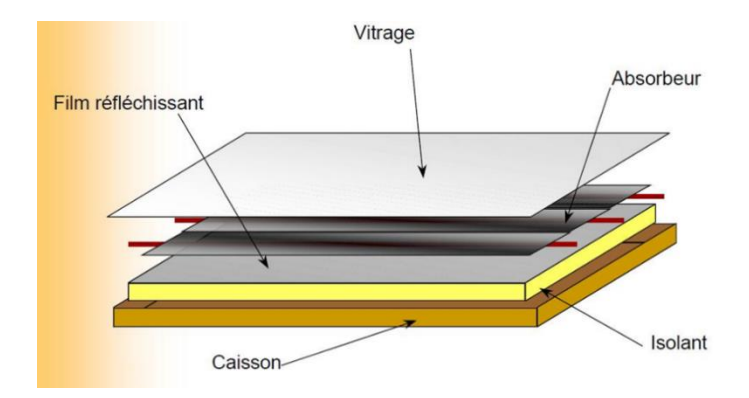

<span id="page-28-2"></span>**Figure I. 7:** capteur plan vitré. **[12]**

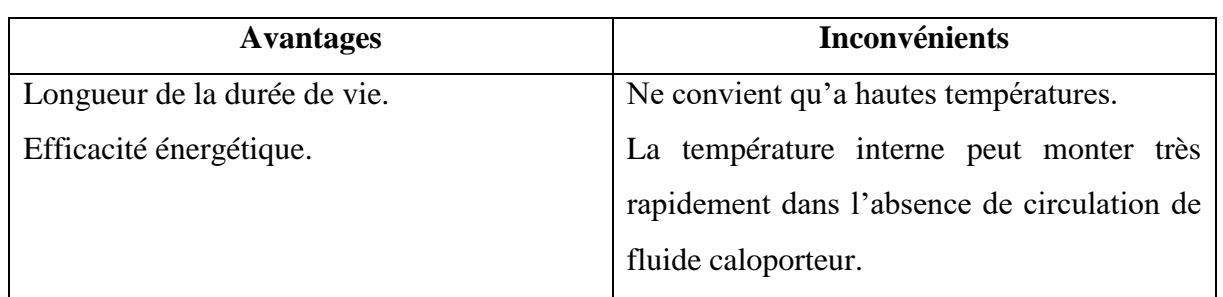

**Tableau I. 1:** Avantages et inconvénient des capteurs plans vitrés. **[13]**

#### <span id="page-29-2"></span><span id="page-29-0"></span>**I.3.3.2. Capteur plan non vitré**

Nettement moins répandu que le capteur vitré, il est constitué d'un absorbeur sans caisse ni vitrage, ce qui simplifie la fabrication et le coût de fabrication. C'est un capteur qui par contre, est très dépendant de la température de l'air. Performant l'été, il présente une grande sensibilité au vent froid l'hiver par son absence de vitrage. Il faut prévoir en général, une fois et demi plus de surface de capteurs pour égaler la production de capteurs plans vitrés. On arrive finalement à un prix unitaire de l'installation équivalent avec le capteur vitré. **[ 9]**

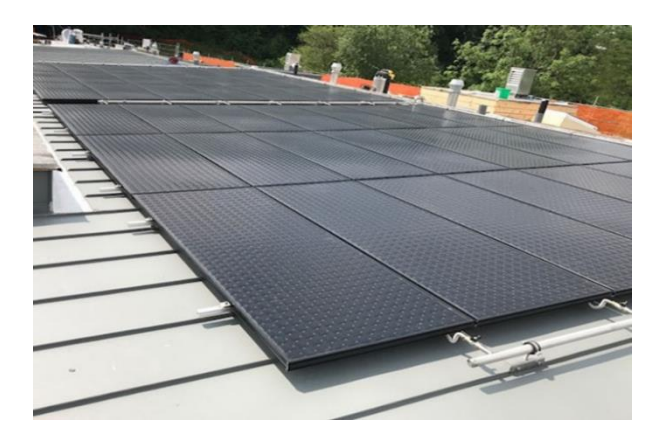

**Figure I. 8:** Capteur plan non vitré. **[4]**

<span id="page-29-1"></span>

| <b>Avantages</b>                             | <b>Inconvénients</b>                   |
|----------------------------------------------|----------------------------------------|
| Coût moindre.                                | Fonctionne uniquement pour des faibles |
| Rendement élevé pour des températures        | températures                           |
| $< 40^{\circ}C$ .                            |                                        |
| L'absorbeur peut constituer lui-même le toit |                                        |
| des bâtiments                                |                                        |

<span id="page-29-3"></span>**Tableau I. 2:** Avantages et inconvénient des capteurs plans non vitrés. **[13]**

#### <span id="page-30-0"></span>**I.3.3.3. Le capteur à tubes sous vide**

C'est le type de panneaux High-Tech. Encore pas trop développé en France, il commence à faire une percée. Il est constitué d'une série de tubes transparents sous vide qui isolent l'absorbeur. On fait le vide dans ces tubes, comme dans les bouteilles isothermes afin de réduire les déperditions de chaleur par convection et par conduction thermique.

L'intensité du vide est d'une importance décisive pour l'interruption du mécanisme de transfert de chaleur. Il peut être rempli de gaz inerte, et certains de xénon, afin de réaliser une réduction significative du coefficient de déperdition. Ce type de capteurs réagit avec moins d'inertie que les capteurs conventionnels. Ils s'échauffent plus rapidement, ils permettent de mieux tirer parti des petites périodes d'ensoleillement, ils permettent de mieux profiter de l'éclairement du soleil du matin et du soir. Les déperditions étant réduites par rapport à celles d'un capteur plan vitré, le rendement est nettement supérieur. **[9]**

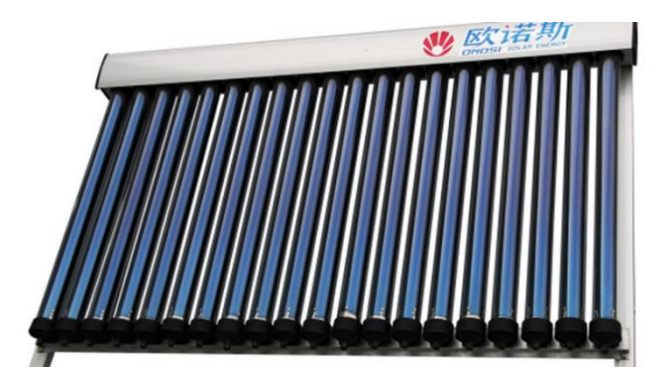

**Figure I. 9:** Capteur à tubes sous vide. **[14]**

#### <span id="page-30-2"></span><span id="page-30-1"></span>**I.4. Le capteur solaire à eau [15]**

On peut distinguer deux types de systèmes: Le système de circulation à basse pression et le système de circulation à haute pression.

- Le système à basse pression : on emploie ce système pour le chauffage des piscines, le chauffage d'eau industrielle et pour le chauffage dans les foyers domestiques.
- **Le système à haute pression**: dans ce système, le circuit d'eau est généralement constitué de tubes en cuivre et de plaque métallique qui augmentent la surface d'absorption. Les ailettes sont normalement en acier, en aluminium ou en cuivre, et ayant des épaisseurs de l'ordre de 0.25 mm pour le cuivre, 0.5 pour l'aluminium et 2 mm pour l'acier, à cause des différences de conductivité thermique. L'espacement entre les tubes dépend de l'épaisseur des ailettes.

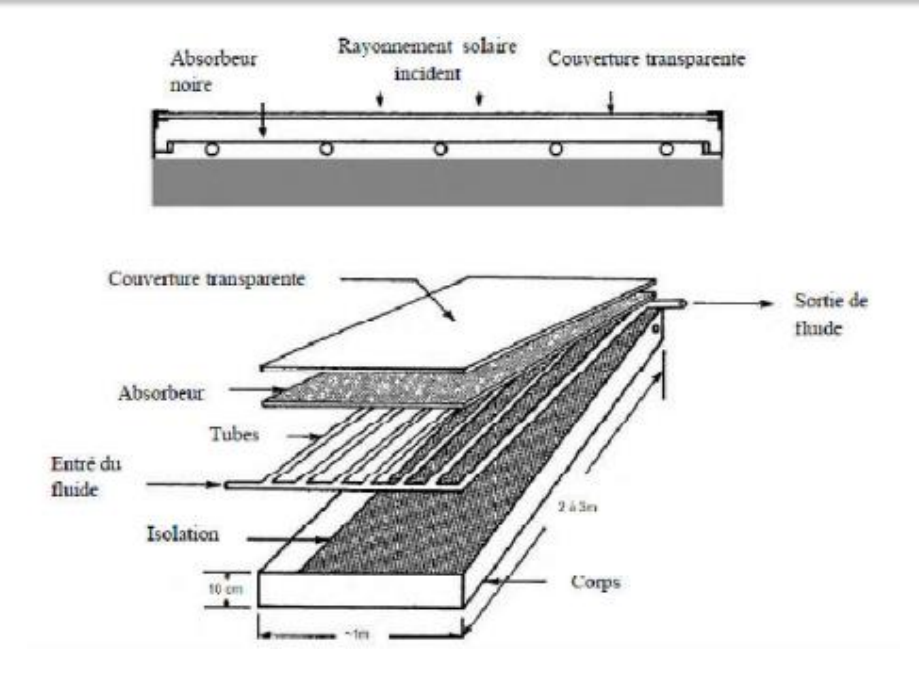

**Figure I. 10:** Vue en coupe d'un capteur plan. **[16]**

#### <span id="page-31-1"></span><span id="page-31-0"></span> **I.4.1. Le fonctionnement d'un chauffe-eau solaire**

Le fonctionnement est simple, il consiste à un transfert de l'énergie solaire absorbée par les capteurs (chaleur) vers un système de stockage (ballon). Le transfert se fait au moyen d'un liquide caloporteur. Le liquide caloporteur doit se déplacer du capteur solaire vers le ballon l'eau refroidie retournant au capteur. Figure I.9. Dans son trajet capteur - réservoir – capteur, l'eau pourra circuler d'elle-même (circulation naturelle) où être entraînée par une petite pompe (circulation forcée) **[17]**.

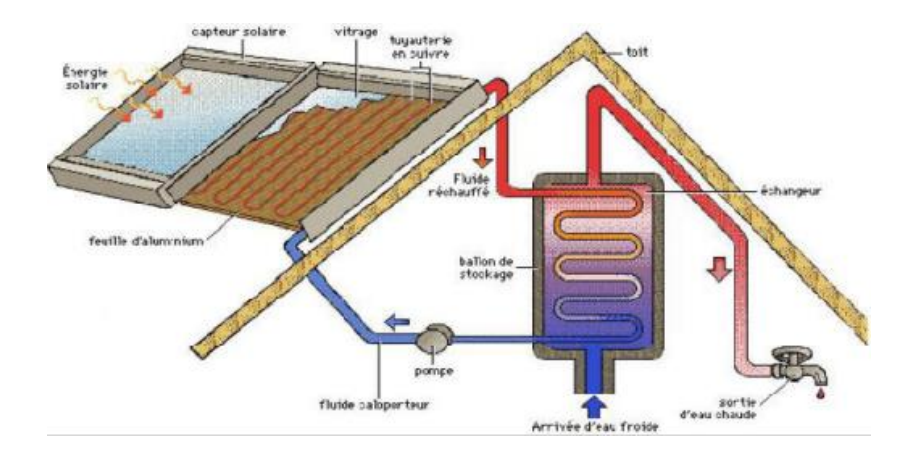

<span id="page-31-2"></span>**Figure I. 11:** Le schéma de fonctionnement d'un chauffe-eau solaire. **[17]**

#### <span id="page-32-0"></span>**I.5. Les capteur solaire à air**

#### <span id="page-32-1"></span> **I.5.1. les Applications des capteurs solaires plans à air[18] [19][20]**

Le flux solaire peut être directement converti en chaleur par l'intermédiaire des différents capteurs solaires thermiques.

Cette technique est applicable en chauffage des habitations, séchage des récoltes (fourrage, céréales, fruits), Ou encore faire fonctionner des moteurs thermiques.

Pour cela en constate :

- Le séchage solaire.
- La production de chaleur pour l'habitat.
- Production de l'énergie mécanique (Moteur STIRLING).

#### <span id="page-32-2"></span>**I.5.1.1. Le séchage solaire**

La technique du séchage solaire répond aux exigences du développement durable, qui tient compte à la fois des conditions économiques, Socioculturelles et environnementales pour le respect des générations futures.

Le séchage est, soit un moyen de conservation, soit une étape dans la transformation de certains produits. Il est utilisé dans le monde rural et dans le monde industriel à travers l'agroalimentaire.

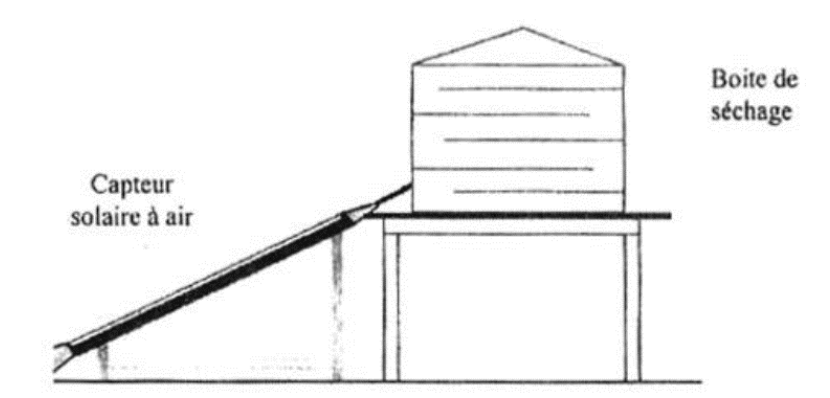

<span id="page-32-3"></span>**Figure I. 12:** séchage solaire. **[18]**

#### <span id="page-33-0"></span>**I.5.1.2. La production de chaleur pour l'habitat**

On peut obtenir directement de la chaleur à partir de l'énergie solaire ; il suffit d'exposer au rayonnement solaire un corps qui chauffe et qui peut échanger de la chaleur avec un système adapté pour chauffer des maisons. Pour cela, on utilise :

#### <span id="page-33-1"></span> **I.5.1.2.1 Le mur Trombe-Michel**

II doit son nom au Professeur Félix Trombe, célèbre pour ses travaux sur les fours solaires. Le mur Trombe-Michel est un système directement incorporé au Mur d'une maison. Une des parties d'un mur extérieur est remplacée par du double vitrage derrière lequel est situé un mur de béton (le mur de béton se trouve donc dans la maison). **[20]**

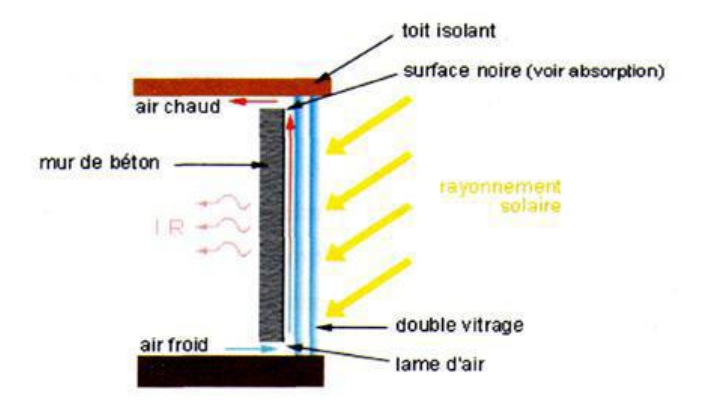

**Figure I. 13:** Schéma représente le mur Trombe-Michel. **[20]**

<span id="page-33-2"></span>C'est encore le principe de l'effet de serre qui est utilisé ; le mur capte la chaleur et on utilise une partie pour chauffer l'air situé entre le mur de béton et le double vitrage.

L'air chaud étant moins dense que l'air froid, il monte. C'est cette circulation qui assure le chauffage de la maison (dans la pièce, l'air froid est chassé par l'air chaud entre le mur et le double vitrage).

L'épaisseur du mur est telle qu'elle permet de conserver une partie de la chaleur absorbée durant le jour et de la restituer plus tard (la Nuit par exemple). Donc le chauffage se fait :

- Soit directement par l'air ;
- Soit par rayonnement lent (infrarouge) : le mur transmet lui même
- Par rayonnement (IR) à l'air de la maison une partie de la chaleur qu'il a reçue du soleil.

<span id="page-34-0"></span>**I.5.1.3. Chauffages et climatisation des habitations :** Le principe est présenté sur la Figure I.14, consiste à chauffer le fluide dans le capteur solaire, l'air est véhiculé par ventilateur vers des points d'utilisations [21].

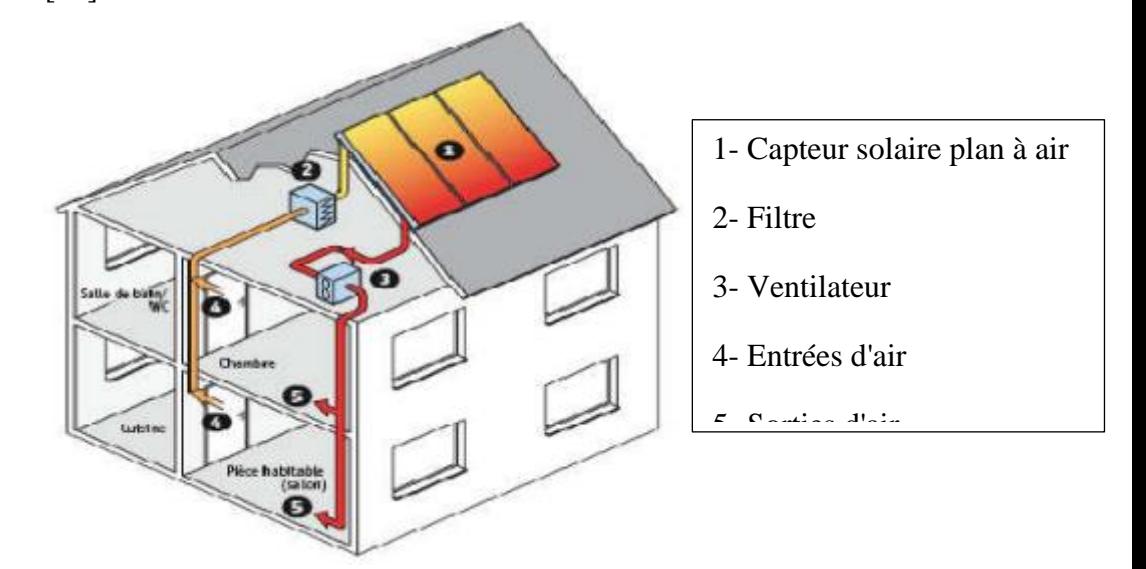

**Figure I. 14:** Chauffages est climatisation des habitations**.[21]**

#### <span id="page-34-2"></span><span id="page-34-1"></span> **I.5.2. Capteur solaire à absorbeur rainuré**

On peut augmenter la surface d'échange de chaleur soit en donnant un pouvoir émissif élevé au dos de l'absorbeur et à la face interne de l'insolation, soit en donnant à l'absorbeur une surface striée ou rainurée.

On peut, par exemple, doubler la surface d'échange de chaleur et la projection de la surface absorbante en utilisant un absorbeur strié de rainures en V avec un angle de 60°.

Le rainurage du fond du canal améliore encore l'échange de chaleur de telle sorte que sa valeur dépendra du coefficient de transfert de chaleur par convection dans le canal. **[22]**

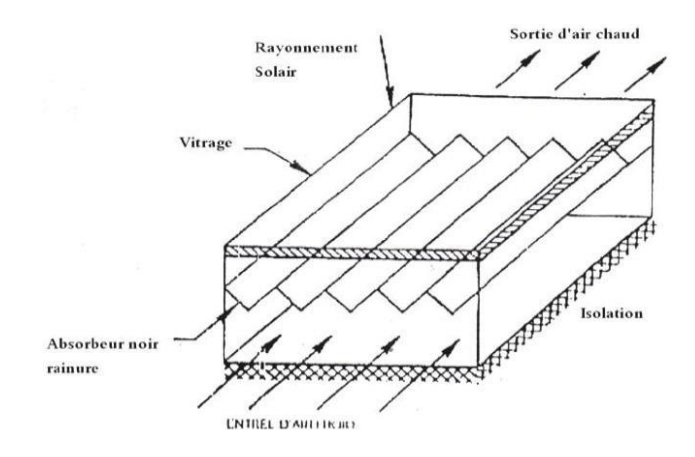

**Figure I. 15:** Schéma d'un capteur solaire rainuré. **[22]**

#### <span id="page-35-1"></span> **I.5.3. Capteur solaire à absorbeur poreux**

Il existe aussi des absorbeurs poreux qui permettent l'amélioration du rapport de la surface d'échange sur projection de la surface d'absorbeur. On peut employer à cet effet du tissu noir de la fibre de verre noircie, des écrans rainurés et étirés de la laine d'acier ou des assemblages des lamelles comme le montre la figure si dessous

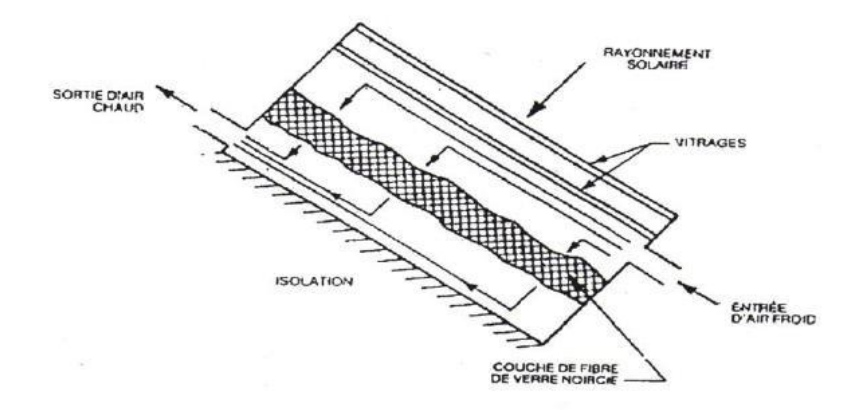

**Figure I. 16:** Schéma d'un capteur solaire à absorbeur peureux. **[22]**

#### <span id="page-35-2"></span><span id="page-35-0"></span>**I.5.4. Capteur solaire à nids d'abeille**

Le capteur solaire à nids d'abeille utilise comme intermédiaire entre le couvercle et l'absorbeur une structure en nids d'abeilles qui réduit les pertes de chaleur par rayonnement infrarouge et convection naturelle.

Le rayonnement solaire atteint l'absorbeur par transmission directe ou après réflexion sur la paroi des cellules. Le rayonnement infrarouge réémis par l'absorbeur est intercepté par les parois des cellules construites pour absorber cette longueur d'onde, ce qui limite les pertes de chaleur par rayonnement.
La convection naturelle, c'est-à-dire le mouvement gravitaire de l'air entre l'absorbeur chaud et le couvercle froid, est très limité par les parois des cellules, ce qui limite les pertes de chaleur par convection. Il existe des capteurs à nids d'abeilles avec ou sans transpiration suivant que l'air est soutiré ou non de haut en bas à travers le nid. **[22]**

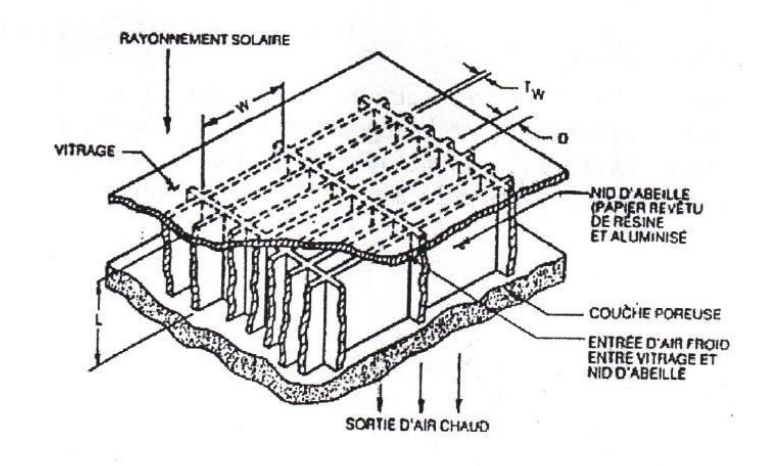

**Figure I. 17:** capteur solaire à nids d'abeilles. **[7]**

# **I.5.5. Capteur solaire à absorbeur plan[22]**

Pour ce type de capteurs, l'absorbeur est une plaque en tôle plane, leur variété réside dans le nombre de vitres qui les composent et dans le nombre des veines d'écoulement d'air.

On cite plusieurs sortes de capteurs selon leur écoulement :

- Capteur plan à air à simple passage.
- Capteur plan à air à plusieurs passages.
- capteur plan a simple passage**.**

# **I.5.5.1 Capteur plan a air à simple passage [23]**

L'étude des performances de ces capteurs montre que le type de capteur sur la (Forme B) présente une bonne performance par rapport aux autres.

Le type de capteur sur la (Forme D) divise le fluide caloporteur en deux tranches, présente une performance faible par rapport aux autres.

Et enfin le capteur sur la (Forme C) : le passage d'air à l'inconvénient d'augmenter l'inertie.

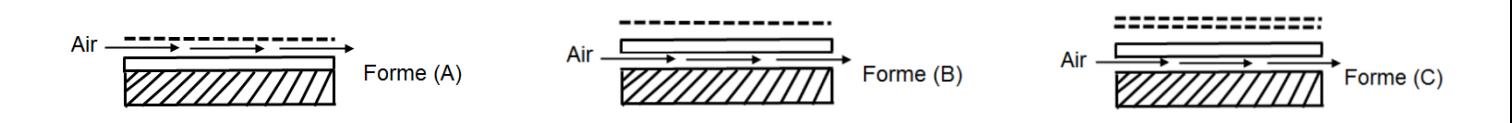

**Figure I. 18:** Schéma représente un capteur solaire à simple passage. **[22]**

#### **I.5.5.2. Capteur plan à air à plusieurs passages**

En fait, il s'agit de deux veines mobiles.

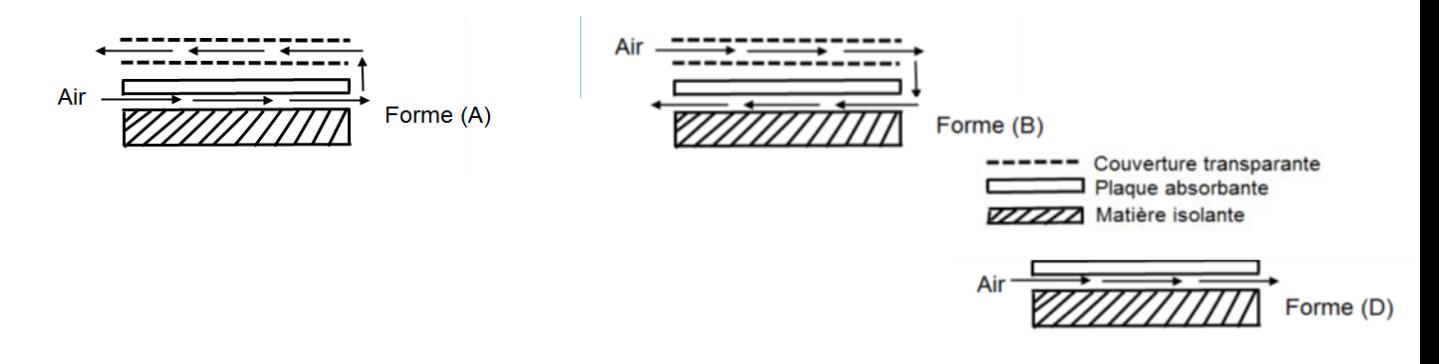

**Figure I. 19:** Schéma représente un capteur solaire à plusieurs passages. **[23]**

Les expériences montrent qu'un capteur muni d'un seul vitrage et dont l'air circule entre l'absorbeur et l'isolant (Forme B), est plus performant que celui qui a une circulation d'air entre vitrage et l'absorbeur (Forme A), cette meilleure performance est due à la présence d'une veine d'air immobile réduisant ainsi les pertes par l'avant du capteur par convection. En modifiant ce type de capteur par utilisation d'une double couverture transparente (Forme C), on constate que la performance ne peut que s'améliorer.

# **I.6. L'influence de l'orientation, l'inclinaison et les paramètres liés au site sur le capteur solaire [24][25]**

Les capteurs solaires plans à air sont généralement montés dans une position fixe avec une orientation et une inclinaison optimisées pour le lieu d'installation et la période de l'année projetée pour le fonctionnement.

Dans la pratique, et suivant les usages souhaités de l'énergie solaire, on adoptera les règles suivantes :

- **L'emplacement du capteur où les capteurs** doivent être placés de façon à éviter les obstacles (l'effet de masque), qui empêche le rayonnement solaire d'atteindre la surface de captation.
- **L'orientation :** elle dépend essentiellement du fonctionnement du capteur pendant la journée, où on distingue :
	- **•** Fonctionnement pendant la matinée orientation Est ;
	- **•** Fonctionnement pendant l'après-midi orientation Ouest ;
	- **•** Fonctionnement durant toute la journée orientation Sud.
- **L'inclinaison** : elle dépend du fonctionnement du distillateur pendant l'année:
	- Fonctionnement estival Angle d'inclinaison =Latitude-10°
	- Fonctionnement hivernal Angle d'inclinaison =Latitude+20
	- Fonctionnement annuel Angle d'inclinaison =Latitude+10°
	- **•** En plus, en tenant compte les paramètres liés au site, comme :

# **I.7 conclusion**

Dans ce chapitre les énergies renouvelables et leurs classifications ont été présenté, suivi par une description détaillée sur les capteurs solaires thermique; leur principe de fonctionnement, leur classification, type et Différents composants qui le constitue. Les différentes techniques d'amélioration appliquées à ce système ont été également présentées et discutées dans ce chapitre.

# **Chapitre II Recherches Bibliographiques**

#### **II.1. Introduction**

 La production de l'énergie thermique à partir de l'énergie solaire est aujourd'hui une des techniques les plus prometteuses pour répondre aux besoins énergétiques mondiaux. Actuellement il y a plusieurs millions de m² des capteurs et de systèmes solaires installés dans le monde utilisant les technologies les plus récentes.

 La plus grande part de recherche est consacrée au développement des capteurs solaires du point de vue performance thermique en général tenant en compte de tous les paramètres qui influent sur leurs comportements, à savoir les paramètres de conception (géométriques, thermo-physiques et optiques).

#### **II.2. Étude bibliographique**

 L'étude des paramètres qui influent sur les performances thermiques des capteurs solaires plans à air a fait l'objet de plusieurs recherches. Quelques travaux disponibles dans la littérature qui traitent le côté thermique avec des études énergétiques en générale effectuées sur les capteurs solaires plans ont été exposés dans ce chapitre.

 La plus part des capteurs solaires utilisent des chicanes et des ailettes de dispositions différentes 'longitudinales, transversale, mixte..' , de formes différentes 'rectangulaires, ondulées…etc. . Parmi les travaux de recherches effectués dans cette perspective, le travail mené **par Ammar et al. [26]** qui ont étudié numériquement une structure simple d'un capteur solaire à plaque avec des chicanes dans le conduit d'air. Une analyse numérique a été développée pour prédire le transfert de chaleur et le flux interne. L'inclusion de chicanes a été présentée comme une solution pour optimiser la performance d'un capteur solaire à plaque plate, comme cela type de collecteur présente le problème de faible performance. Les effets des paramètres géométriques les plus actifs des chicanes sur l'efficacité des capteurs d'air solaires ainsi que sur les processus de transfert de chaleur et de flux de fluide à l'intérieur du collecteur ont été discuté en détail. Les résultats ont montré que l'efficacité des capteurs solaires et la chute de pression d'air dépend fortement du débit volumique. Le nombre d'ailettes a un effet remarquable sur la chute de pression, tel que, l'ajout d'ailettes entraîne une séparation et un rattachement importants de l'écoulement, ce qui entraîne une perte d'écoulement dans une certaine mesure.

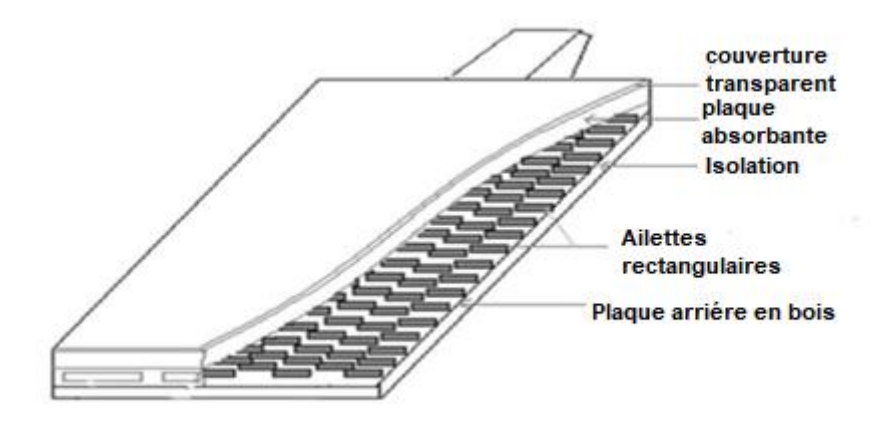

**Figure II. 1:** Capteur solaire plat avec chicanes dans le conduit d'air **[26]**

Une autre étude a été réalisée par **Ammar et al[27]**dans laquelle ils ont étudié et modélisé numériquement un nouveau capteur d'air solaire plat avec un absorbeur sélectif et trois rangées d'ailettes installées sous la structure qui fournit 81 % de l'efficacité thermique et 0,5 W de puissance de pompage. Un modèle tridimensionnel CFD d'un collecteur d'air solaire plat a été développé et résolu dans des conditions d'équilibre. Les résultats ont indiqué que l'efficacité du collecteur d'air solaire et la consommation d'énergie de la pompe dépend fortement du débit volumique ; par conséquent, il faut augmenter le débit volumique pour une efficacité élevée. En outre, l'amélioration du transfert de chaleur entre la plaque de l'absorbeur et l'air a été observée pour les gaines rugueuses, car la performance thermique passe de 47 % pour les gaines lisses à 80 % comme valeur maximale d'efficacité correspondant aux ailettes avec  $e/e = 0.8$  et l /L = 0,006.

.

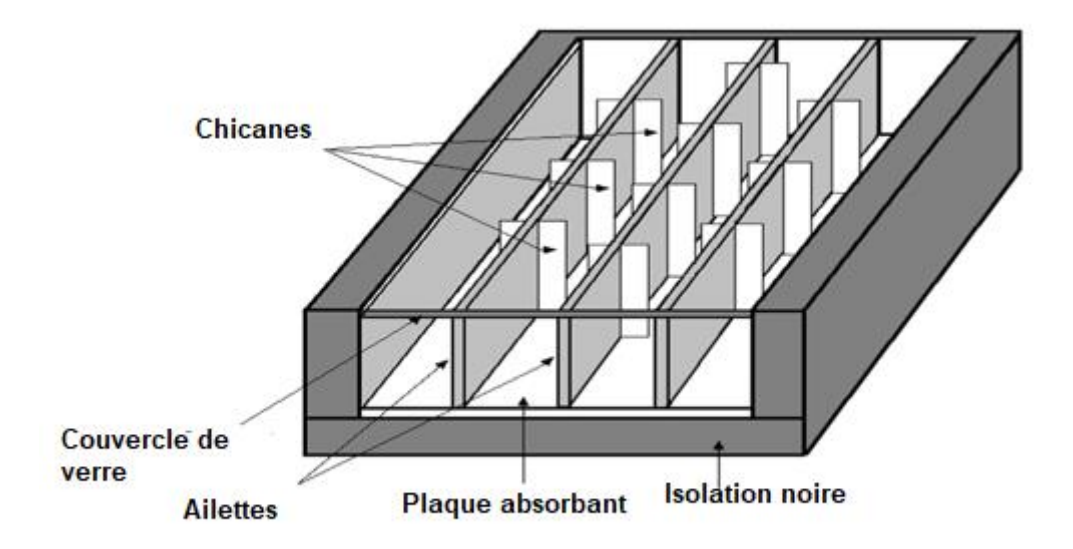

**Figure II. 2:** Schéma d'un réchauffeur d'air solaire à simple passage vers le haut avec des déflecteurs fixés sur la plaque de l'absorbeur **[27].**

**Saravanakumar et al<sup>[28]</sup>** ont effectué une étude qui traite l'amélioration de la performance thermo hydraulique du réchauffeur d'air solaire (SAH) avec diverses configurations de conception. La modélisation analytique a été effectuée pour étudier l'effet de la plaque absorbante intégrée avec la barrière rugueuse en forme d'arc avec des ailettes et des déflecteurs sur l'efficacité thermique de l'SAH. Des variations de facteurs d'écoulement tels que le nombre de Reynolds et le paramètre d'augmentation de la température en référence aux paramètres de conception du déflecteur ont été présentées. D'après les résultats, Il est conclu que le fait d'augmenter la largeur du déflecteur et de réduire sa longueur , le rendement thermique s'améliore. En ce qui concerne l'efficacité, il a été observé que les ailettes intégrées à la plaque absorbante améliorent la performance par rapport à la nervure en forme d'arc . La corrélation permettant de prévoir l'efficacité de l'SAH proposé a été calculée à partir du nombre de Reynolds, des rapports de largeur et de longueur des déflecteurs et du nombre d'ailettes.

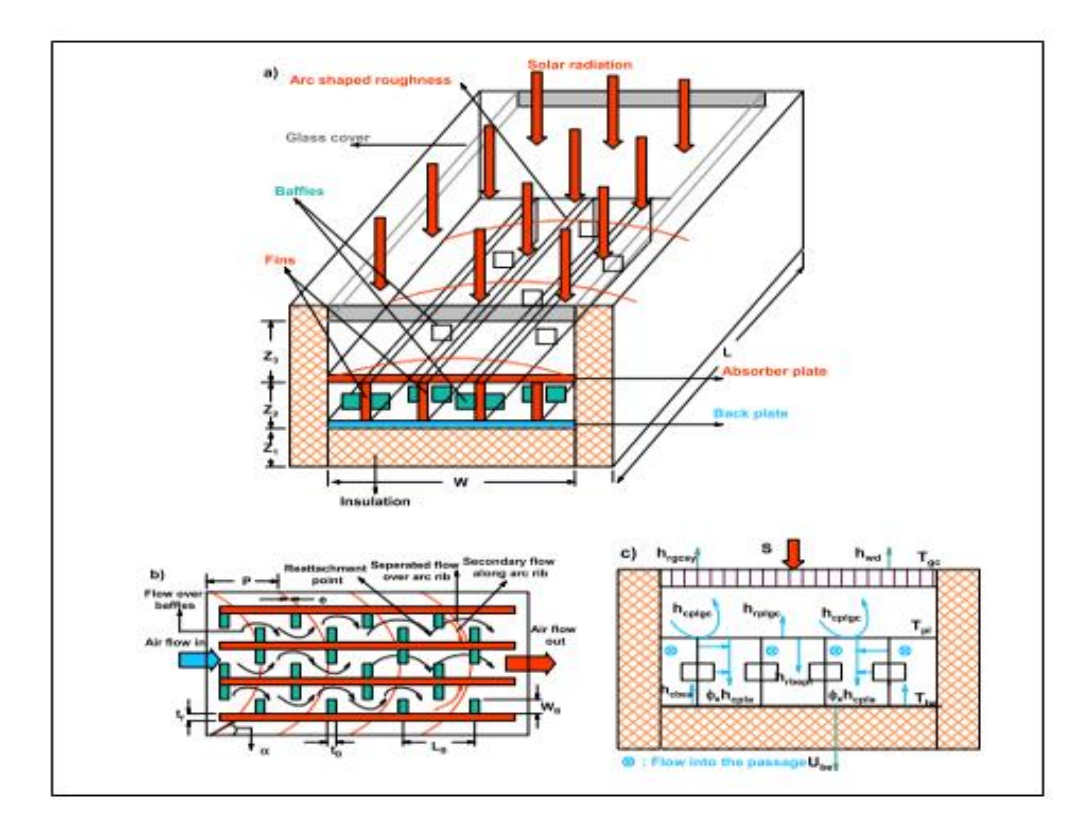

**Figure II. 3: a)** Vue transversale de capteur, b) Disposition des nervures en forme d'arc, ailettes avec chicanes sur plaque absorbante **[28].**

**Chabane** et **al.[29]**ont mené une étude expérimentale sur la performance thermique d'un capteur solaire à air à passage unique avec cinq ailettes .Ils ont utilisé des ailettes longitudinales sur le côté inférieure de la plaque de l'absorbeur pour augmenter l'échange de chaleur. L'effet du débit massique de l'air sur la température de sortie, le transfert de chaleur en fonction de l'épaisseur du capteur solaire et l'efficacité thermique ont été également étudiés. Des expériences ont été réalisées pour deux débits massiques d'air de 0,012 et 0,016 kg.s-1. Les résultats ont montré que l'efficacité des capteurs d'air solaires dépend considérablement du rayonnement solaire, masse débit, et la géométrie de surface des collecteurs et avec l'utilisation des ailettes à l'arrière de la plaque d'absorbeur. Ainsi, grâce à un transfert de chaleur accru vers le débit d'air, l'efficacité du capteur d'air solaire a été prouvée à être plus élevé.

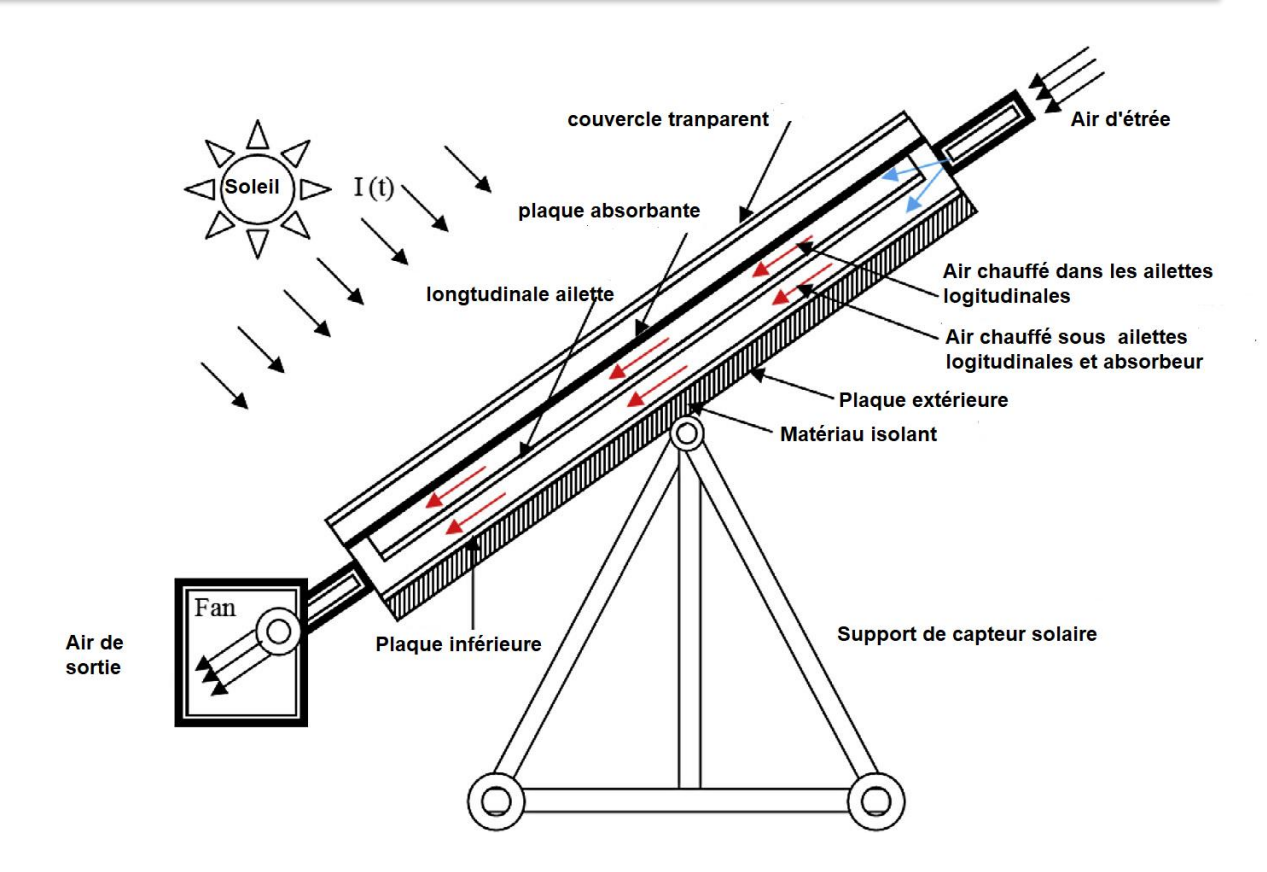

**Figure II. 4:** Vue schématique du collecteur d'air solaire étudié par **[29]**

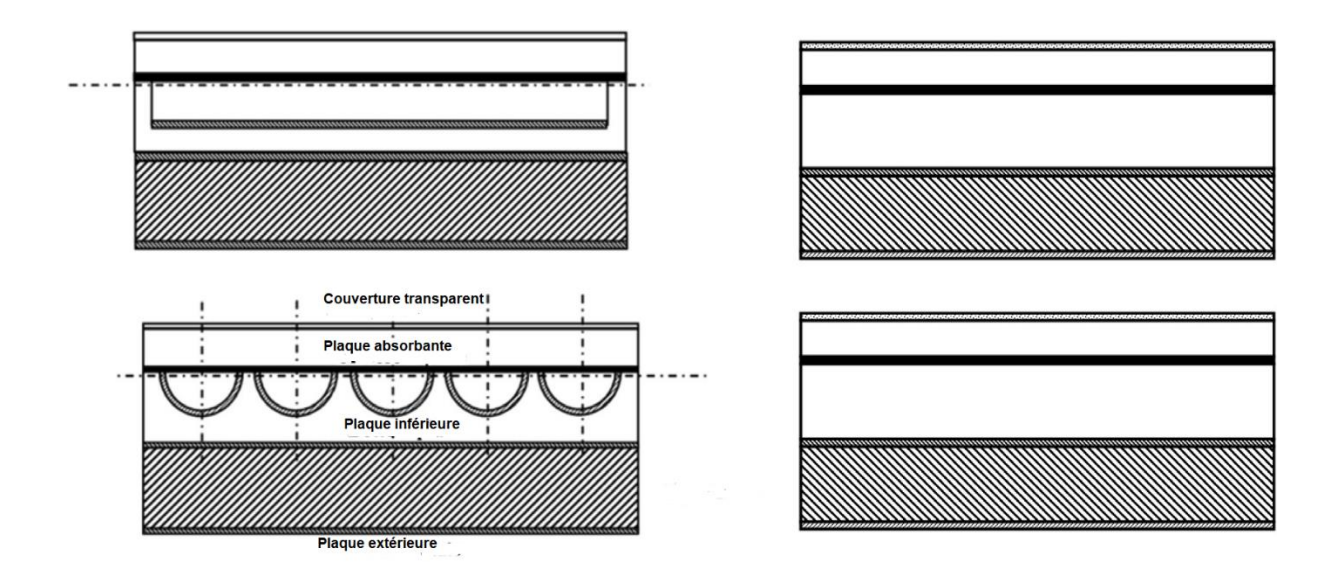

**Figure II. 5:** Composition d'une boîte solaire avec et sans ailettes [29].

Une étude traite les ailettes rectangulaires décalées placées dans la plaque **a été menée par Youcef-Ali et Desmons [30]**Un modèle mathématique pour déterminer la performance thermique du capteur d'air solaire à passage unique avec plaque offset rectangulaire est mis au point. Ce modèle peut prédire le profil thermique de tous les composants du collecteur et le débit d'air dans le conduit, Dans ceux-ci sont insérées les ailettes de plaque rectangulaire offset, qui augmentent le transfert de chaleur entre la plaque d'absorption et le fluide. Les ailettes rectangulaires décalées, montées en plan décalé, ont été orientées parallèlement à l'écoulement du liquide et sont soudées au fond de la plaque absorbante. Les résultats de la température de l'air sont en bon accord, sur tout dans le régime du débit de transition. La différence entre la température théorique et la température du courant d'air expérimental à la sortie du collecteur est seulement de 41ºC, ce qui est très acceptable.

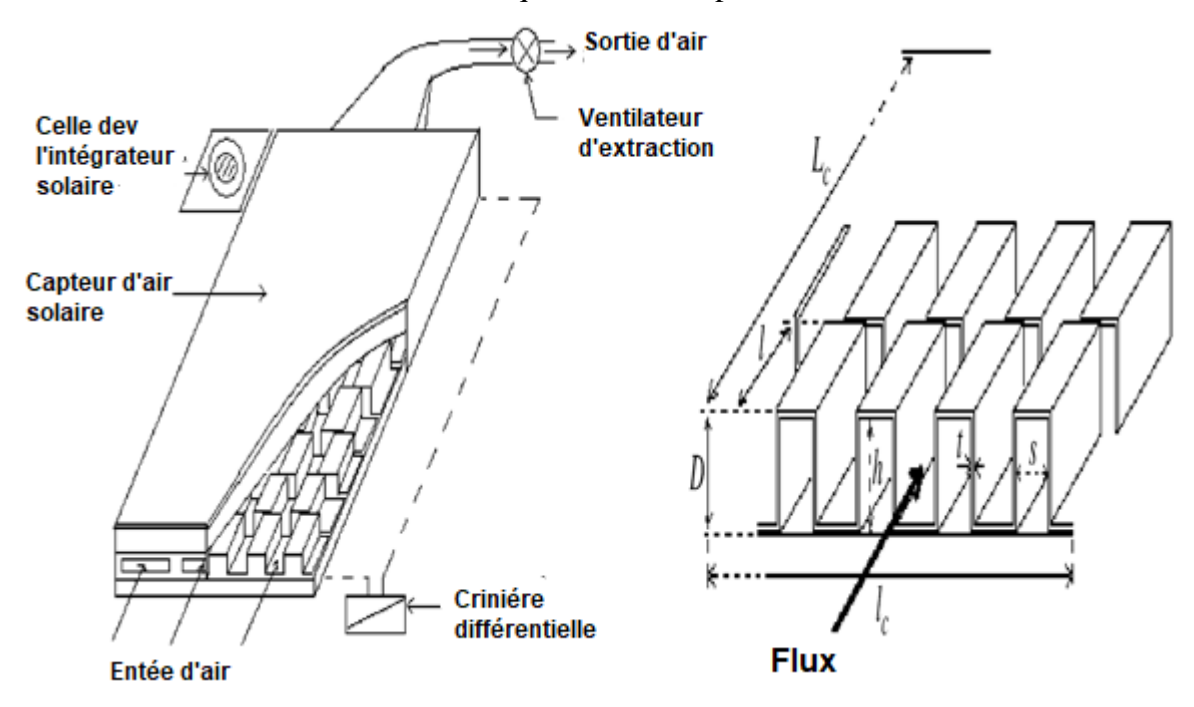

**Figure II. 6:** Montage expérimental du plaque rectangulaire décalée plaque absorbante. **[30]**

Yeh et al.<sup>[31]</sup>ont étudié expérimentalement et analytiquement une conception permettant d'insérer une plaque absorbante pour diviser le conduit d'air en deux canaux pour un fonctionnement à double débit d'un capteur solaire d'air avec ailettes attachées au-dessus et au-dessous de la plaque absorbante. Un dispositif à double débit a été introduit pour créer un capteur solaire avec une zone de transfert de chaleur double entre la plaque absorbante et l'air chauffé. Cet avantage peut compenser la perte de chaleur par le haut lorsque la température d'entrée d'air est supérieure à la température ambiante. Les résultats expérimentaux ont montré que fournir des ailettes attachées sur le collecteur, améliore l'efficacité du collecteur. En outre, la construction du collecteur avec des ailettes attachées peut à peine augmenter la puissance du ventilateur et ne pas conduire à une augmentation des coûts d'exploitation parce

que les ailettes utilisées sont généralement minces, par rapport à la largeur du collecteur. Par conséquent, l'application du concept de double débit dans la conception d'un réchauffeur d'air solaire muni d'ailettes est techniquement et économiquement réalisable.

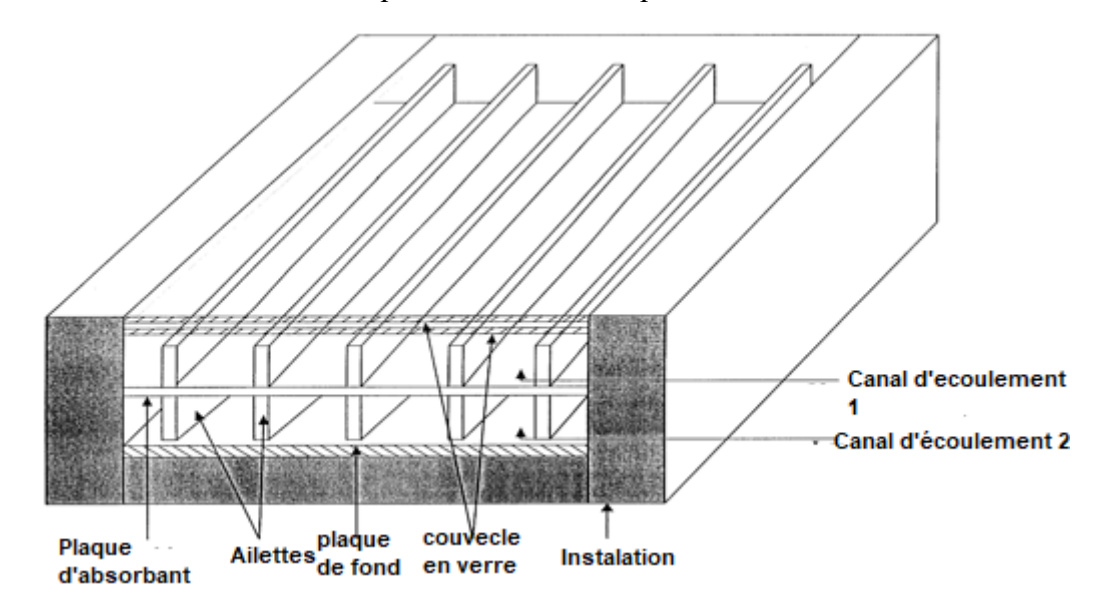

**Figure II. 7:** Capteur solaire d'air à double débit avec ailettes. **[31]**

**Fudholi et al.[32]**ont mené une étude expérimentale sur un capteur solaire à air double passage avec des ailettes disposées en quinconces dans le bas du canal. Ils ont analysé l'influence de divers paramètres, tels que le débit massique du fluide caloporteur el le rayonnement solaire sur le comportement thermique du capteur. Le but de cette étude été dans le sens d'évaluer la performance thermique par la convection forcée. Ils ont trouvé que pour trois valeurs du rayonnement solaire S=123w/m<sup>2</sup>, S=772w/m<sup>2</sup>, S=788w/m<sup>2</sup>, l'efficacité du capteur augmente en fonction du débit massique et décroît linéairement lorsque le rapport (T0-Ta)/S augmente. Ils ont conclu aussi que le rendement du capteur est fortement dépendant du débit massique, par contre le capteur solaire à double passage avec des ailettes échelonnées en lignes a une efficacité de plus de 75% pour un débit massique de plus de 0.08 kg/s.

Une étude théorique de l'influence des ailettes et des déflecteurs fixés sur la plaque de l'absorbeur sur les performances du réchauffeur d'air solaire à passage unique de type ascendant a été réalisé par **Kumar et Rosen [33]** L'évaluation de la performance a été étudiée en fonction de différents indicateurs de performance, tels que la température de l'air de sortie. Les résultats ont montré que la fixation des ailettes et déflecteurs augmente efficacement la température et l'efficacité de l'air de sortie par rapport à un simple appareil conventionnel. Cependant, il a été observé que l'augmentation du nombre d'ailettes et de chicanes peut

réduire l'efficacité encore moins qu'un simple dispositif conventionnel dans certains cas en raison des hauts travaux de pompe nécessaires. Ainsi, Il a été constaté qu'il n'y a aucune chance d'introduire un nombre optimal unique d'ailettes et les paramètres de déflexion dans tous les débits massiques pour atteindre les performances les plus élevées en termes d'efficacité, mais il peut être obtenu en débit massique constant.

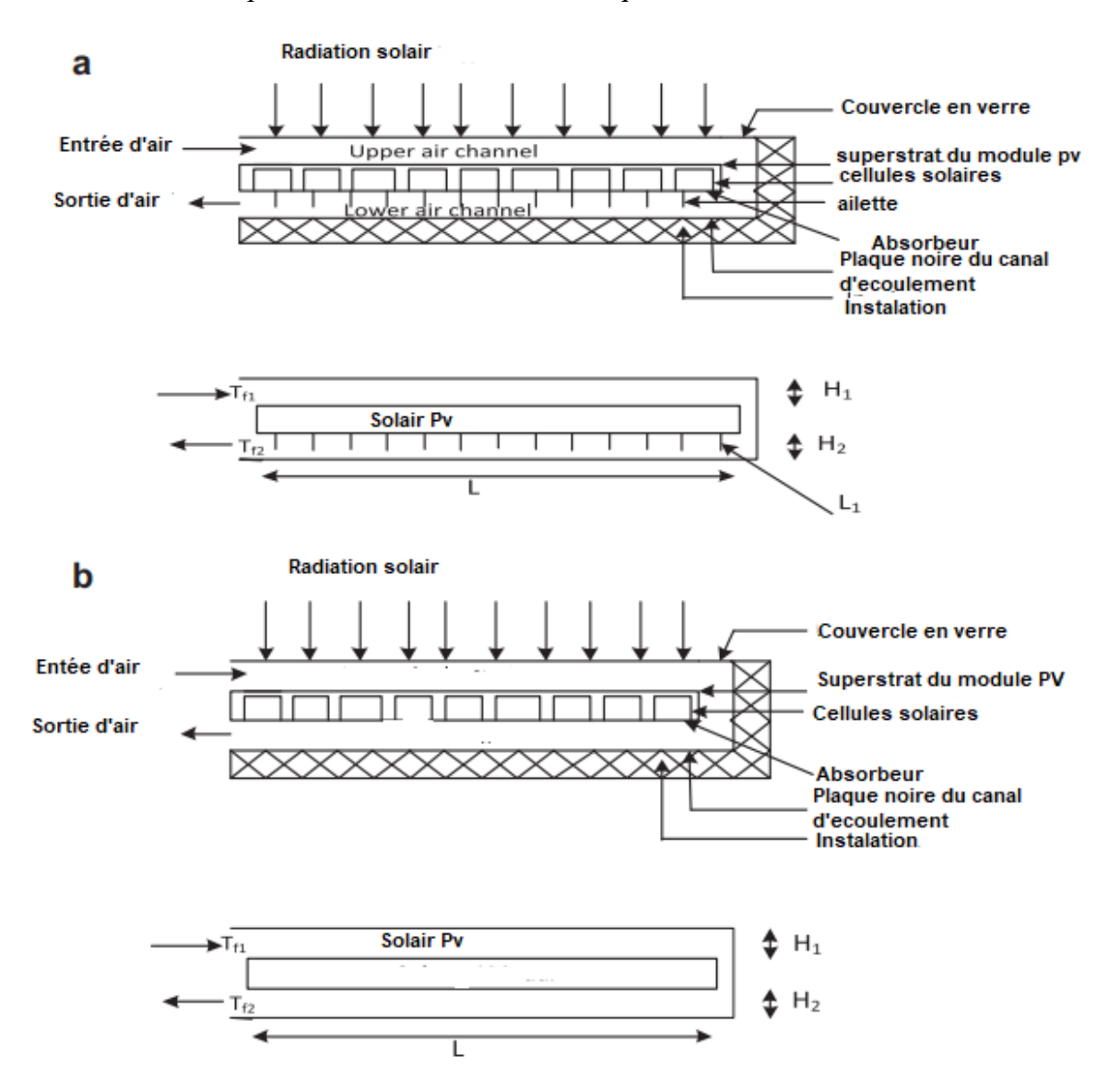

**Figure II. 8:** Vue transversale du réchauffeur d'air solaire à double passage : (a) avec ailettes ,et (b) sans ailettes. **[33]**

**Mohammadi et Sabzpooshani [34]** ont évalué la possibilité d'améliorer les performances thermiques d'un réchauffeur solaire à air en utilisant des ailettes et des chicanes sur la plaque de l'absorbeur. L'analyse de l'énergie et de l'efficacité a été prise comme critère d'évaluation du rendement. L'enquête a été menée dans trois cas : plaque d'absorbeur simple, plaque d'absorbeur avec des ailettes et plaque d'absorbeur avec des ailettes et des déflecteurs,. Les résultats de cette recherche ont découragé l'utilisation d'ailettes plus chicanes sous opération de recyclage externe à haute masse débit et taux de recyclage. Néanmoins, comme une solution appropriée, Il a été fortement recommandé de ne fixer que les ailettes à la plaque de l'absorbeur sous recyclage externe à un débit massique élevé et un taux de recyclage étant donné qu'il se traduit par un niveau satisfaisant d'amélioration du rendement avec une augmentation mineure des travaux de pompe requis.

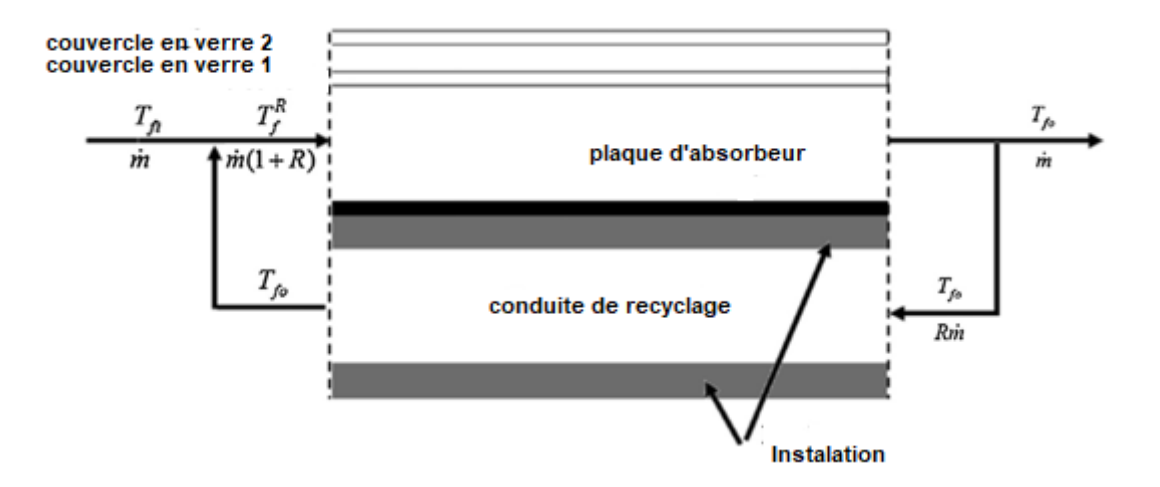

**Figure II. 9:** Vue latérale du réchauffeur d'air solaire avec recyclage externe et deux couvercles en verre (les ailettes et les déflecteurs ne sont pas montrés). **[34]**

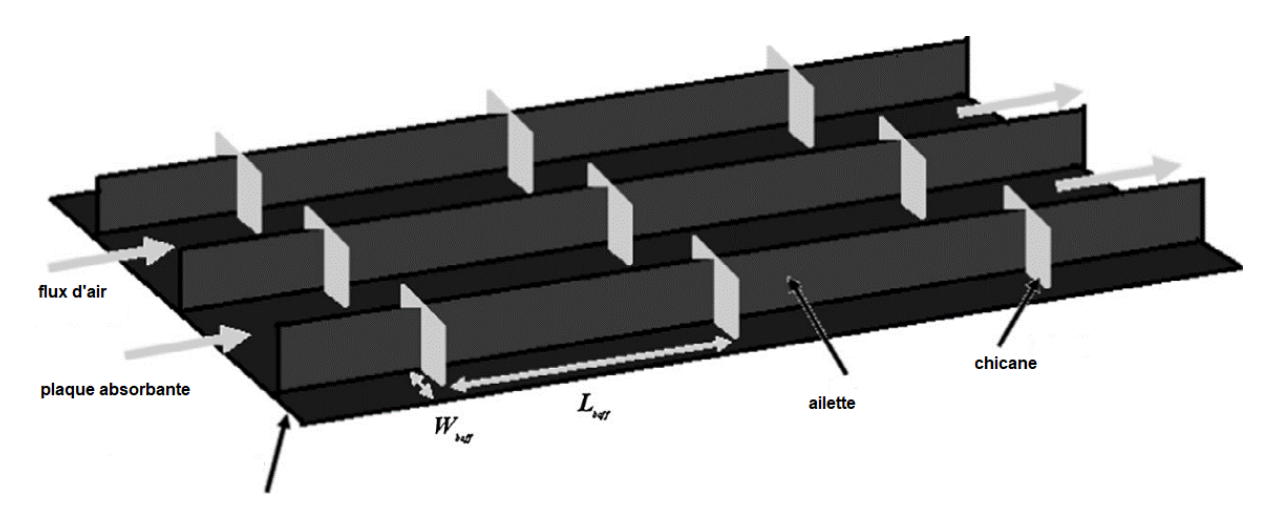

**Figure II. 10:** Vue schématique de la plaque de l'absorbeur avec les ailettes et les déflecteurs attachés. **[34]**

**Ho et al. [35]** ont examiné un nouveau dispositif pour insérer une plaque absorbante pour diviser un canal plat en deux parties avec des ailettes attachées par des chicanes et le recyclage externe aux extrémités a été présenté. L'appareil proposé améliore considérablement l'efficacité du transfert de chaleur. Les résultats expérimentaux et théoriques ont été comparés avec les données des capteurs solaires à passage unique de même taille sans recyclage. Une amélioration considérable du transfert de chaleur a été obtenue en utilisant des opérations à double passage déroutées avec recyclage externe et ailette fixée sur et sous la plaque d'absorbeur. Le taux de recyclage et d'absorbeur ainsi que l'emplacement des plaques influe sur l'efficacité du transfert de chaleur et sur l'accroissement de la consommation d'énergie également discuté. Les résultats ont montré que le chauffe-air solaire à double passage est une conception réalisable pour améliorer l'efficacité des collecteurs avec les opérations de recyclage. Les avantages du réchauffeur d'air solaire dérouté créent plus de turbulence et prolongent la zone de transfert de chaleur, et ainsi, le coefficient de transfert de chaleur est augmenté. Bien que l'augmentation du débit massique et du taux de recyclage soit bénéfique pour l'amélioration de l'efficacité du collecteur, une plus grande dissipation d'énergie se produit en même temps lorsque le débit massique et le taux de recyclage sont plus élevés.

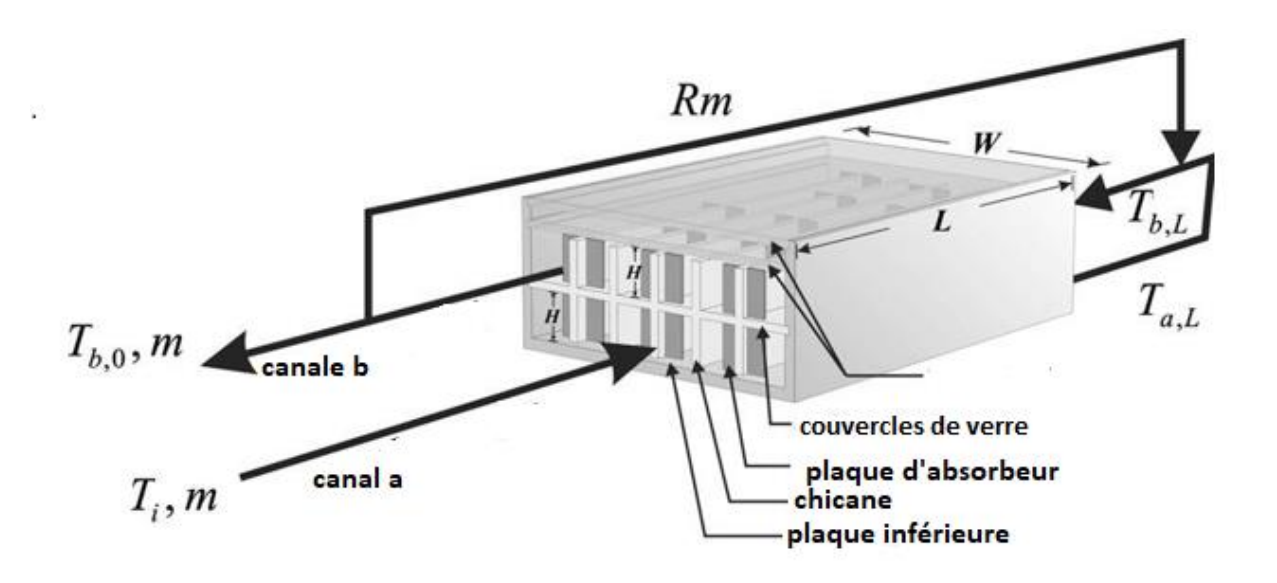

**Figure II. 11:** Le chauffe-air solaire dérouté avec ailettes internes attachées et recyclage externe. **[35]**

**Bahria** et **Amirat [36]** ont présenté une étude expérimentale et théorique d'un capteur solaire plan à air. Ce capteur était conçu et réalisé au niveau de l'Unité de Développement des Equipements Solaire, il représente une partie d'un prototype de séchoir solaire indirect, fonctionnant par thermosiphon. Ils ont étudié l'influence de l'augmentation du nombre de rangées de chicanes sur le rendement thermique. Pour ce faire, ils ont varié le nombre des rangées de chicanes de 7, 8, 9 à 10 rangées. Les résultats théoriques, fournis par le modèle réalisé dans le cadre de cette étude, ont été comparés aux mesures expérimentales réalisées sur ce capteur pour une journée caractéristique sous ensoleillement naturel. Ils ont conclu que l'adjonction des chicanes disposées dans la veine d'air mobile a donné une amélioration remarquable dans le rendement thermique, ainsi que la température de l'air à la sortie du capteur.

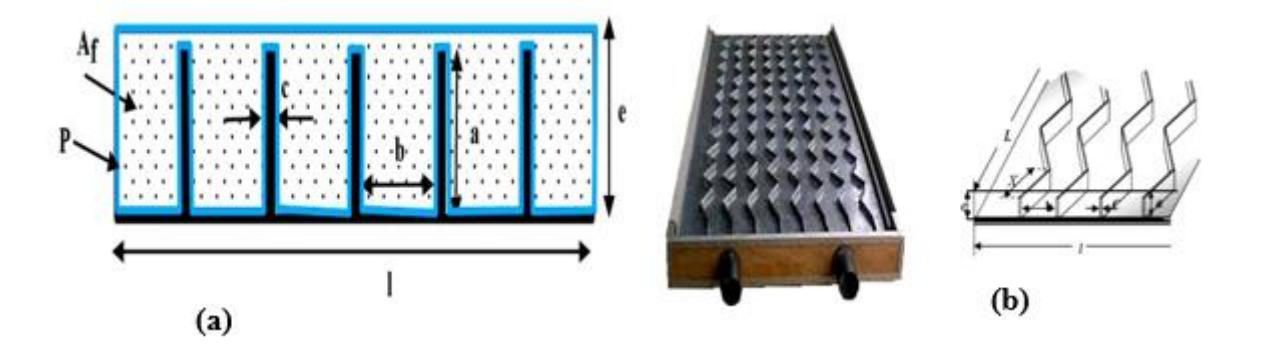

**Figure II. 12:** (a) Vue en coupe droite d'une rangée de chicanes longitudinales et (b) Caractéristiques géométriques de chicanes longitudinales. **[36]**

**A. Youcef** et **R. Saim [37]** ont effectué une étude numérique de la convection forcée d'un écoulement d'air à l'intérieur d'un capteur solaire avec un flux de chaleur uniforme sur la surface externe de l'absorbeur. Le fluide était considéré laminaire, Newtonien, incompressible avec des propriétés constantes. Les équations gouvernantes ont été intégrées et discrétisées selon l'approche des volumes finis. La procédure simple a été utilisée pour la résolution du système d'équations algébriques fortement couplées (température- vitesse et gradient axial de pression-vitesse). Pour une meilleure disposition des ailettes sur la plaque absorbante, les profils de vitesse axiale, les champs de vitesse et de température ont été présentés pour un cas d'exemple type pour la ville de Tlemcen (Algérie). Les résultats obtenus ont montré que les profils et la distribution de la vitesse montrent des zones de recirculation relativement intenses au-dessus des facettes de chaque chicane. La perturbation la plus élevée a été obtenue en amont de chaque chicane ; ces zones de circulations sont responsables de l'augmentation de la température du fluide caloporteur. La température de l'air augmente dès que le fluide se trouve de nouveau en contact avec les chicanes et ceci se répète d'une manière analogue d'une cellule à une autre. Cette étude a également montré que l'usage des chicanes dans la veine dynamique d'un capteur solaire plan demeure un moyen efficace pour l'amélioration de ses performances.

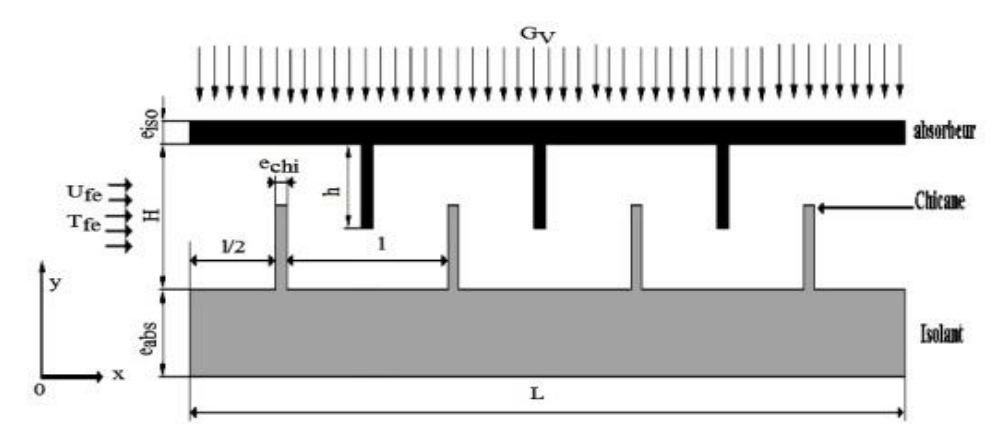

**Figure II. 13:** Géométrie du problème étudiée par **[37]**

# **II.3. Conclusion**

 Dans ce chapitre, nous avons présenté les recherches obtenues à travers des différents travaux et expériences menées par certains chercheurs . Les plus importants résultats obtenus dans le sens d'améliorer les performances thermiques et dynamiques des capteurs solaires à air ont été également présentés.

# **Chapitre III Résolution numérique**

#### **III.1 Introduction**

 L'étude des phénomènes intervenant dans la thermique du bâtiment consiste à étudier le transfert de chaleur par convection thermique sous ses trois formes, naturelle, forcée, et mixte. Le système d'équation obtenu traduit la conservation de la masse et de la quantité de mouvement (équations de Navier-Stokes) à l'intérieur de capteur, ainsi que la conservation de son enthalpie (équations d'énergie).

Ce système est souvent trop compliqué à résoudre, et nécessite une résolution à l'aide d'un code de calcul CFD (Computational Fluid Dynamics). Il existe un grand nombre de codes CFD disponibles, qu'ils soient commerciaux du domaine public ou encore propre à certaines institutions. Fluent est considéré l'un des logiciels les plus performants utilisés par les chercheurs ou les ingénieurs, non seulement pour calculer et analyser le comportement d'écoulement du fluide mais également pour estimer les processus du transfert de chaleur et de masse.

Dans ce chapitre on présente les équations qui régissent l'écoulement d'air à l'intérieur d'un capteur solaire avec une présentation de code fluent et ses paramètres.

# **III.2 Modèle physique**

 La configuration géométrique du problème étudié est schématisée sur la figure III.1. Les dimensions du capteur solaire présentées et utilisées dans ce travail, sont basées sur les données expérimentales publiées par A.Dahmani et al **[39].** Il s'agit d'un capteur solaire de 1.97m de longueur et de 0.98m de largeur.

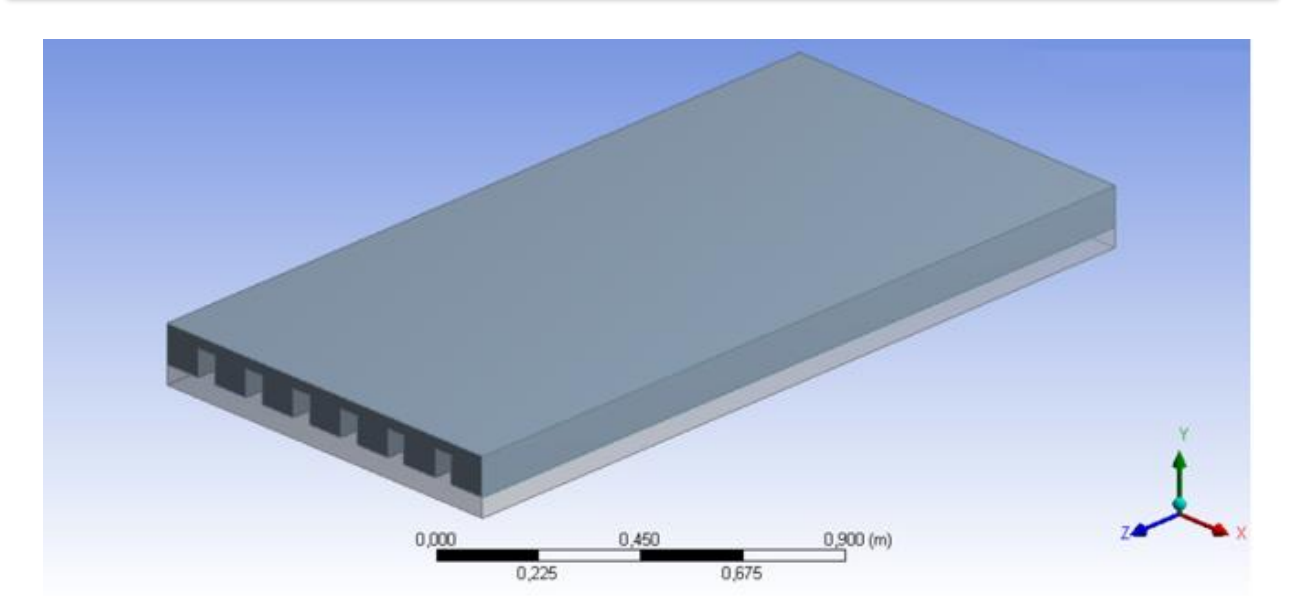

**Figure III. 1:** Schéma général du domaine physique

Durant cette étude, un intérêt est porté à l'étude de l'effet de dimension du système sur le comportement dynamique et thermique du fluide, pour cela, trois hauteur et trois nombres des ailettes différentes (**Tableau III.1 )** ont été examinés et comparés en détail . Les dimensions et les détails qui accompagnent chaque modèles sont également présentées sur le Tableau **III.2**.

| Influence de           |          | <b>Nombre</b> | Influence de             |          | Hauteur (m) |
|------------------------|----------|---------------|--------------------------|----------|-------------|
| nombre des<br>ailettes | Modèle 1 | ∍             | la hauteur<br>d'ailettes | Modèle 4 | 0.03        |
|                        | Modèle 2 |               |                          | Modèle 5 | 0.05        |
|                        | Modèle 3 | 6             |                          | Modèle 6 | 0.07        |

**Tableau III. 1:** Différents modèles physique étudiées.

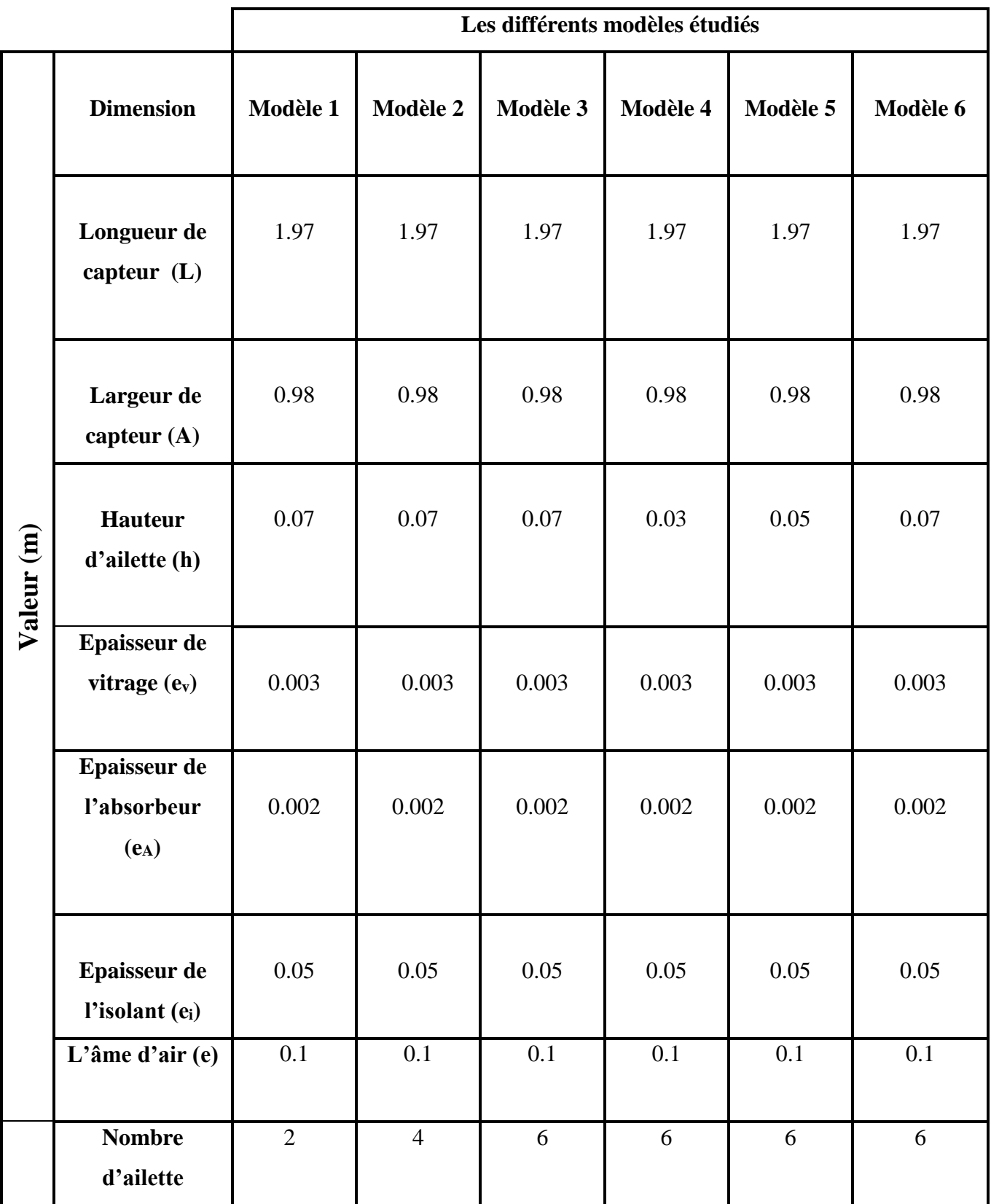

**Tableau III. 2:** Les caractéristiques géométriques de différent capteur solaire étudié.

#### **III.3 Hypothèses simplificatrices**

 La formulation du problème étudié est basée sur un certain nombre d'hypothèses simplificatrices, hypothèses liées à la géométrie, au type d'écoulement, aux mécanismes de transferts et aux problèmes de changement de phase. Afin de permettre une résolution simple et réaliste, nous avons considéré les hypothèses suivantes :

L'écoulement de fluide est supposé permanent et en régime laminaire.

- Le fluide visqueux est newtonien et incompressible.
- Ees propriétés thermo-physiques du fluide  $(C_{pf}, \lambda_f, \rho_f, \mu_f)$  et du solide  $(C_{ps}, \lambda_s, \rho_s, \rho_s)$

 $\mu_S$ ) sont considérées constantes.

Les profils de vitesse et de température sont uniformes à l'entrée de capteur.

#### **III.4 Equations générales du problème**

 Dans le cas laminaire, les problèmes de transfert de chaleur et d'écoulements de fluide peuvent être traités par la résolution de l'équation de continuité, de l'équation de Navier Stokes et l'équation d'énergie.

Les équations décrivant le phénomène d'écoulement et le transfert de chaleur à l'intérieur de capteur solaire sont les suivantes :

#### **III.4.1 La conservation de la masse**

L'équation de la conservation de la masse est la suivante :

$$
\frac{\partial \rho}{\partial t} + \frac{d(\rho u)}{dx} + \frac{d(\rho v)}{dy} + \frac{d(\rho w)}{dz} = 0
$$

Puisque l'écoulement est permanent  $\Rightarrow \frac{\partial \rho}{\partial t} = 0$ 

Donc l'équation devient :

$$
\frac{d(\rho u)}{dx} + \frac{d(\rho v)}{dy} + \frac{d(\rho w)}{dz} = 0
$$

#### **III.4.2 La conservation de la quantité de mouvement**

L'équation de la conservation du mouvement à travers le volume de contrôle est montrée comme Suivant :

**Suivant la direction (x) :**

$$
u\frac{\partial u}{\partial x} + v\frac{\partial u}{\partial y} + w\frac{\partial u}{\partial z} = -\frac{1}{\rho}\frac{\partial p}{\partial x} + \mu \left( \frac{\partial^2 u}{\partial^2 x} + \frac{\partial^2 u}{\partial^2 y} + \frac{\partial^2 u}{\partial^2 z} \right)
$$

**Suivant la direction (y) :**

$$
u\frac{\partial v}{\partial x} + v\frac{\partial v}{\partial y} + w\frac{\partial v}{\partial z} = -\frac{1}{\rho}\frac{\partial p}{\partial y} + \mu \left( \frac{\partial^2 v}{\partial^2 x} + \frac{\partial^2 v}{\partial^2 y} + \frac{\partial^2 v}{\partial^2 z} \right)
$$

**Suivant la direction (z) :**

$$
u\frac{\partial w}{\partial x} + v\frac{\partial w}{\partial y} + w\frac{\partial w}{\partial z} = -\frac{1}{\rho}\frac{\partial p}{\partial z} + \mu \left(\frac{\partial^2 w}{\partial^2 x} + \frac{\partial^2 w}{\partial^2 y} + \frac{\partial^2 w}{\partial^2 z}\right) - \rho g
$$

#### **III.4.2 La conservation de l'énergie**

L'équation de conservation de l'énergie à travers le volume de contrôle est donnée par :

$$
u\frac{\partial T}{\partial x} + v\frac{\partial T}{\partial y} + w\frac{\partial T}{\partial z} = \frac{\lambda}{\rho C_p} \left( \frac{\partial^2 T}{\partial^2 x} + \frac{\partial^2 T}{\partial^2 y} + \frac{\partial^2 T}{\partial^2 z} \right)
$$

#### **III.5 Principes des codes CFD**

Les codes **CFD**, permettent de résoudre numériquement les équations régissant les mouvements d'un fluide c'est-à-dire les équations traduisent la conservation de la masse et de la quantité de mouvement du fluide (équations de Navier-Stokes), ainsi que la conservation de son enthalpie. Il existe un grand nombre de codes **CFD** disponibles, pour notre travail, nous avons choisi le code CFD **Fluent** (Workbench version 14.0), ce dernier permet en effet de répondre à nos besoins de calcul.

Pour construire, un modèle **CFD**, il y a plusieurs étapes :

- La construction de la géométrie.
- $\checkmark$  La construction du maillage.
- $\checkmark$  La sélection des modèles physiques: en fait, ce sont rarement les équations exactes de **Navier-Stokes** qui sont à l'origine des modèles **CFD** parce que la résolution des

équations exactes serait trop Coûteuse en temps de calcul comme c'est le cas pour la turbulence. Ce sont donc des équations approchées qui sont proposées pour décrire les phénomènes physiques et l'ensemble de ces équations constitue un 'modèle'.

- $\checkmark$  La prescription des conditions aux limites.
- $\checkmark$  Le traitement des résultats.

# **III.6 Présentation du logiciel ANSYS**

 Le Workbench permet de gérer les fichiers et le lancement des différents logiciels à partir d'une fenêtre unique. C'est à partir de la fenêtre principale du Workbench que vont être créés les fichiers, lancés les logiciels et gérés les interactions entre les différents logiciels utilisés pour la géométrie, le maillage, la simulation proprement dite et le post-traitement.

 Pour réaliser notre simulation numérique par ANSYS FLUENT, On a suivi les étapes suivantes :

- Création de la géométrie sous le logiciel Design Modeler.
- Création du maillage avec le logiciel ANSYSMeshing.
- Définition du problème sous le logiciel ANSYS FLUENT.
- Calcul avec ANSYS FLUENT pour les différents cas retenus.
- Analyse des résultats obtenus.

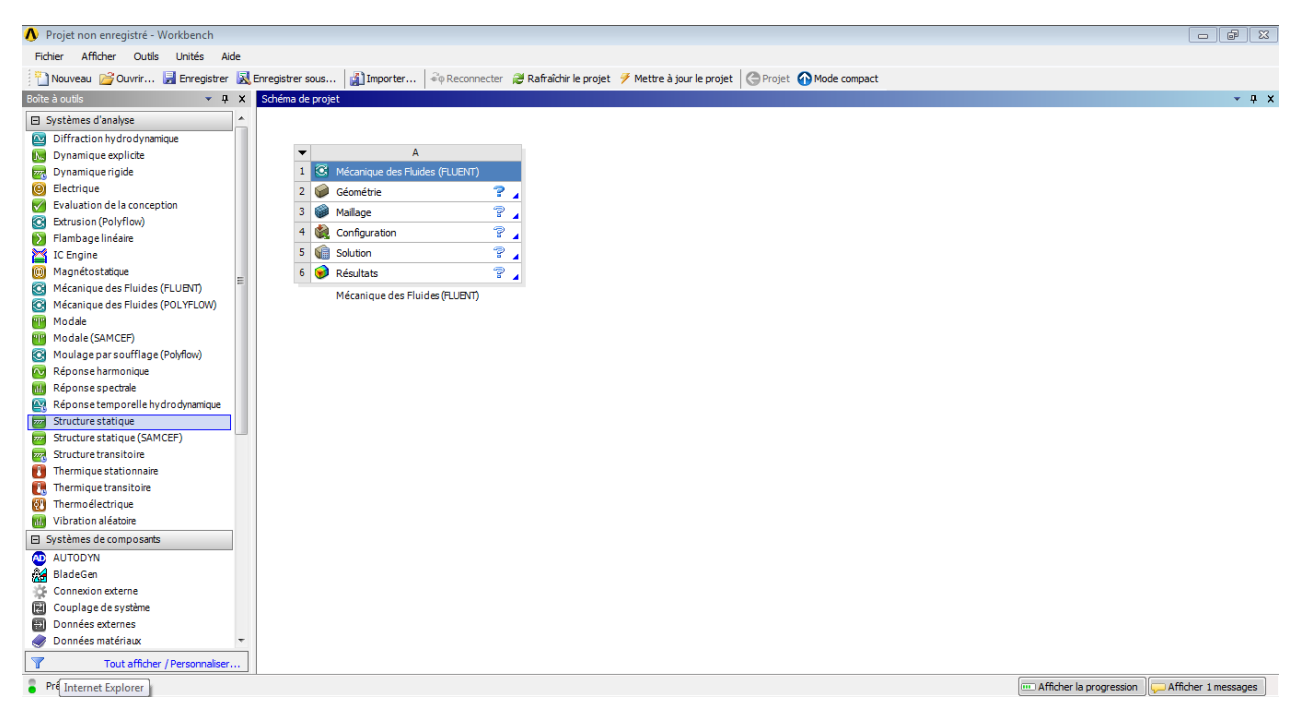

**Figure III. 2:** l'interface de logiciel ANSYS Workbench.

# **III.6.1 Partie de géométrie**

 On a créé la géométrie avec Le logiciel ANSYS Design Modeler, qui permet de réaliser des tracés 2D (Sketch), de créer à partir des sketchs des objets 3d (par extrusion etc…) et de manipuler les objets 3D. Dans notre cas, on a travaillé en 3D dans le plan XYZ pour créer la géométrie du problème.

Tout d'abord, le logiciel demande de choisir l'unité caractéristique du système, dans ce cas il s'agit du millimètre.

Ensuite, les étapes suivantes ont été appliquées :

- Tracer l'esquisse 1 en 2D pour la création de premier Corp.
- $\triangleright$  Ajouter le deuxième Corp. ( Corp. bloqué) par extrusion.
- > Tracer l'esquisse 2 pour la création de la première ailette.
- Ajouter de nombreuses ailettes par [répétition].
- Combiner les ailettes et le premier Corp. par [booléenne].
- Mettre les deux corps et les ailettes sous forme d'une seule pièce par [booléenne] pour aller à la partie maillage.

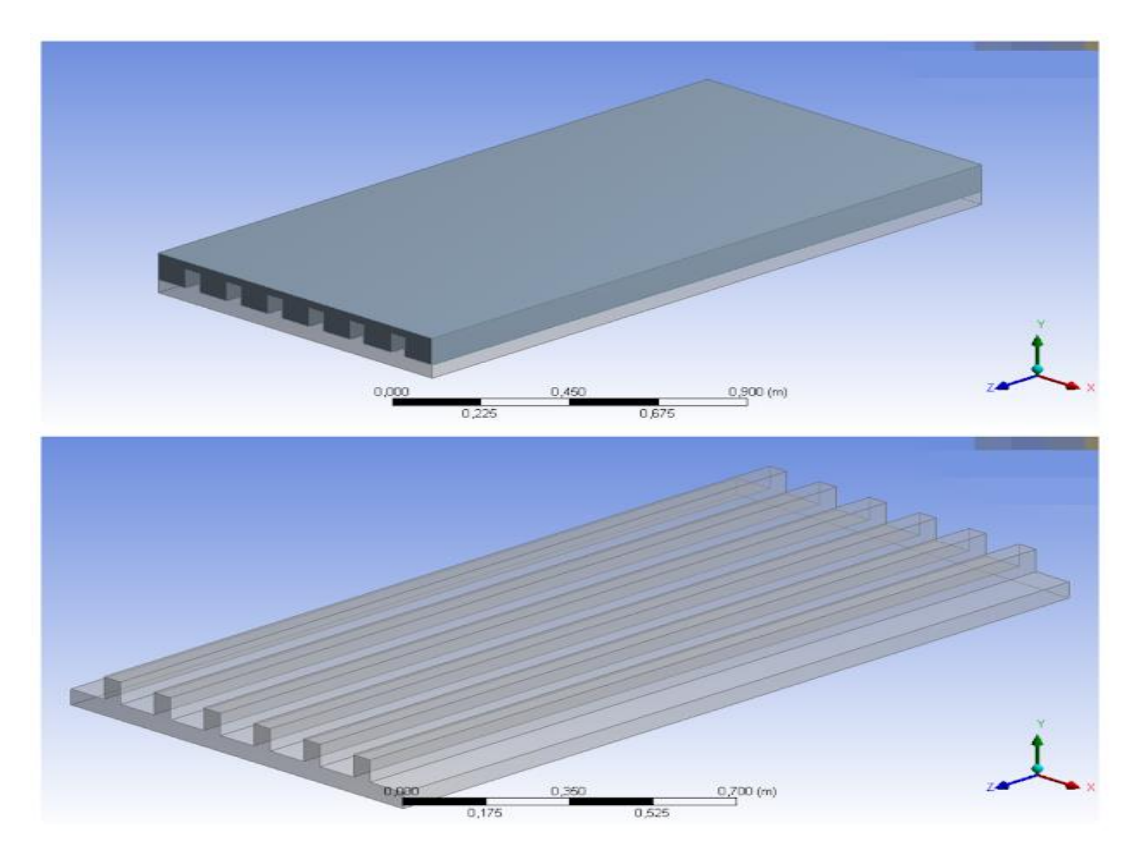

**Figure III. 3:** l'interface du logiciel ANSYS Design Modeler.

# **III.6.2 Partie maillage**

 Pour créer le maillage, on a lancé ANSYS Meshing en double cliquant sur Maillage dans la boiteWorkbench. Le choix du maillage est une étape essentielle de la simulation numérique.

Il est donc important de bien choisir un maillage qui s'adapte au mieux aux problèmes considérés.

Dans cette étude, on a choisi un maillage hexaédrique structuré uniforme raffiné au niveau des parois. Les résultats de maillage généré sont présentés dans le tableau **III.3** :

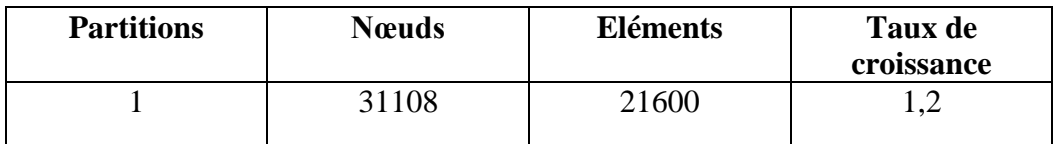

**Tableau III. 3:** Les détails du maillage généré.

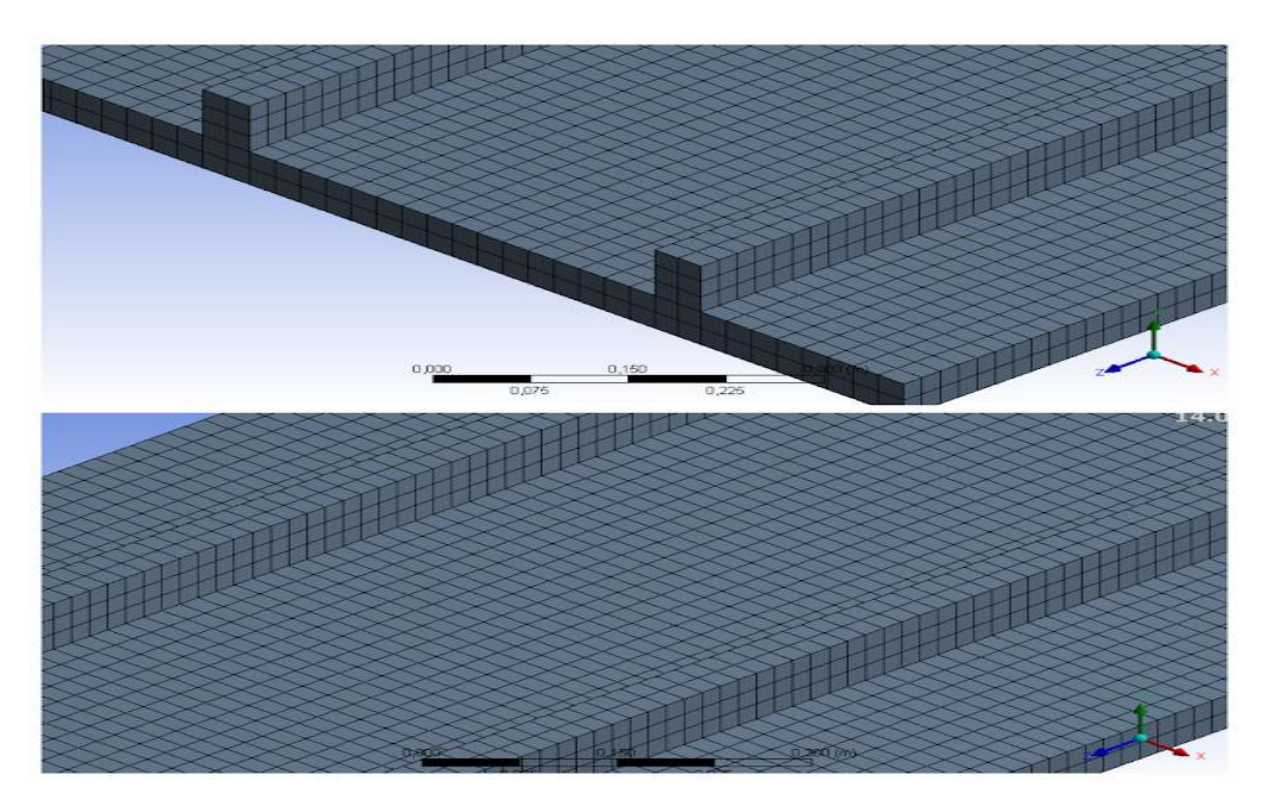

**Figure III. 4:** Le maillage généré final de domaine étudié.

### **III.6.3 ANSYS FLUENT**

 FLUENT est un code de calcul pour modéliser les écoulements des fluides et les transferts thermiques à l'intérieur ou autour des géométries complexes. Ce logiciel très répandu au sein de l'industrie (aérospatiale, automobile, nucléaire, chimique, biomédicales, environnement, météo, etc…), permet de résoudre des problèmes d'écoulement avec des mailles non structurées, pour des géométries complexes, avec une relative facilité.

Les types de mailles supportées sont :

- $\overline{\phantom{a}}$  Mailles en 2D, triangulaires ou quadrilatérales,
- **↓** Mailles en 3D, tétraédriques/hexaédriques/pyramidales,
- $\downarrow$  Mailles (hybrides) mixtes.

Le logiciel FLUENT est basé sur la méthode de modélisation numérique connue pour sa puissance de calcul et facilité de mise en œuvre : **méthode des volumes finis.**

Le principe de cette méthode est basé sur une technique de discrétisation qui convertit les équations de conservation aux dérivées partielles en équations algébriques. Ces dernières sont résolues numériquement. La technique des volumes de contrôle consiste à l'intégration des équations aux dérivées partielles sur chaque volume de contrôle pour obtenir les équations discrétisées qui conservent toutes les grandeurs physiques sur un volume de contrôle.

#### **III.6.3.1 Choix des deux modes de calcul**

Fluent offre deux modes de calcul:

- **Le mode double précision :** Dans le mode double précision, les nombres à virgule flottante sont représentés en utilisant 64 bits.
- **Le mode simple précision :** le mode simple précision utilise une représentation à 32 bits.

Dans notre cas (32 bits), donc on va utiliser le mode simple précision.

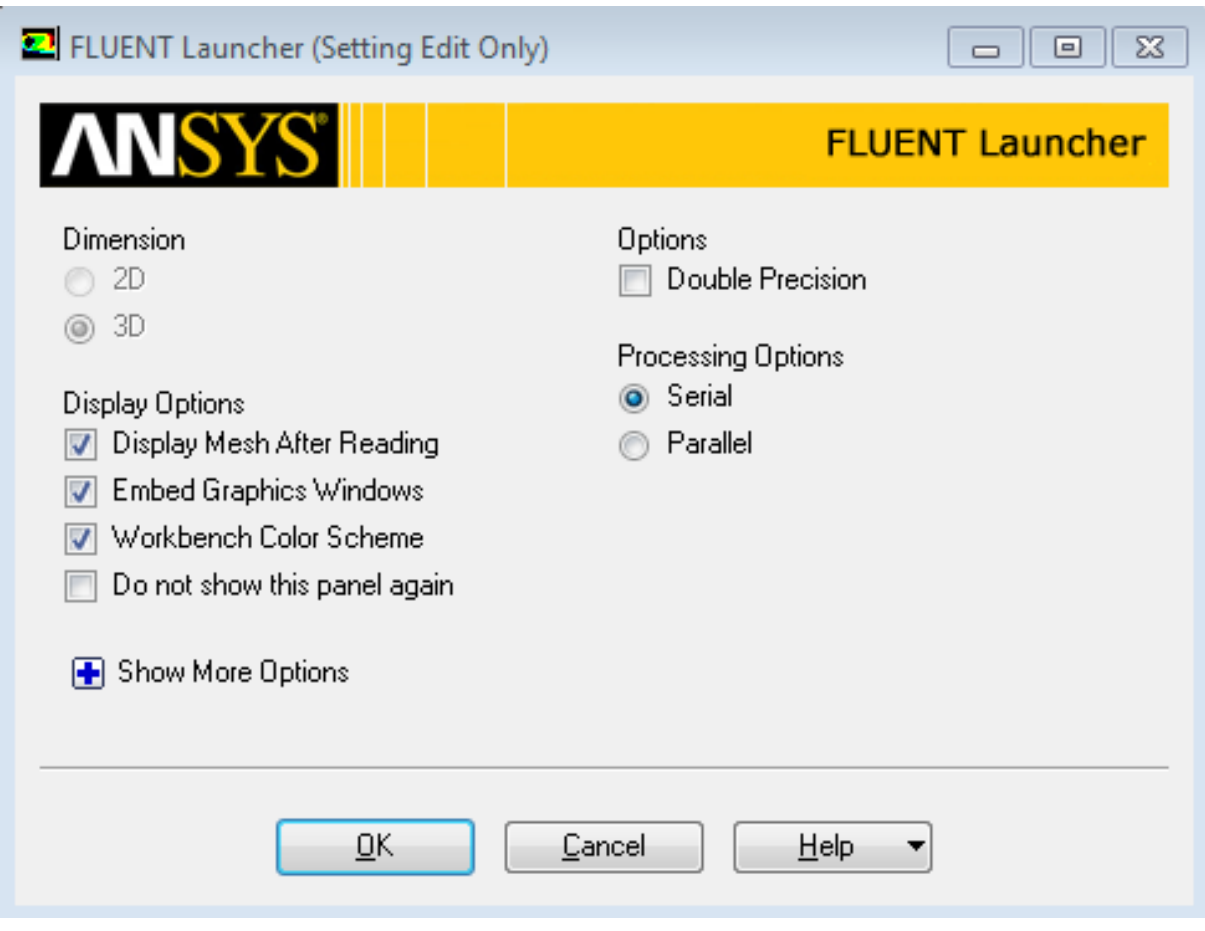

**Figure III. 5:** Fenêtre de démarrage de fluent.

# **III.6.3.2 Choix de régime**

Le régime de l'écoulement a été déterminé en se basant sur la formule du nombre de Reynolds suivantes :

$$
R_e = \frac{\rho \cdot v \cdot D_h}{\mu}
$$

$$
D_h = \frac{4 \times S}{P_{moull\acute{e}s}} = \frac{4(1.97 \times 0.98)}{(1.97 + 0.98) * 2} = 0,03862 \, m
$$
\n
$$
\Rightarrow R_e = \frac{1,225 \times 0,059346 \times 0,03862}{1,7894 \times 10^{-5}} \Rightarrow R_e = 528.775 < 2100
$$

Donc le régime d'écoulement est **laminaire.**

#### **III.6.3.3 Les propriétés thermo physique des matériaux utilisés**

 Pour la simulation de notre système, on a utilisé l'air dans le domaine de calcul fluide, le bois dans le domaine de calcul solide de l'isolant, le verre et l'aluminium sont utilisés respectivement comme matériaux pour le vitrage et l'absorbeur.

Le tableau suivant montre les propriétés thermo-physiques pour les différents matériaux utilisés dans les simulations numériques.

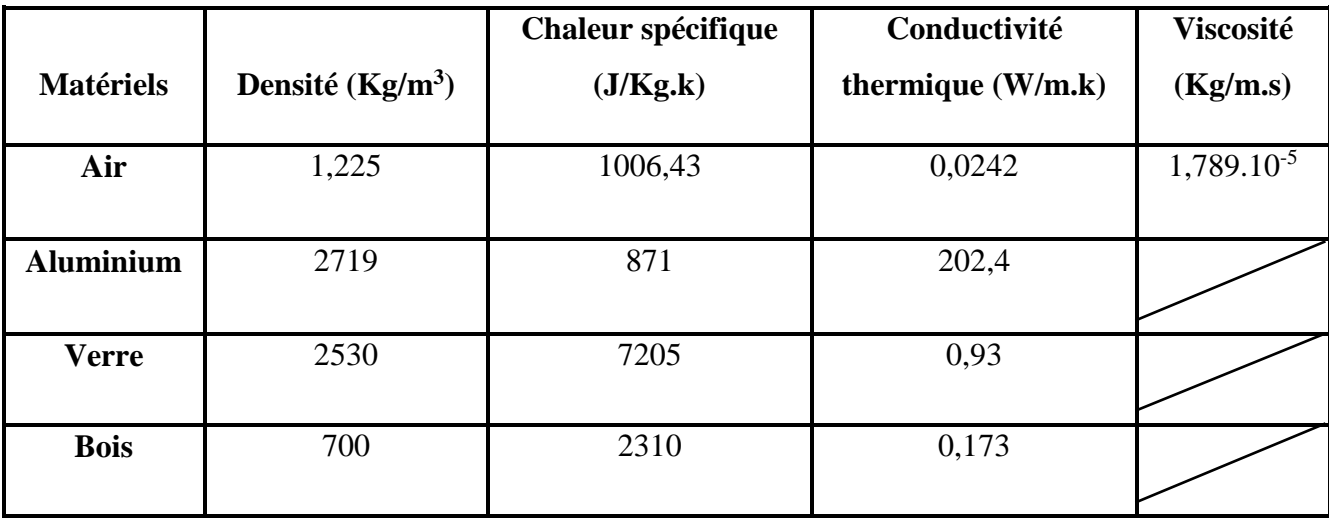

**Tableau III. 4:** Les propriétés thermo-physiques des matériaux utilisés.

#### **III.6.3.4 Conditions aux limites**

 En fonction du problème physique traité, les conditions aux limites sont différentes et leur compatibilité avec les modèles numériques associés, à un impact direct sur la convergence et le réalisme des résultats des simulations numériques. Plusieurs types de conditions aux limites sont proposés en CFD.

Dans notre cas, pour résoudre le système d'équation obtenu, il est nécessaire d'introduire les conditions aux limites suivantes :

- **Entrée :** une vitesse et une température d'air uniforme sont imposées à l'entrée du domaine de calcul.
- **Au niveau de l'absorbeur et le vitrage :** Un flux radiatif de différentes intensités solaires est appliqué.
- **Sortie :** A la sortie du domaine de calcul, une pression atmosphérique est appliquée comme conditions aux limites.

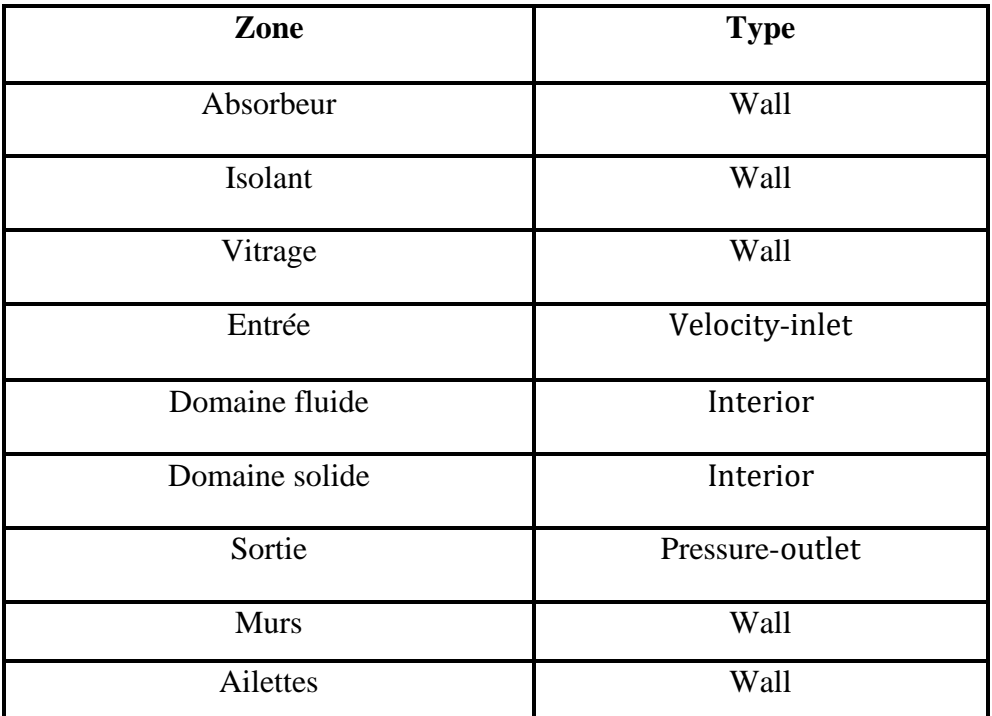

**Tableau III. 5:** Type des conditions aux limites programmés dans Fluent.

#### **III.6.3.5 Les schémas numériques**

#### **a) Résolution du couplage vitesse-pression**

 Les équations de Navier-Stokes se composent de l'équation de conservation de la masse et des équations de conservation de la quantité de mouvement. Leur résolution nécessite l'obtention à chaque instant, d'un champ de pression et d'un champ de vitesse cohérents. Le couplage vitesse-pression est délicat à traiter pour les écoulements incompressibles car la pression n'apparaît pas explicitement dans l'équation de conservation de la masse.

 FLUENT offre la possibilité de choisir parmi quatre algorithmes de couplage pressionvitesse: SIMPLE, SIMPLEC, PISO, COUPLE tous sont basés sur l'approche : prédictioncorrection.

Dans notre étude, l'algorithme utilisé est l'algorithme SIMPLE. On suppose un champ de pression initial qu'on injecte dans les équations de quantité de mouvement. On résout le système pour trouver un champ de vitesse intermédiaire (qui n'est pas juste puisque la pression ne l'est pas). L'équation de continuité est transformée pour devenir une équation de correction de pression. Elle est résolue pour trouver une correction de pression qui permettra de réinjecter une nouvelle pression dans les équations de quantité de mouvement. Le cycle est répété autant de fois que nécessaire jusqu'à l'obtention d'une correction de pression nulle, signe de la convergence de l'algorithme.

# **b) Schémas de discrétisation spatiale**

Les schémas de discrétisation spatiale établis dans notre travail, dans le cas du choix de régime laminaire sont résumés dans le tableau suivant :

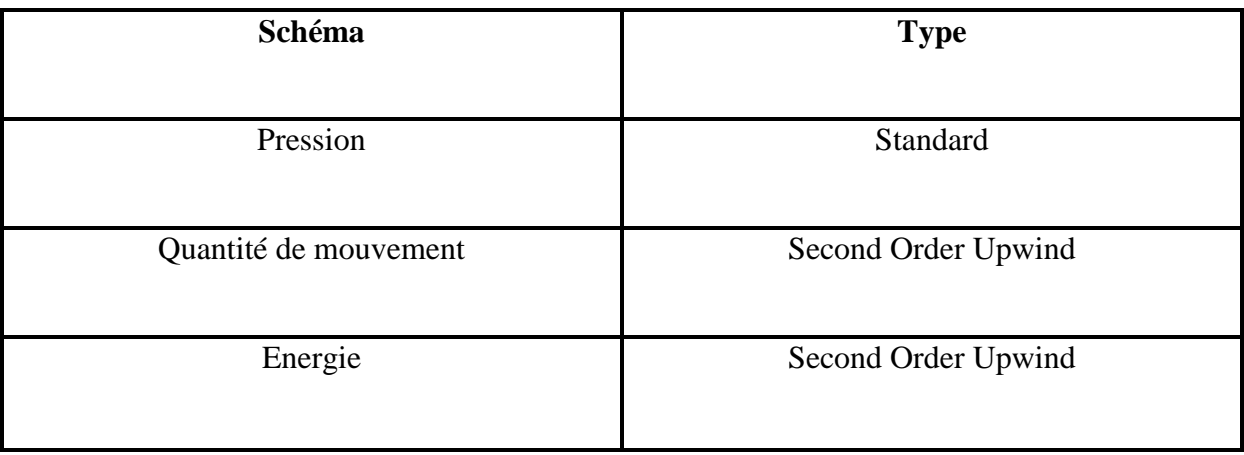

**Tableau III. 6:** Schémas de discrétisation spatiale par fluent.

# **III.6.3.6 Facteurs de sous relaxation**

 En raison de la non-linéarité des équations discrétisées, il est impératif de contrôler la variation de la quantité de variable, ceci est possible en introduisant un facteur de sousrelaxation qui limite les variations de variable pendant chaque itération. Sa valeur est comprise entre 0 et 1. Les valeurs choisies dans notre cas sont indiquées par le tableau **III. 7**.

| <b>Variable</b>       | <b>Facteur de sous relaxation</b> |  |
|-----------------------|-----------------------------------|--|
|                       |                                   |  |
| Pression              | 0,3                               |  |
| Densité               |                                   |  |
| Force de volume       | 1                                 |  |
| Quantité de mouvement | 0,7                               |  |
| Energie               | 0.2                               |  |

**Tableau III. 7:** Facteur de sous-relaxation.

# **III.6.3.7 La convergence**

 Une solution numérique est pris convergée lorsque les résidus pour les grandeurs physiques de l'énergie et de la continuité deviennent inférieurs à 10<sup>-3</sup> alors que pour les composantes de l'écoulement dépassent les 10-6 (**Figure III.6).**

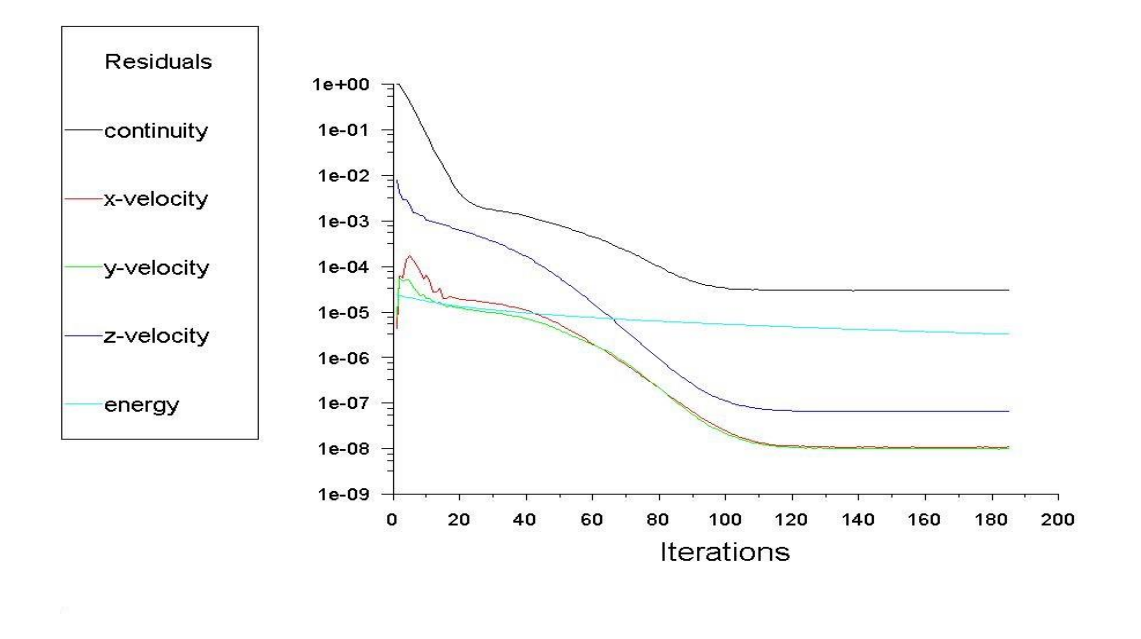

Figure III. 6: La convergence des résidus.

# **III.7 Conclusion**

Les différentes étapes effectuées pour mener la simulation numérique, tels que la création de la géométrie utilisant ANSYS Design Modeler, la génération de maillage utilisant ANSYS Meshing**,** ainsi que la mise en place de la physique et de la solution sur le code calcul Fluent, ont été montrées et expliquées en détail dans ce chapitre .

# **Chapitre IV Résultats et discussion**

# **IV.1 Introduction**

 Dans ce chapitre, une analyse numérique d'un écoulement laminaire incompressible tridimensionnel d'air traversant un capteur solaire est présentée.

Les équations gouvernantes sont résolues par la méthode des volumes finis à l'aide d'un code de calcul Fluent. Les champs de vitesse et de température ont été obtenus et présentés pour toute la géométrie considérée à différentes hauteurs et nombre d'ailettes. La variation de la vitesse moyenne ainsi que la température moyenne pour tous les cas étudié est également présentée dans ce chapitre pour différents valeurs de vitesse d'entré et pour différente intensité du rayonnement solaire.

#### **IV.2 Validation du modèle numérique**

 Avant d'entamer la simulation numérique traitant l'influence des différents paramètres, une comparaison des résultats de la présente étude avec ceux obtenus par Dahmani et al [39] a été effectuée et cela en adoptant les conditions utilisées dans leur travail expérimental réalisé sur un capteur solaire de forme simple.

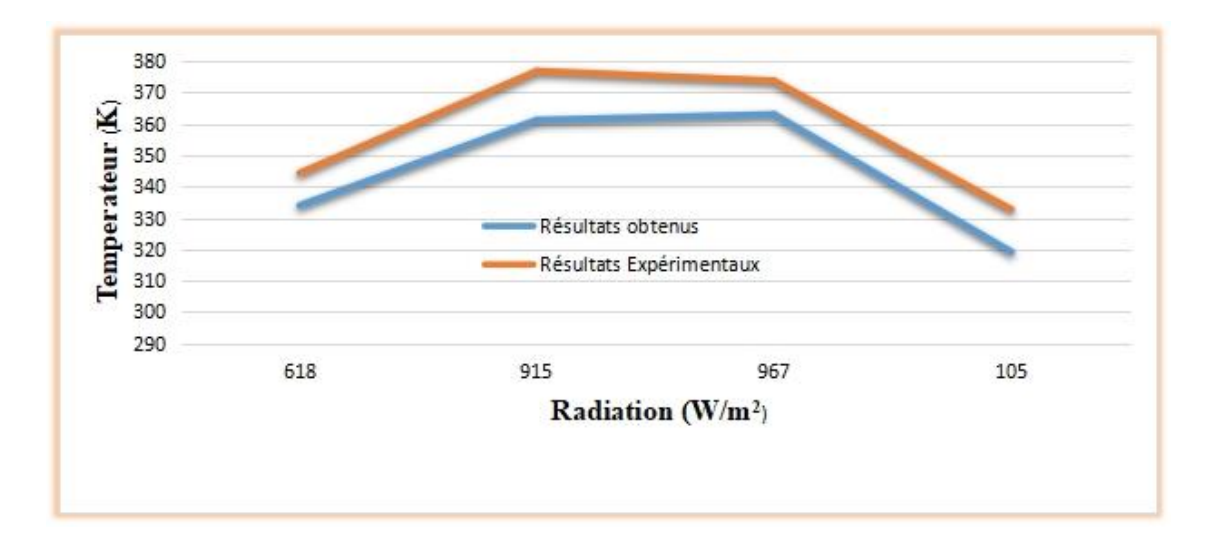

**Figure IV. 1:** Comparaison de l'évolution de la température à la sortie en fonction de la radiation solaire, avec les résultats de Dahmani et al. [39]

Les figures **IV.1** représentent l'évolution de la température d'air à la sortie de capteur en fonction de la radiation solaire obtenus numériquement par Fluent et expérimentalement par Dahmani et al. [39].

Pour la température de sortie, on constate que l'erreur moyenne des résultats obtenue avec les valeurs expérimentales [39] est de l'ordre de 1,42%. Alors les résultats obtenus présentent une très bonne précision par rapport à ceux de Dahmani et al. [39].

Cette comparaison montre la bonne précision de nos résultats par rapport à ceux proposés par Dahmani et al. [39] Ce qui peut fournir une validation aux résultats développés ci-après.

# **IV.3 Influence de nombre de rangé d'ailettes**

 Pour une vitesse d'entrée de l'air de 0,2 m/s, de température ambiante de 296 K et d'intensité solaire de 618W/m<sup>2</sup> . Les figures **(IV.2)** et **(IV.3)** illustrent respectivement les contours de température et les vecteurs de vitesse d'un écoulement relatif à un capteur solaire de longue de 1,98 m et pour différentes nombre d'ailettes (2 ranges, 4 ranges et 6 ranges).

# **IV.3.1 Contour de température**

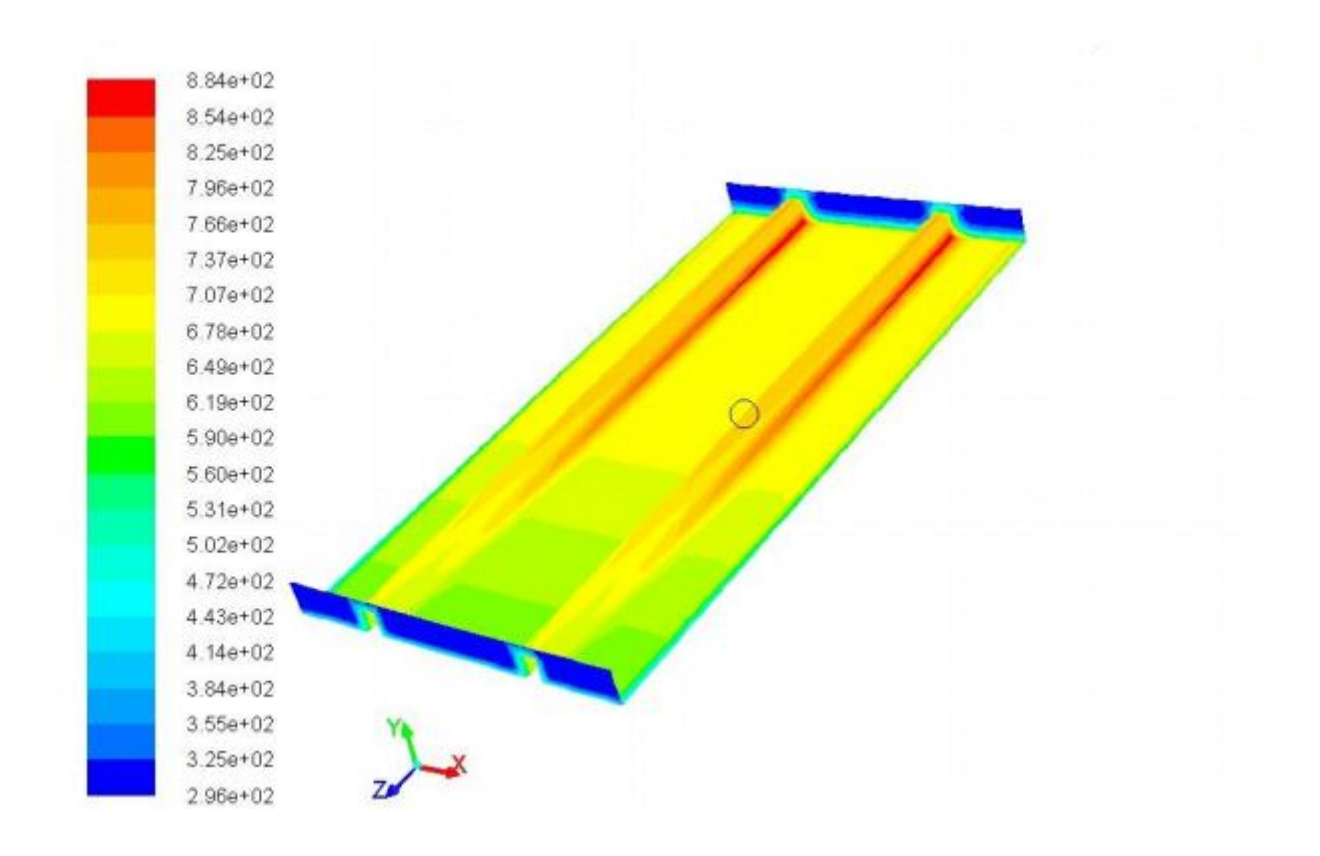

**(a)**

50
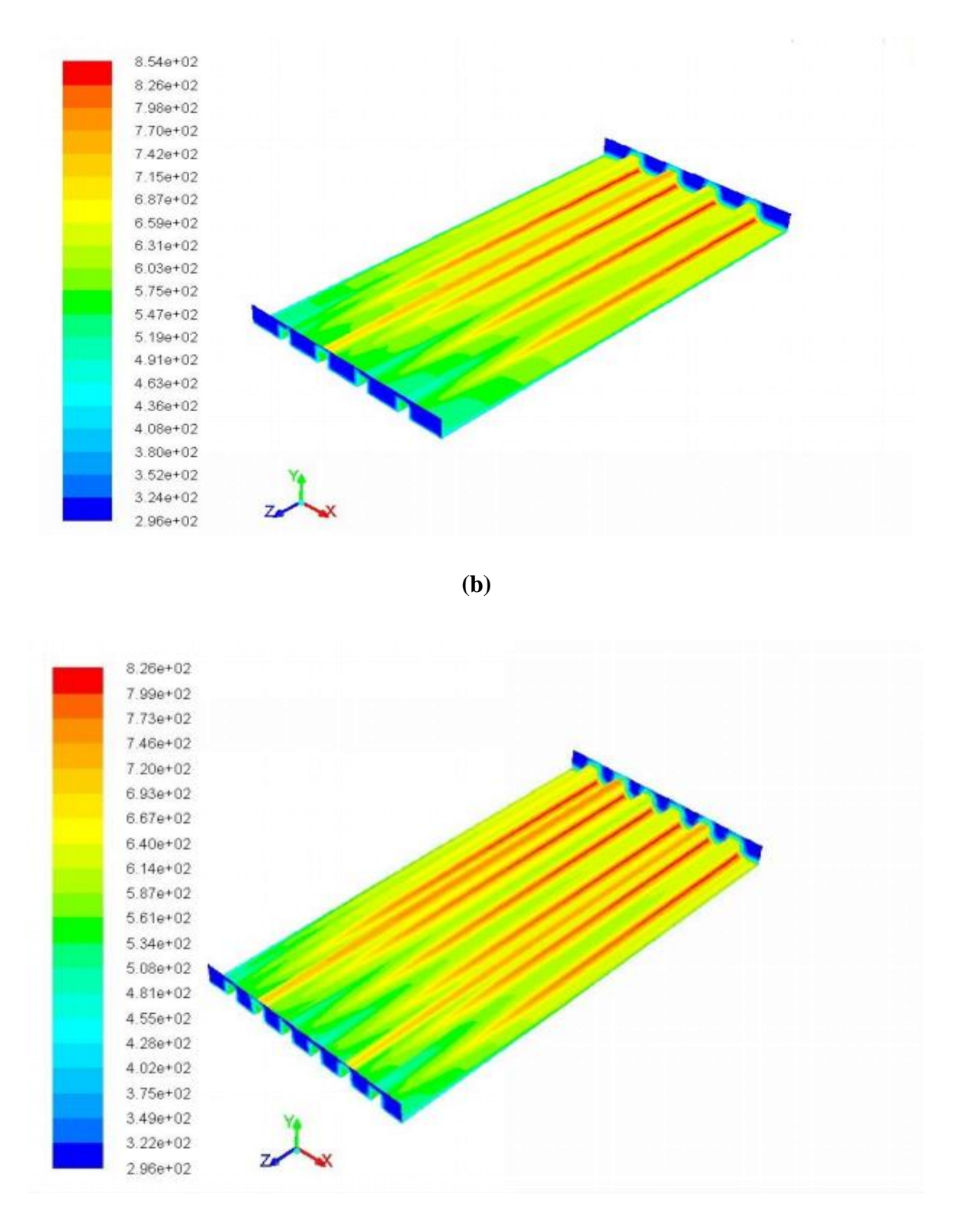

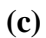

**Figure IV. 2:** Contours de la température pour différents nombre de rangées d'ailettes pour une intensité solaire de 618 W/m2 ; a : 2 Rangés, b : 4Rangés et c : 6Rangés.

La figure **IV.2** représente la répartition de la chaleur dans le système le long du capteur «1,97m » et pour différents nombres de rangé d'ailettes respectivement 2, 4 et 6.

 Les champs de température présentés sur la figure **IV.2** sont le reflet des structures convectives et dynamiques d'un écoulement laminaire. En effet, il est clair que de faibles gradients de températures sont générés près de l'entrée de capteur, car l'air frais de température faible est toujours aspiré. Cependant, la température a commencé à augmenter de plus en plus à partir de 1/3 du canal en l'approchant de la sortie. Ceci est dû à l'échange de chaleur entre l'absorbeur et l'air.

#### **IV.3.2 Champs de vitesse**

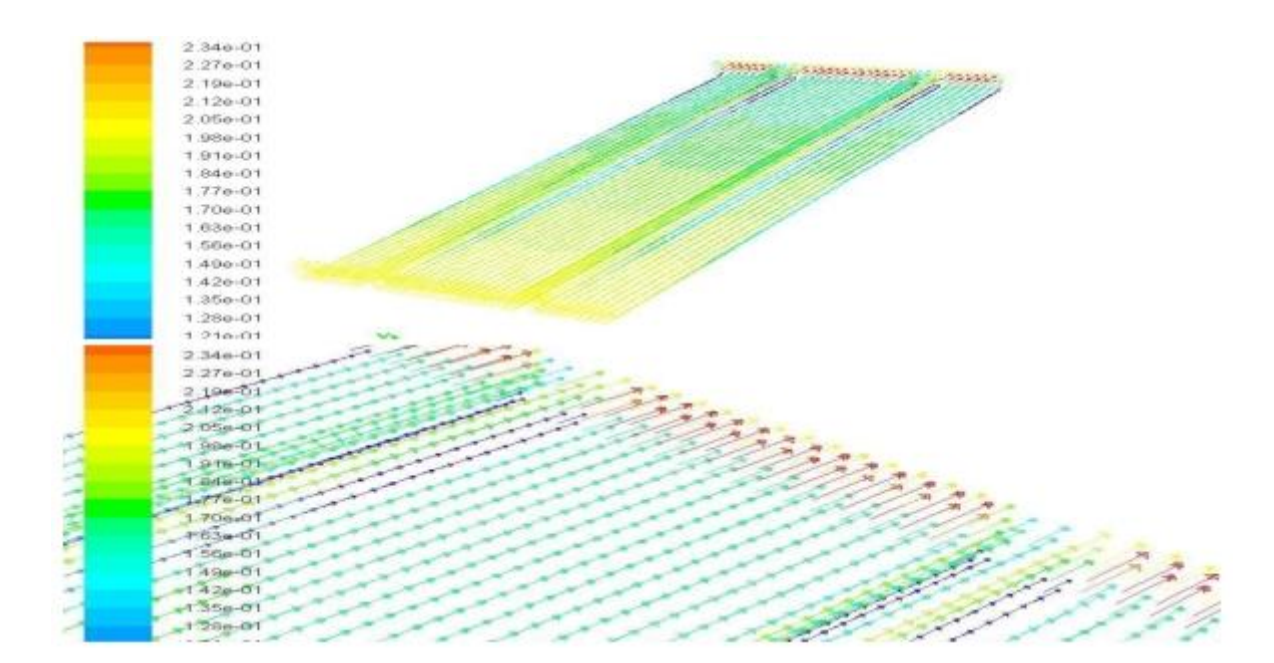

**2 Rangés**

### **4 Rangés**

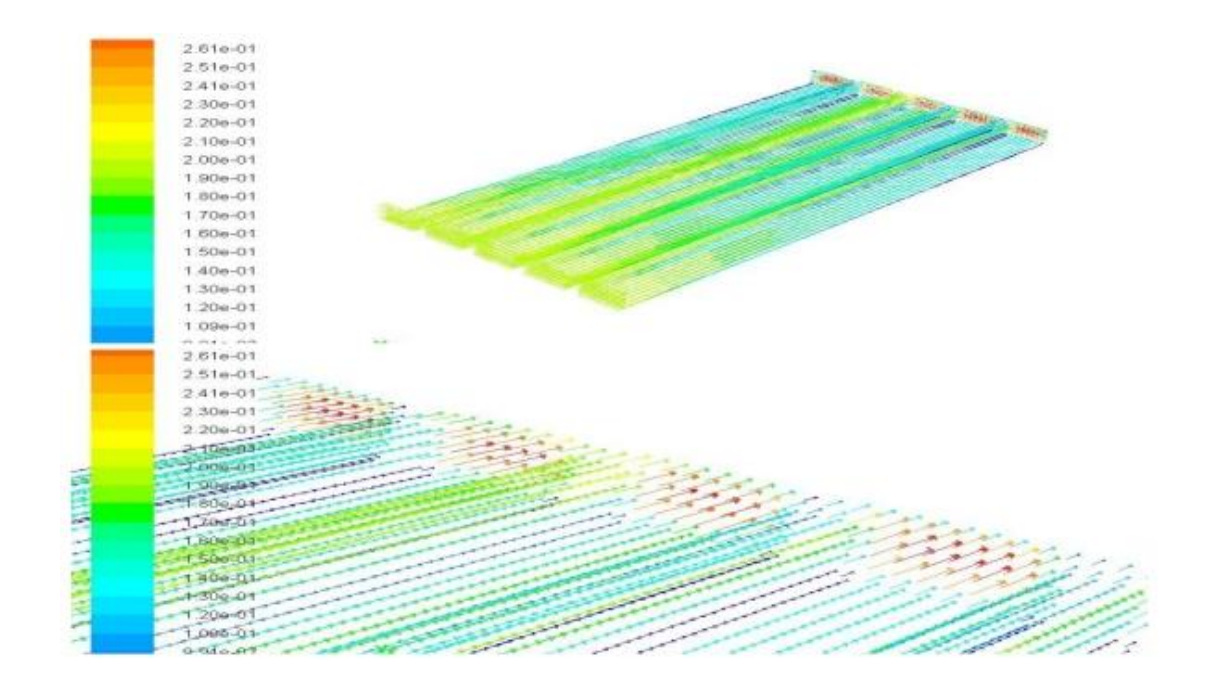

**6 Rangés**

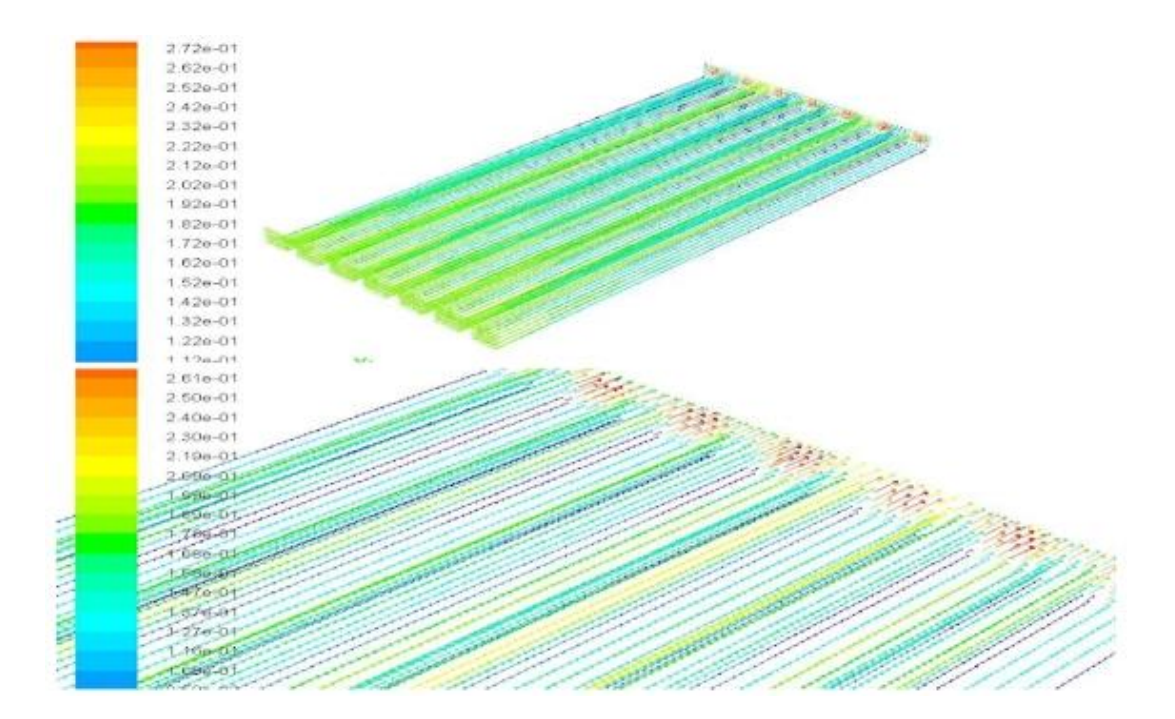

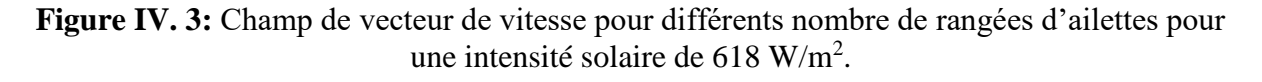

La figure **IV.3** montre les champs des vecteurs de vitesses pour différents nombre de rangés d'ailettes (2, 4 et 6 rangés) à une intensité solaire de 618 W/m<sup>2</sup>.

On remarque que le fluide s'accélère juste en amont du canal et il commence à diminuer en s'approchant la sortie, cela s'explique par les frottements avec les parois du capteur et aussi avec les ailettes, ce frottement génère en générale la résistance au mouvement et par conséquent donne naissance à un phénomène de freinage. Les valeurs les plus faibles de vitesse sont observées au voisinage de l'angle de contact absorbeur –ailette.

| Nombre de rangés | Vitesse moyenne de l'air à la |
|------------------|-------------------------------|
|                  | sortie $(m/s)$                |
|                  | 0.2                           |
|                  | 0,2                           |
|                  |                               |

**Tableau IV. 1:** Comparaison entre la vitesse moyenne de l'air à la sortie pour les trois nombre des rangés.

D'après la figure **IV.3** et le tableau **IV.1**, la vitesse **moyenne** de l'air à la sortie au niveau du système reste constante pour les trois cas. A cause à la conservation de débit ( $Q_{\text{entrée}} = Q_{\text{sortie}}$ )

Nous savons qu'il existe une relation directe entre le débit, la surface et la vitesse Q = V.S

 $V_{\text{enrée}} = V_{\text{sortie}} S_{\text{sortie}} (S_{\text{entrée}} = S_{\text{sortie}} \Rightarrow V_{\text{enrée}} = V_{\text{sortie}}).$ 

#### **IV.4 Influence de la hauteur d'ailettes**

 Les résultats représentés sur les figures **IV.4** et **IV.5** illustrent l'évolution des champs de vitesse et le contour de température d'un écoulement relative à un capteur solaire pour différentes hauteur d'ailettes dans un capteur de longueur et largeur de 1,97m et 0,98m respectivement et pour une intensité solaire de 618 W/m<sup>2</sup>.

#### **IV.4.1 Contour de température**

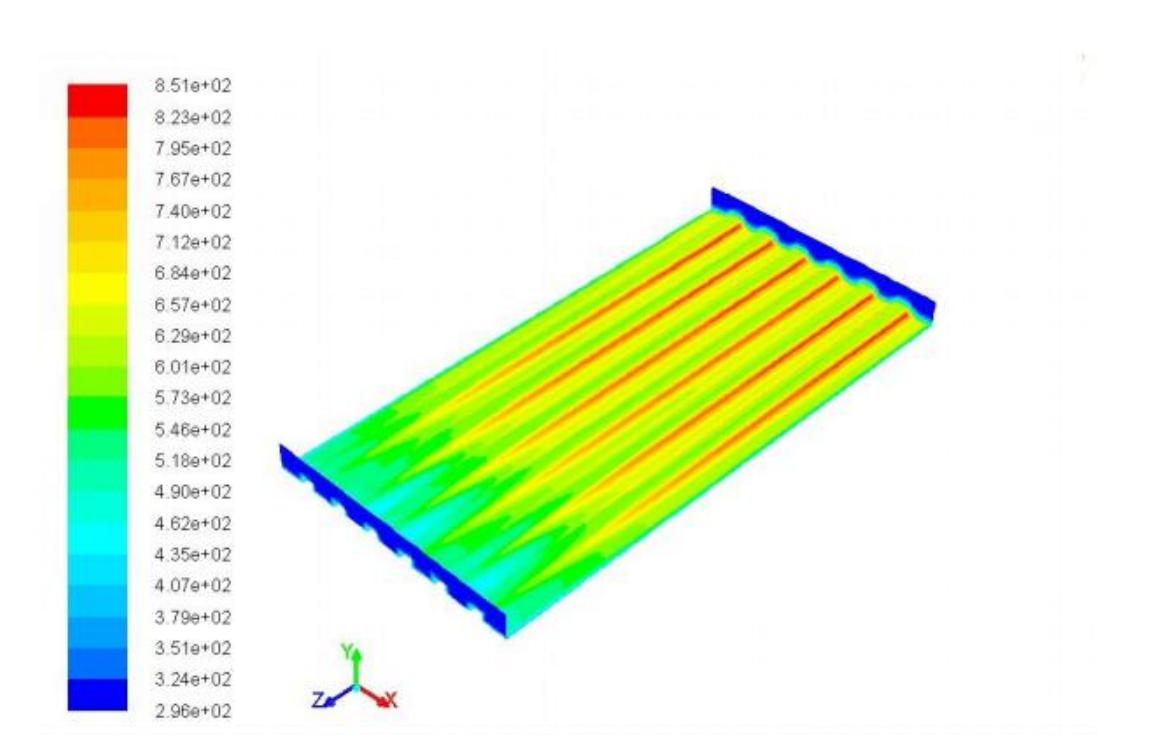

**0.03m**

**0.05m**

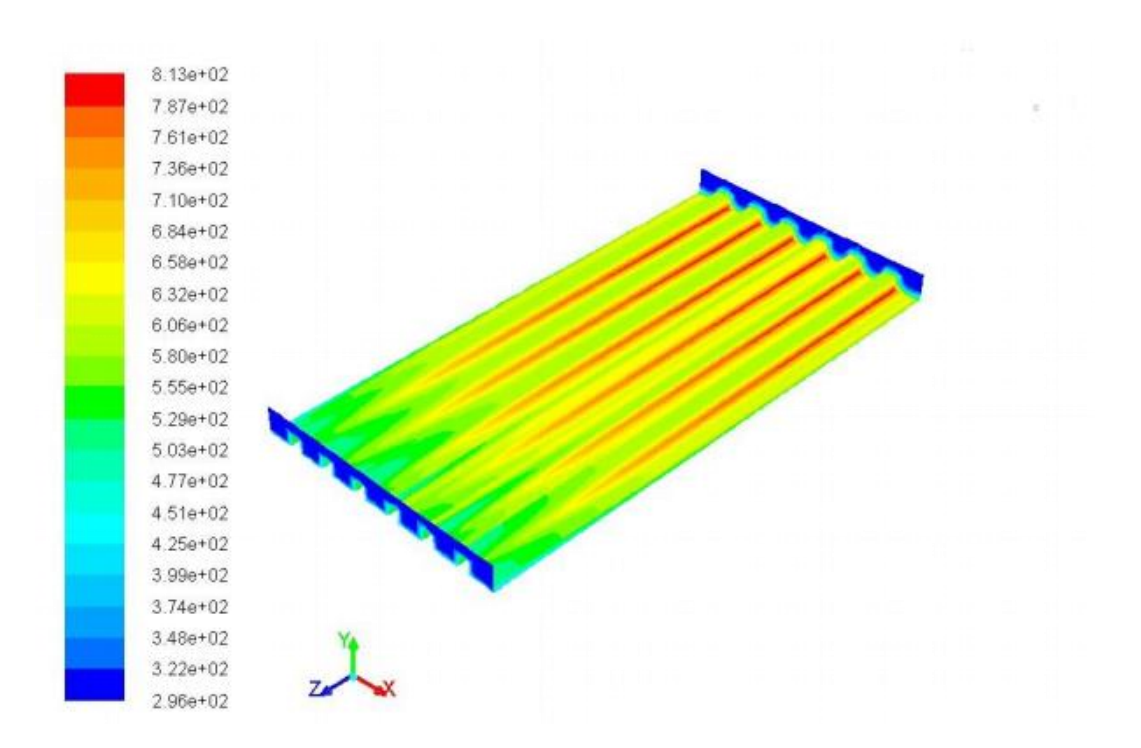

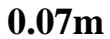

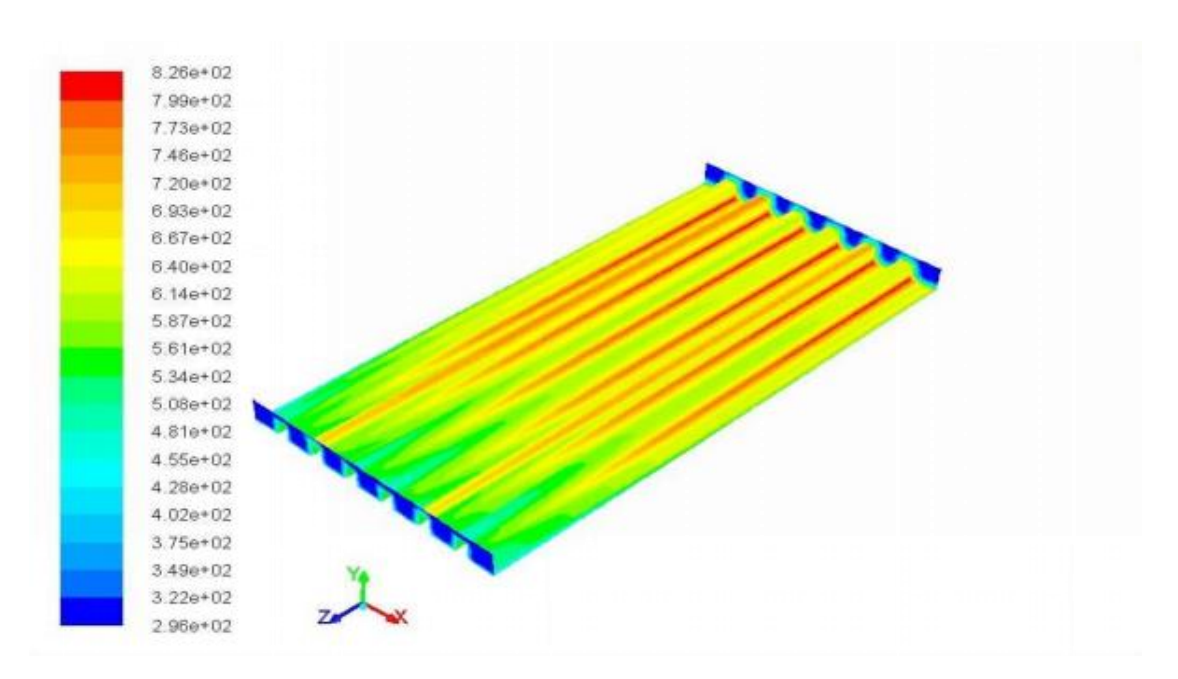

**Figure IV. 4:** Contours de la température pour différentes hauteurs d'ailettes à une intensité solaire de 618  $W/m^2$ .

| Hauteurs d'ailettes (m) | Température moyenne à la sortie<br>(K) |
|-------------------------|----------------------------------------|
| 0,03                    | 518.68                                 |
| 0,05                    | 527.23                                 |
| 0.O7                    | 534.78                                 |

**Tableau IV. 2:** Comparaison entre les températures moyennes à la sortie pour les trois hauteurs d'ailettes étudiées.

La figure **IV.4** représente la répartition de la chaleur dans un système de 1,98m de longueur et de 0,98m de largeur muni de six rangés d'ailettes de différentes hauteurs: 0.03, 0.05 et 0.07m

Les valeurs de températures moyennes à la sortie de capteur pour les trois différentes hauteurs d'ailettes sont montrées sur le Tableau **IV.2**. Les résultats montrent une différence de température importante d'un cas à un autre, le cas du capteur solaire de 0,07m d'hauteur d'ailettes présente une température moyenne importante à la sortie par rapport aux deux autres cas. Résultat montre une proportionnalité entre la hauteur d'ailettes et la température à la

sortie et cela à cause de l'augmentation de la section de captage qui dépend directement à la hauteur d'ailettes.

#### **IV.4.2 Champs de vitesse**

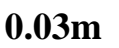

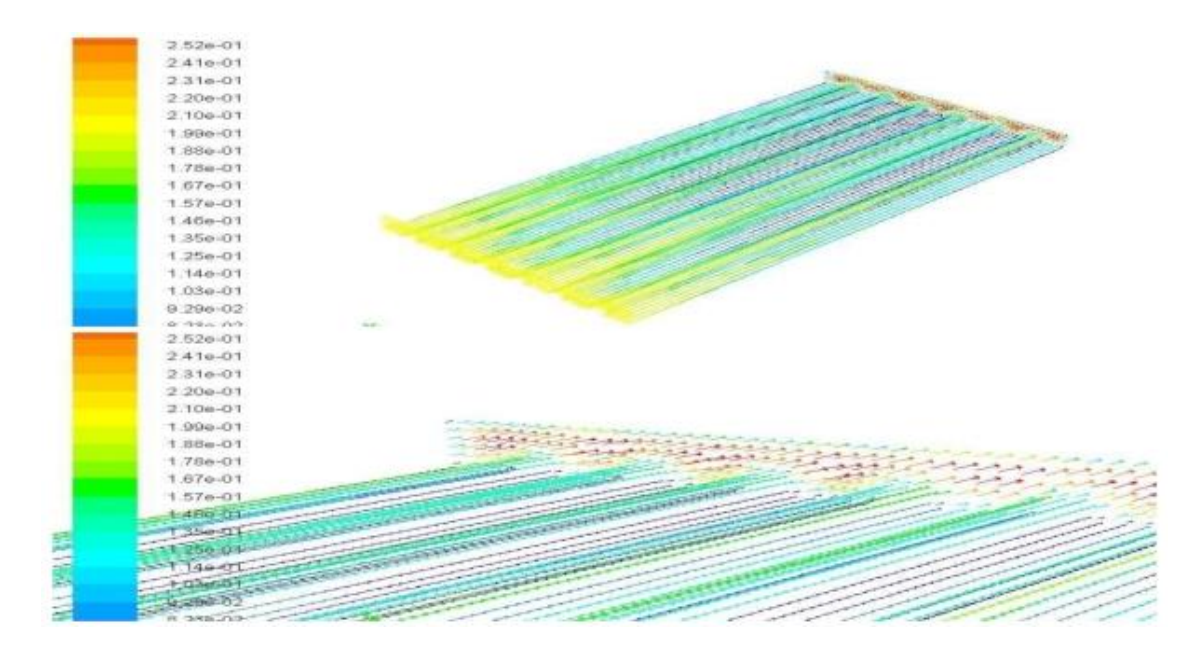

**0.05m**

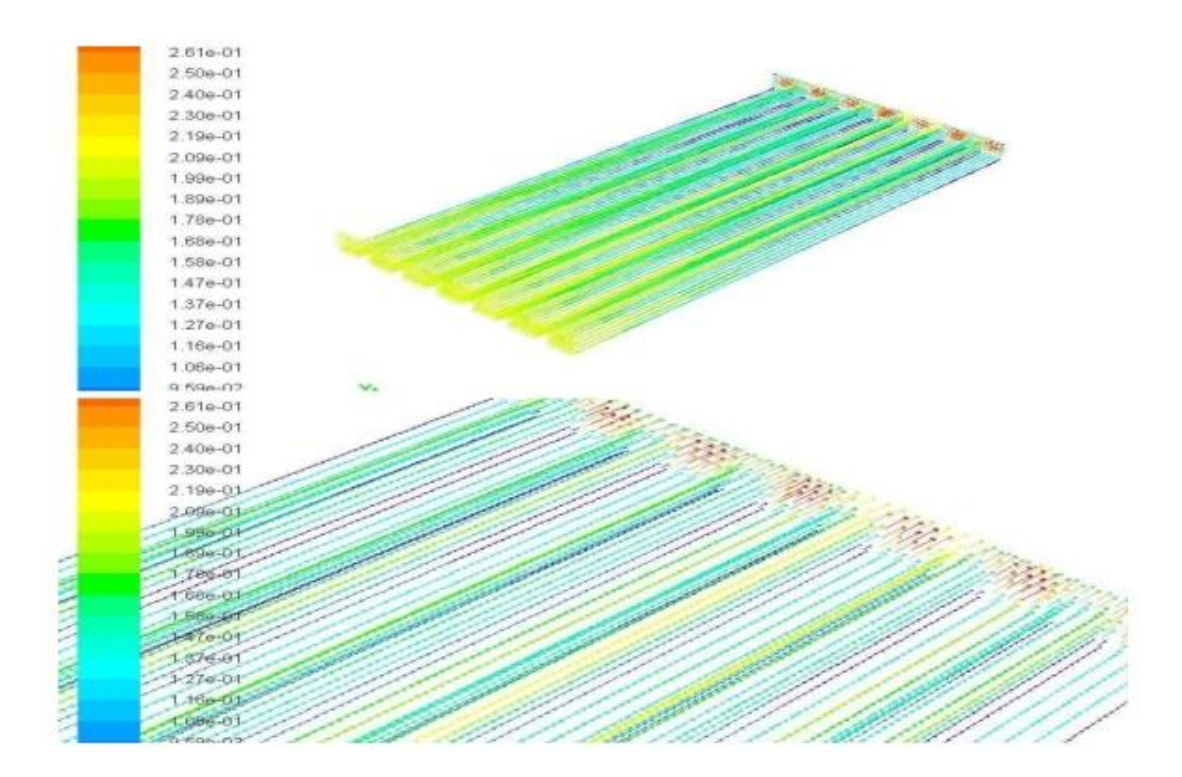

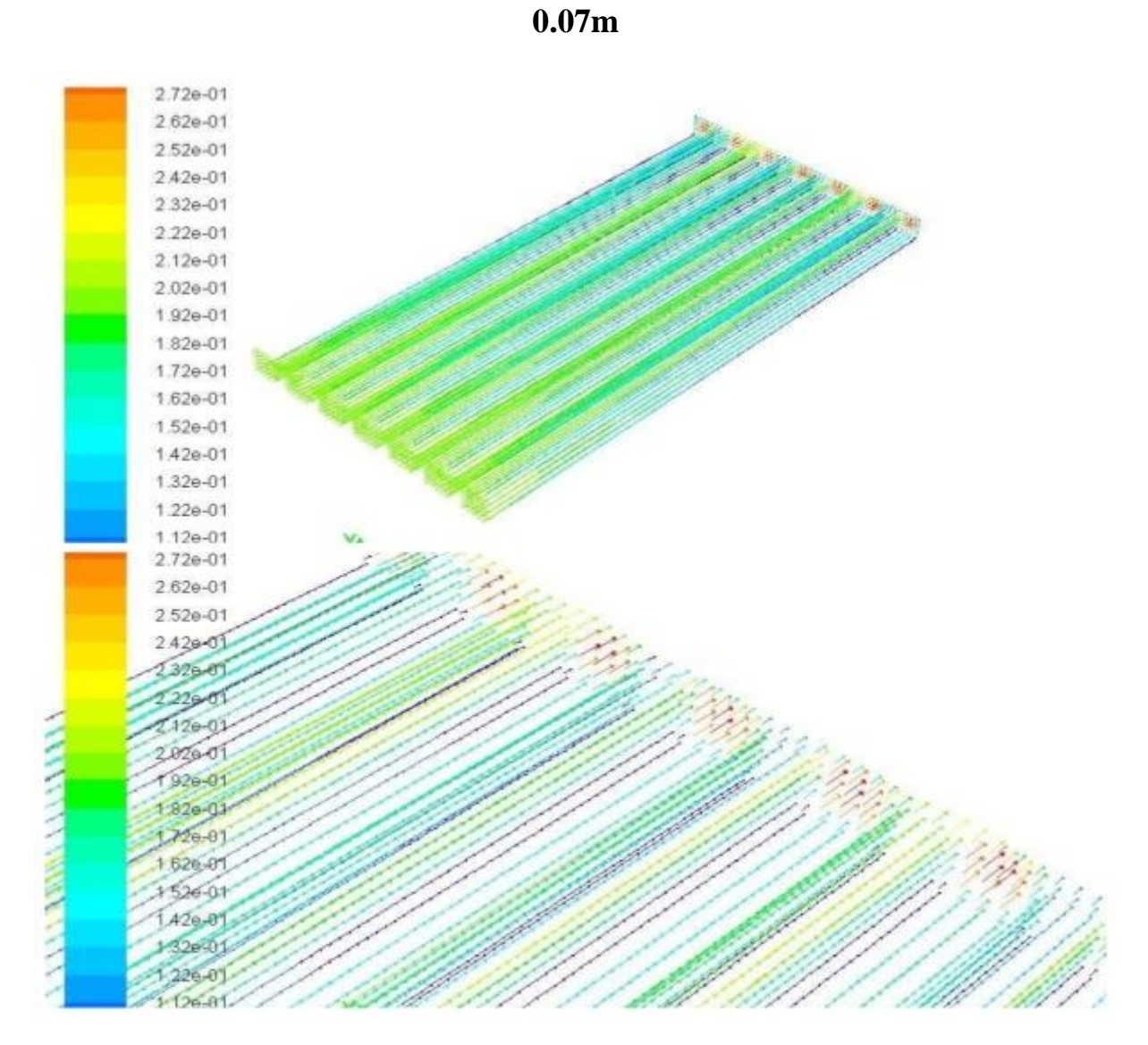

**Figure IV. 5:** Champ de vecteur de vitesse pour différentes hauteur d'ailettes de capteur à une intensité solaire de 618 W/m<sup>2</sup>.

La figure **IV.5** représente le champ de vecteur de vitesse pour un capteur solaire muni de six rangés d'ailettes de différentes hauteurs: 0.03, 0.05 et 0.07m.

D'après les figures présentées, on peut voir qu'il n'y a pas de différence de vitesse entre l'entrée et la sortie dans la cheminée pour les trois cas, résultat logique car cela confirme le principe de la conservation de la masse.

Les champs de vecteur de vitesse présentés pour les différents cas montrent des faibles vitesses au voisinage de parois, cela est du phénomène de frottement.

L'augmentation de la hauteur d'ailette contribue à l'augmentation de la surface d'échange et donc présente un avantage sur le plan thermique mais en revanche elle est associé par des pertes de charge supplémentaire.

#### **IV.5 Evolution de la température moyenne en fonction de l'intensité solaire**

Les résultats ont été pris pour les paramètres d'entrée suivants pour chaque modèle :

- Une vitesse d'entrée de 0,2 m/s.
- Une température ambiante de 298 K.

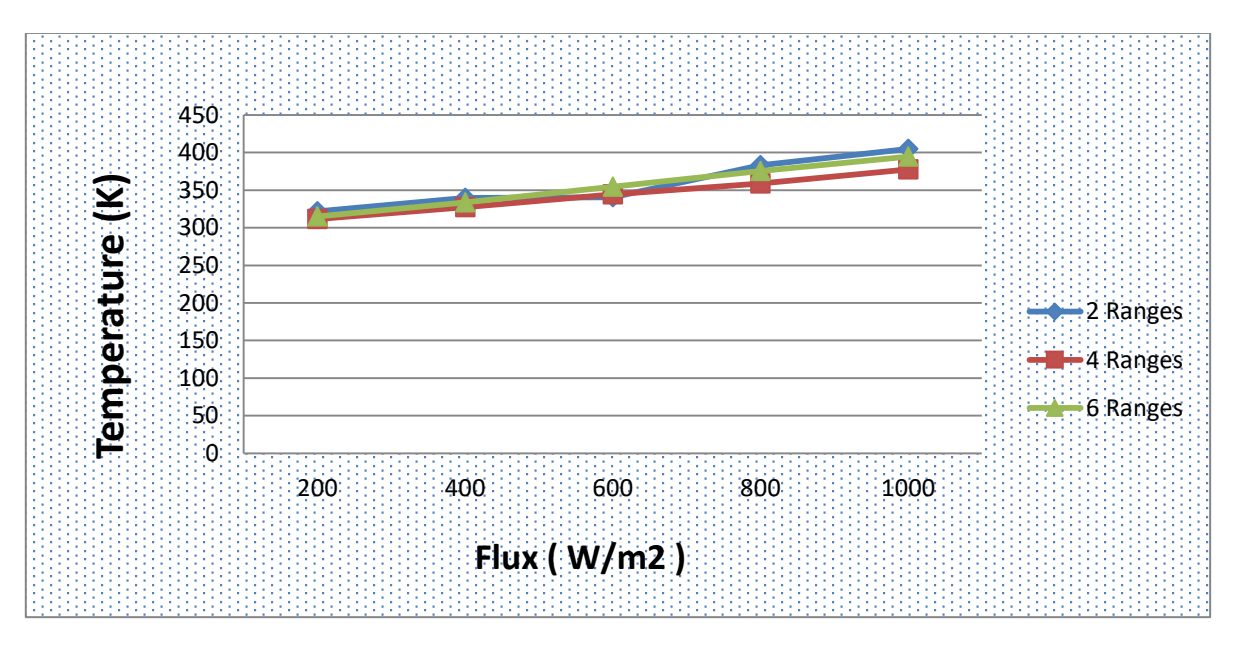

#### **a. Pour les trois différents nombre des rangées**

**Figure IV. 6:** Evolution de la température moyenne à la sortie de capteur en fonction de l'intensité solaire pour différents nombre de rangés d'ailettes.

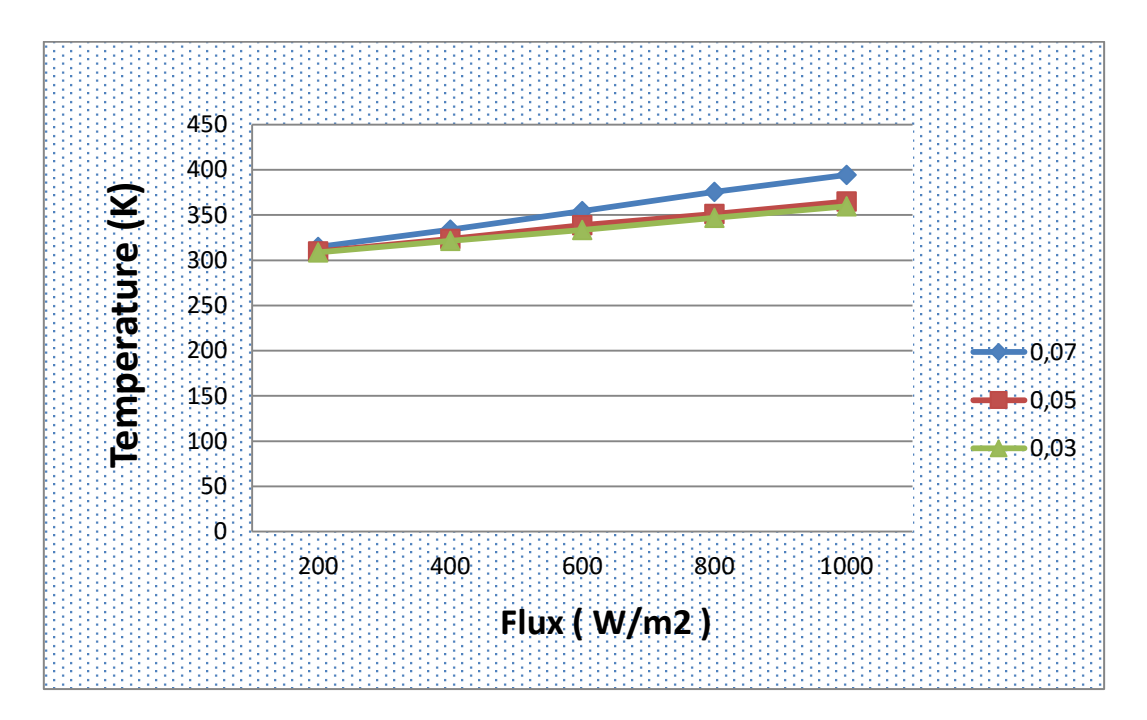

#### **a. Pour les trois différentes hauteurs d'ailettes**

**Figure IV. 7:** Evolution de la température moyenne à la sortie du capteur en fonction de l'intensité solaire pour les trois différentes hauteurs d'ailettes.

Les figures **IV.6 et IV.7** montrent la variation de la température moyenne à la sortie de capteur en fonction de l'intensité du rayonnement solaire pour les six modèles étudiés. On enregistre une augmentation linéaire de l'ensemble des températures.

D'après les figures **IV.6** et **IV.7**, les températures à la sortie de capteur de 6 ranges et le capteur de 0.07 d'hauteurs d'ailettes sont élevées par rapport aux autres modèles, donc, les figures ci-dessus confirment la proportionnalité entre la température à la sortie capteur et sa surface d'échange.

Comme prévu, les valeurs de températures et le flux sont augmentés progressivement jusqu'à ce qu'ils arrivent à une valeur maximale à midi, puis ils diminuent plus tard à la fin de la journée. Il est à noter que les valeurs maximales de la température moyenne à la sortie de capteur atteignent 394.56 et 404,95 respectivement pour la plus grande hauteur 0.07 et pour le pour le cas de 2 rangés.

#### **IV.6 Evolution température moyenne à la sortie en fonction de la vitesse d'entrée**

Les résultats ont été pris pour les paramètres d'entrés suivants pour chaque modèle :

- Une intensité solaire de 618 W/m2.
- Une température ambiante de 298 K.
- **a. Pour les trois différents nombre de rangés**

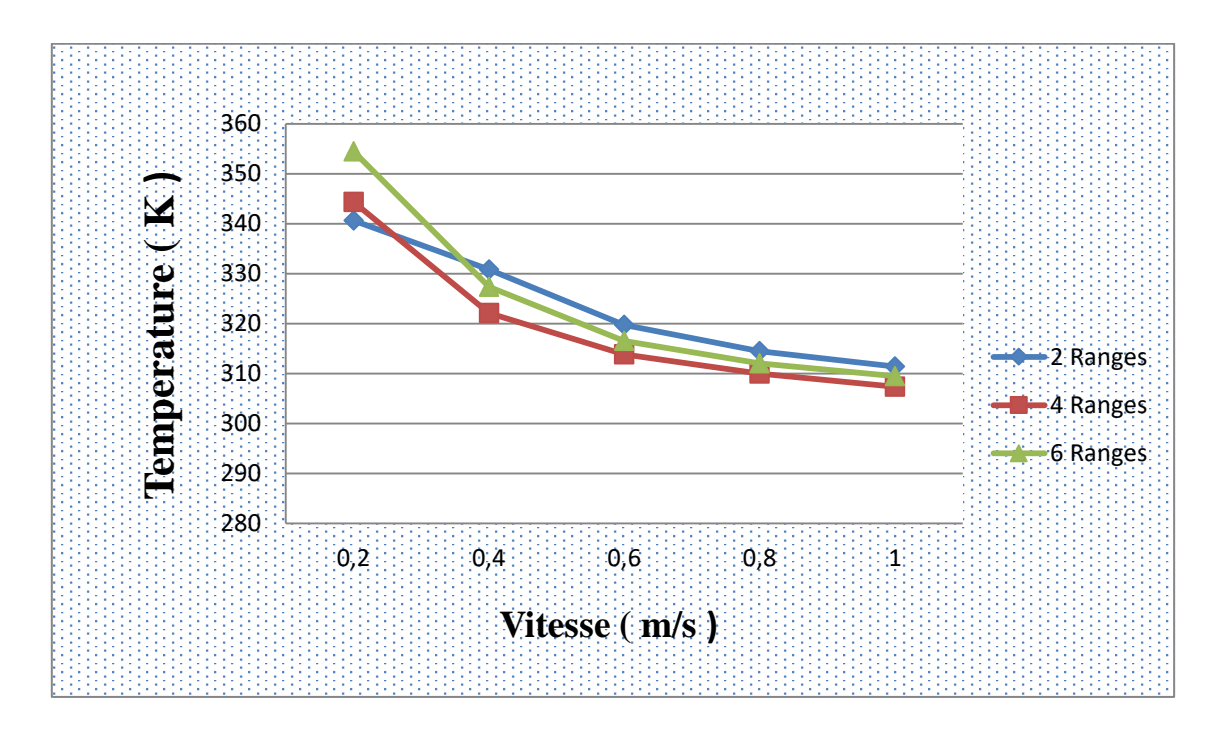

**Figure IV. 8:** Evolution de la température moyenne à la sortie en fonction de la vitesse d'entrée pour les trois différents nombres de rangés étudiés.

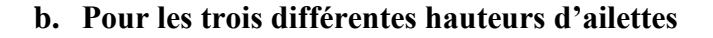

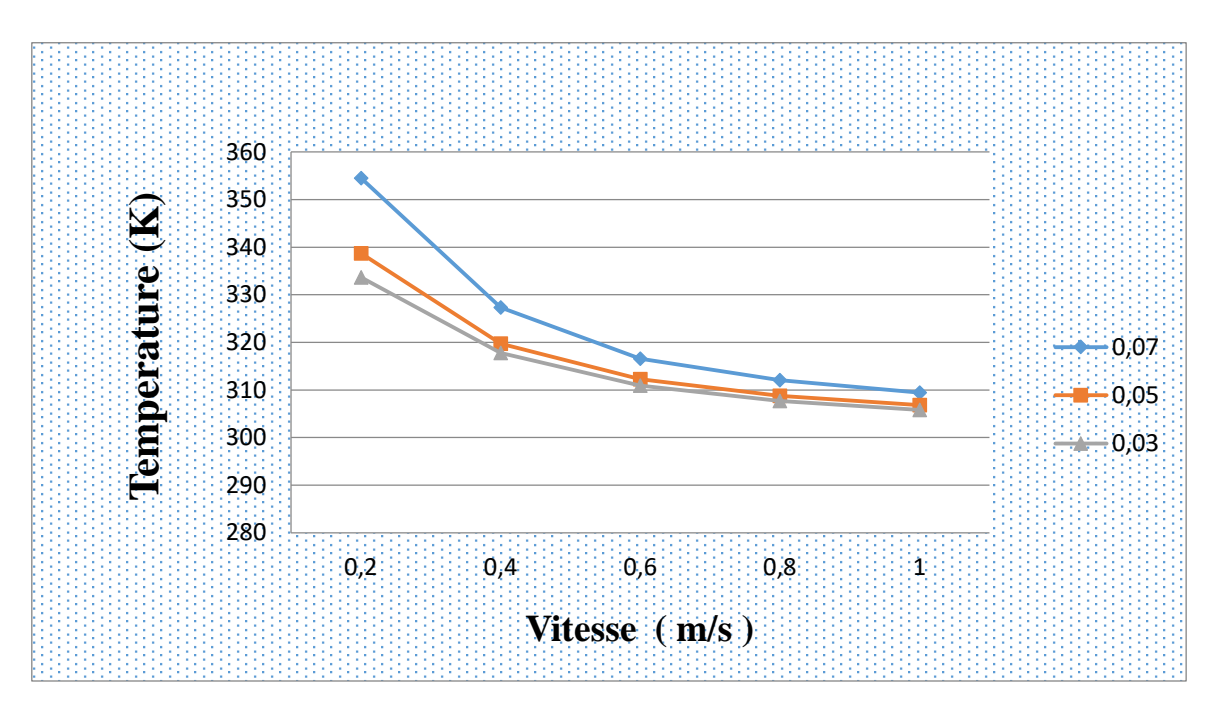

**Figure IV. 9:** Evolution de la température moyenne à la sortie en fonction de la vitesse d'entrée pour les trois différentes hauteurs d'ailettes étudiée.

Les figures **IV.8** et **IV.9** montrent l'évolution de la température moyenne à la sortie pour différentes vitesses à l'entrée pour les six modèles étudiés.

Les figures ci-dessus montrent qu'il existe un rapport inverse entre la vitesse et la température, où à chaque fois vitesse d'air entrant au capteur augmente, plus la température moyenne à la sortie de capteur est diminué.

#### **IV.8 Conclusion**

Dans ce chapitre une étude numérique de l'écoulement tridimensionnel de l'air dans un capteur solaire de section variable a été présentée. Les résultats numériques, obtenus par la méthode des volumes finis, sont validés et présentés pour analyser le comportement dynamique d'un écoulement turbulent. Trois dimensions hauteurs d'ailettes et trois différents nombre de rangés ont été analysés et comparés pour différents valeurs de vitesse d'entré et pour différente intensité du rayonnement solaire.

## **Conclusion générale**

#### **Conclusion générale**

L'objectif principal de ce travail est d'améliorer les performances d'un capteur solaire en présence d'un absorbeur muni d'ailettes longitudinales. Ce mémoire consiste à faire une étude numérique du comportement thermique et dynamique de l'air dans un capteur solaire. Par conséquent, afin d'atteindre l'objectif souhaité, le code ANSYS FLUENT a été utilisé pour effectuer une simulation numérique de l'écoulement convectif et visualiser les différents phénomènes affectant l'écoulement.

Pour la réussite de ce mémoire et mettre en exactitude nos résultats, un travail de validation de notre modèle numérique a été effectué en les comparants avec des résultats expérimentaux. Un bon accord a été obtenu entre eux.

Dans cette étude, nous avons proposé six modèles de capteur solaires en totale, trois différents nombre de rangés et trois différentes hauteurs d'ailettes. La structure thermo convective et le comportement dynamique de l'écoulement ont été également analysés et interprétés pour différentes valeurs de radiation solaire et de vitesse d'air à l'entrée du capteur . Cela nous a permis de tirer de multiples conclusions.

- L'augmentation de nombre de rangés joue un rôle très important sur la structure thermique de l'écoulement d'air, il augmente significativement la température d'absorbeur et la température de l'air à la sortie du capteur.
- L'augmentation de la température à la sortie de capteur solaire dépond la section de captage de flux radiatif et donc elle augmente proportionnellement avec l'augmentation de cette section.
- La température de l'air à travers le capteur diminue avec l'augmentation de la vitesse d'air à l'entrée de la cheminée.
- Une augmentation très important de la température d'absorbeur de capteur liée à l'augmentation de la hauteur d'ailettes.

Bref, compte tenu de notre étude, pour un bon résultat d'un capteur solaire en présence d'un absorbeur muni d'ailettes longitudinales, le capteur qui a un grand nombre des rangés et une hauteur d'ailette exactement la même que la hauteur de l'âme d'aire présente le capteur optimale.

#### **Perspective**

Etude du comportement dynamique et thermique dans la même configuration géométrique en analysant :

- L'effet de d'autres formes : triangulaire, trapézoïdal, circulaire …
- L'effet de d'autres angles d'inclinaisons
- L'effet de d'autres nombre de rangés d'ailettes
- $\triangleright$  Ailette transversale
- > Autres

# **Références bibliographiques**

#### **Références bibliographiques**

[1] [https://ljs-geothermie.pagesperso-orange.fr/pages/10.html.](https://ljs-geothermie.pagesperso-orange.fr/pages/10.html)

[2] Th.Alian, "Le stockage des renouvelables "Mémento de l'hydrogène- Fiche 11 octobre 2011.

[3] M. WOLF, '' Revêtement nanostructure pour absorbeur solaire thermique

résistant à la chaleur et à la corrosion '' Department of Electrical Engineering,

University of Pennsylvania, Philadelphia, Solar Cells, pp. 53-63, 1986.

[4[\]http://www.foad.uadb.edu.sn/mod/book/view.php?id=2448&chapterid=1520.](http://www.foad.uadb.edu.sn/mod/book/view.php?id=2448&chapterid=1520)

[5] www.google.com mots clés capteurs solaires plans

[6] http://www.solairethermique.guidenr.fr/I\_capteur-solaire-thermique-plan.php

[7https://www.lepanneausolaire.net/les-absorbeurs-materiaux-modeles.php .

[8] https://fr.wikipedia.org/wiki/Capteur\_solaire\_thermique.

[9] http://fr.solarpedia.net/wiki/index.php?title=Isolant\_thermique\_d%27un\_capteur\_solaire.

[10] http://fr.solarpedia.net/wiki/index.php?title=Capteur\_solaire\_plan.

[11] Sotehi. Etude des caractéristiques de fonctionnement et de la performance d'un distillateur solaire ; thèse de magistère, Université de Constantine. (2009).

[12] http://www.solairethermique.guidenr.fr/I\_capteur-solaire-thermique-plan.php.

[13] Amraoui Mohammed Amin.,«Etude numérique d'un capteur solaire plan à air Influence de la forme de la rugosité »,DEPARTEMENT DE GENIE MECANIQUE MEMOIRE DE MAGISTER EN GENIE MECANIQUE 2011-2012..

[14] https://www.lepanneausolaire.net/les-differents-types-capteurs.php.

[15] http://archives.univ-biskra.dz/bitstream/123456789/14600/1/ben\_temam\_hichem.pdf.

[16]] O.Halloufi,«Etude de la performance d'un distillateur solaire par un système de prechauffage solaire de l'eau saumatre».Mémoire de magister-Université Mentouri Canstantine 2010.

[17] M.Bouhediba, « Simulation thermique d'une maison solaire pour la Production d'eau chaude sanitaire (ECS) ». Mémoire de master- Université de Chlef 2011-2012.

[18]-Harmim A. « Contribution à l'estimation des performances énergétiques de différents système solaires en milieu Saharien » Thèse de Magister CDER 1994.

[19] Pierre Odru «Le stockage de l'énergie » Dunod 2010.

[20]- Robert Celaire « Les chauffe-eau solaires Capteurs-Stockeurs Gret/GERES/SYNOPSIS.

[21] A.Mohammed Amine , « Etude numérique d'un capteur solaire plan à air Influence de la forme de la rugosité», Mémoire de magister 2011-2012.

[22] MOUMMI A., « Etude global et locale du rôle de la géométrie dans l'optimisation des capteurs solaires plans à air », Thèse de Doctorat , Université de valenciennes et du Hainaut-Cambrésis1994.

[23] BELKACEM.Z et KECHRA.A « Etude Expérimentale d'un capteur solaire thermique à air » Mémoire de fin d'étude, CDER. 2011.

[ 24] BELKACEM.Z et KECHRA.A « Etude Expérimentale d'un capteur solaire thermique à air » Mémoire de fin d'étude, CDER. 2011.

[25]- Merzouk M. « Rapport d'activités scientifique 1986-1990 » CDER.

[26] M. Ammar et al, « numerical analysis of a flat plate solar collector with baffles in the air duct»,ENIM ,2019.

[27] M. Ammar, A. Mokni, H. Mhiri, et P. Bournot, « Numerical analysis of solar air collector provided with rows of rectangular fins », Energy Rep., vol. 6, p. 3412-3424, nov. 2020, doi: 10.1016/j.egyr.2020.11.252.

[28] P. T. Saravanakumar, D. Somasundaram, et M. M. Matheswaran, « Thermal and thermo-hydraulic analysis of arc shaped rib roughened solar air heater integrated with fins and baffles », Sol. Energy, vol. 180, p. 360-371, mars 2019, doi: 10.1016/j.solener.2019.01.036.

[29] F. Chabane, N. Moummi, et S. Benramache, « Experimental study of heat transfer and thermal performance with longitudinal fins of solar air heater », J. Adv. Res., vol. 5, no 2, p. 183-192, mars 2014, doi: 10.1016/j.jare.2013.03.001.

[30] S. Youcef-Ali et J. Y. Desmons, « Numerical and experimental study of a solar equipped with offset rectangular plate fin absorber plate », Renew. Energy, vol. 31, no 13, p. 2063-2075, oct. 2006, doi: 10.1016/j.renene.2005.10.008.

[31] H.-M. Yeh, C.-D. Ho, et J.-Z. Hou, « Collector efficiency of double-flow solar air heaters with fins attached », Energy, vol. 27, no 8, p. 715-727, août 2002, doi: 10.1016/S0360-5442(02)00010-5.

[32] A. Fudholi et Al, « Collector Efficiency of the Double-Pass Solar Air Collectors with Fins, Selekted Topics in System Science and Simulation in Engineering. », Energy Conversion and Management 76 2013.

[33] R. Kumar et M. A. Rosen, « Performance evaluation of a double pass PV/T solar air heater with and without fins », Appl. Therm. Eng., vol. 31, no 8-9, p. 1402-1410, juin 2011, doi: 10.1016/j.applthermaleng.2010.12.037.

[34] K. Mohammadi et M. Sabzpooshani, « Appraising the performance of a baffled solar air heater with external recycle », Energy Convers. Manag., vol. 88, p. 239-250, déc. 2014, doi: 10.1016/j.enconman.2014.08.009.

[35] C.-D. Ho, H.-M. Yeh, et T.-C. Chen, « Collector efficiency of upward-type double-pass solar air heaters with fins attached », Int. Commun. Heat Mass Transf., vol. 38, no 1, p. 49-56, janv. 2011, doi: 10.1016/j.icheatmasstransfer.2010.09.015.

[36] S. Bahria et M.Amirat, « Influence de l'adjonction des chicanes longitudinales sur les performances d'un capteur solaire plan à air », Revue des Energies Renouvelables Vol. 16  $N^{\circ}$ 1 (2013) 51 – 63

[37] A. Youcef et R. Saim, « Etude numérique de l'influence de disposition des chicanes sur le comportement dynamique et thermique d'un écoulement dans un échangeur de chaleur», Revue des Energies Renouvelables Vol. 19 N°3 (2016) 415 – 427.

[38[\]https://www.researchgate.net/figure/Capteur-solaire-plan-de-type-upward-avec](https://www.researchgate.net/figure/Capteur-solaire-plan-de-type-upward-avec-chicanes_fig20_285322379)[chicanes\\_fig20\\_285322379.](https://www.researchgate.net/figure/Capteur-solaire-plan-de-type-upward-avec-chicanes_fig20_285322379)

[39] Dahmani Aicha, « Labed Meriem Rabab, Amélioration par voie expérimentale du rendement d'un capteur solaire plan à Air : Application au système de séchage», Faculté des Sciences et de Technologie Département de Génie Mécanique, Université –Ain Temouchent-Belhadj Bouchai, Année Universitaire 2020/2021.